# **Introdução à Pesquisa Operacional**

**Fernando Augusto Silva Marins**

**Professor Adjunto do Departamento de Produção - DPD Faculdade de Engenharia do Campus de Guaratinguetá - FEG Universidade Estadual Paulista - UNESP**

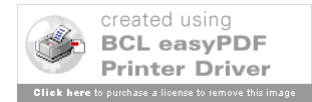

## **SUMÁRIO**

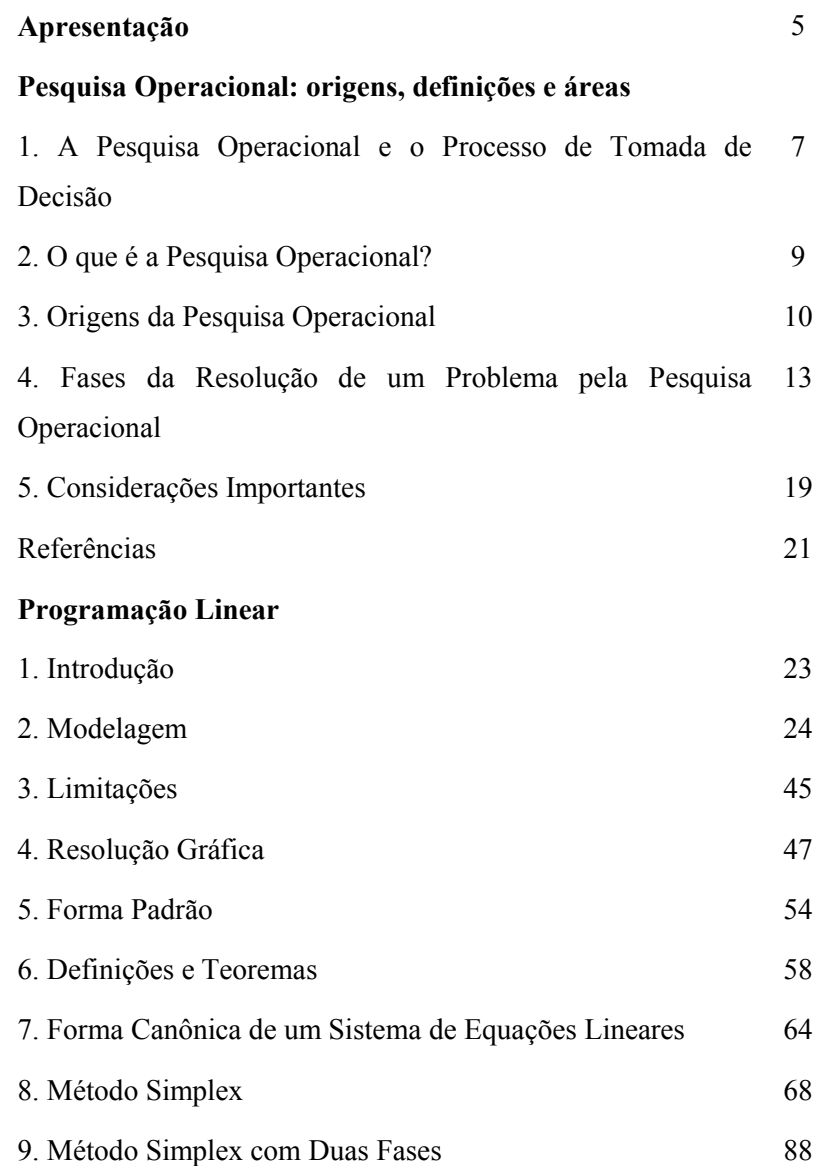

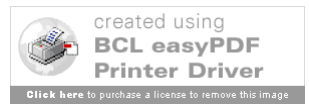

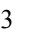

Referências 97

# **Introdução à Teoria dos Grafos e à Otimização em Redes**

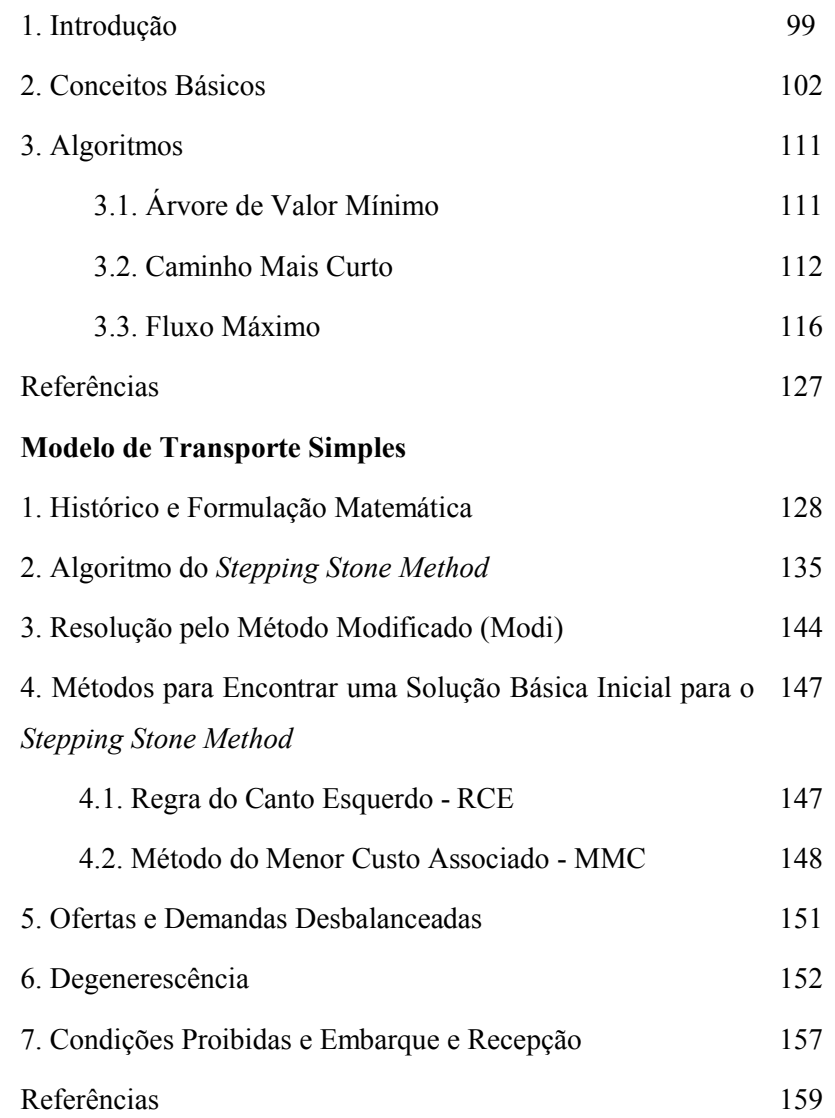

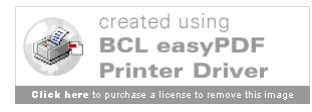

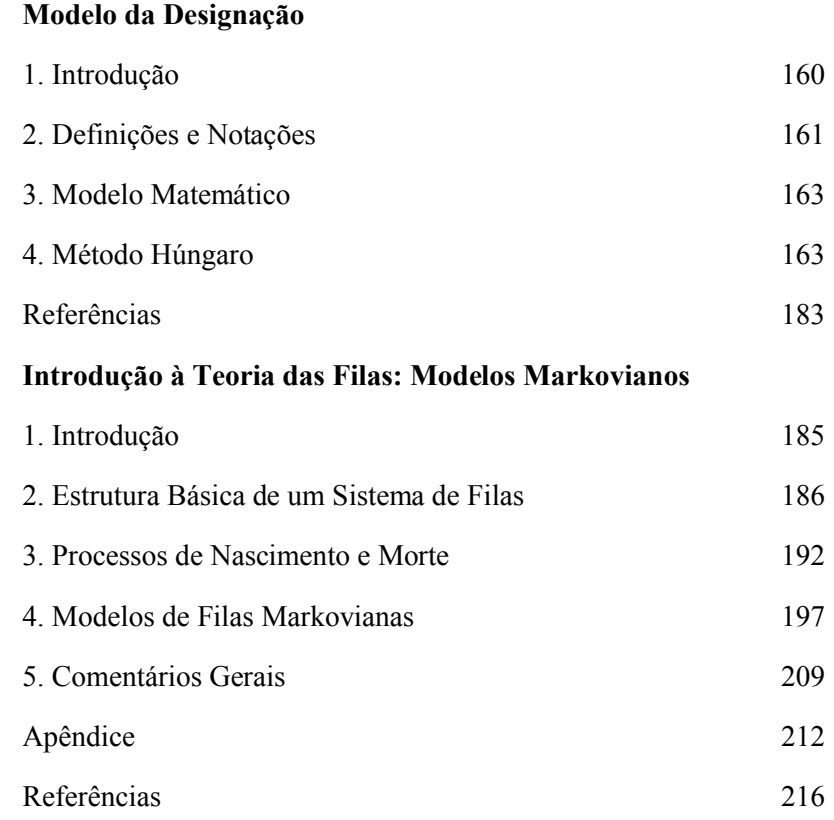

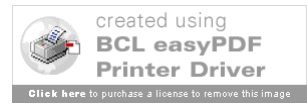

5

### **Apresentação**

A Pesquisa Operacional (PO) é uma área da Engenharia de Produção que proporciona aos profissionais, que têm acesso ao seu escopo, o acesso a um procedimento organizado e consistente que o auxiliará na difícil tarefa de gestão de recursos humanos, materiais e financeiros de uma organização. De fato, a Pesquisa Operacional oferece um elenco interessante de áreas, modelos e algoritmos que permitem ao gestor tomar decisão em problemas complexos, onde deve ser aplicada a ótica científica.

O material deste livro corresponde a um curso semestral introdutório à PO, abordando a Programação Linear, algoritmos para Modelos em Redes e modelos estocásticos da Teoria de Filas. O conteúdo vem sendo ministrado, há mais de 20 anos, no nível de graduação para os cursos de Engenharia Mecânica e de Engenharia de Produção Mecânica da Faculdade de Engenharia do Campus de Guaratinguetá (FEG) da UNESP; e desde 2008, em cursos de pósgraduação, *Lato Sensu* e *Stricto Sensu* tem sido utilizado como apoio, principalmente pelos alunos que estão tendo acesso à PO pela primeira vez.

Entendendo a dificuldade dos professores em desenvolver o material didático para suas aulas, será disponibilizada, para os que adotarem o livro, uma senha para um sítio na Internet onde haverá os seguintes materiais de apoio:

a) Conjunto de slides em PowerPoint com o conteúdo dos vários capítulos do livro;

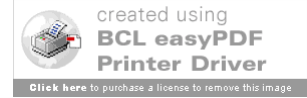

- b) Arquivos com exercícios propostos sobre cada capítulo do livro;
- c) Softwares, com técnicas de Pesquisa Operacional, desenvolvidos por orientados do autor (Simon, Simulex e Hungar), endereços na Internet para o *download* de versões livres de importantes e úteis softwares (LINDO®), e, ainda, o endereço para acesso de software livre desenvolvido por outra instituição (PROLIN – Universidade Federal de Viçosa). Manuais de usuário do Solver do Excel<sup>®</sup> e do LINDO<sup>®</sup> desenvolvidos por professores de outra instituição (Universidade Federal de Ouro Preto).

O autor gostaria de agradecer ao Professor Heleno do Nascimento Santos da UFV e aos Professores Aloísio de Castro Gomes Júnior e Marcone Jamilson Freitas Souza da UFOP, respectivamente, pela autorização do uso do software PROLIN e dos manuais do Solver e do LINDO. Agradece, ainda, a aluna Monique de Medeiros Takenouchi do curso de Engenharia de Produção Mecânica da FEG – UNESP pelo trabalho de adequação nos slides em PowerPoint, bem como ao mestrando Marco Aurélio Reis dos Santos pela revisão final do texto. Finalmente, o autor gostaria de agradecer a oportunidade oferecida pela Pró-Reitoria de Graduação da UNESP, por meio do Programa de Apoio à Produção de Material Didático, ao publicar este livro.

> Guaratinguetá, novembo de 2009. Fernando Augusto Silva Marins

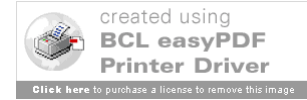

### **Pesquisa Operacional: origens, definições e áreas**

### **1. A Pesquisa Operacional e o Processo de Tomada de Decisão**

Um profissional que assume uma função em uma empresa logo se depara com situações onde deverá tomar algum tipo de decisão. À medida que este profissional vai ascendendo na carreira, os problemas e as decisões vão se tornando mais complexas e de maior responsabilidade. De fato, tomar decisões é uma tarefa básica da gestão, nos seus vários níveis, estratégico, gerencial (tático) ou operacional, devendo ser entendido que o ato de decidir significa fazer uma opção entre alternativas de solução que sejam viáveis de serem aplicadas à situação.

Apesar de cada gestor ter o seu próprio procedimento de análise e solução de problemas, pode-se, em geral, estabelecer algumas etapas que, necessariamente, devem ser observadas, configurando o que se denomina de papel do decisor:

(a) Identificar o problema – talvez seja a etapa mais difícil, pois, diferentemente dos livros, os problemas na prática não estão, inicialmente, claros, definidos e delimitados. Aqui é importante perceber quais são os demais sistemas que interagem com o sistema onde se insere o problema a ser tratado. É fundamental se ter uma equipe de analistas multidisciplinar para o problema seja visto de prismas diferentes e isso seja incorporado na sua solução;

(b) Formular objetivo (s) – nesta etapa devem ser identificados e

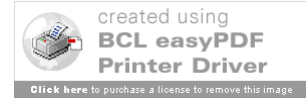

formulados (muitas vezes matematicamente) quais são os objetivos que deverão ser atingidos quando da solução do problema. Em alguns casos, podem-se ter vários objetivos que podem ser qualitativos (por exemplo, satisfação do cliente), quantitativos (custo ou lucros) ou ainda conflitantes;

(c) Analisar limitações – na seqüência deve-se levantar quais são as restrições que limitarão as soluções a serem propostas. Comumente, essas limitações dizem respeito ao atendimento de tempo/prazo, orçamento, demandas, capacidades (transporte, produção e armazenamento), tecnologia (equipamentos e processos), inventários (matéria-prima, subconjuntos, *work in process* e produtos acabados), entre outros;

(d) Avaliar alternativas – aqui, o decisor, após identificar quais são suas alternativas de ação, deverá utilizando algum procedimento escolher a "melhor solução" que poderá ser aplicada. Destaque-se que, muitas vezes a solução ótima pode não ter uma relação custobenefício que permita sua adoção pela empresa, e uma outra solução que atende esses requisitos pode vir a ser a escolhida. Nesse processo de avaliação de alternativas, o decisor poderá utilizar uma abordagem qualitativa ou quantitativa:

 A abordagem qualitativa se aplica em problemas simples, corriqueiros, repetitivos, com pouco impacto financeiro ou social, onde é fundamental a experiência do decisor (ou de sua equipe de analistas) em situações anteriores semelhantes. Nestes casos, adota-se uma solução similar àquela já utilizada com sucesso num problema semelhante;

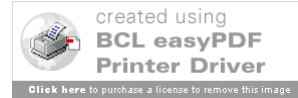

 Já a abordagem quantitativa é a recomendada quando os problemas são complexos, novos, envolvem grande volume de recursos humanos, materiais e financeiros, têm alto impacto no ambiente onde se insere (empresa ou sociedade). Aqui, recomendase o uso dos preceitos da ótica científica e os métodos quantitativos (algoritmos) disponíveis a obtenção de uma solução.

Neste contexto é que a Pesquisa Operacional se insere, colaborando na formação de um profissional que deverá desenvolver um procedimento coerente e consistente de auxílio à tomada de decisão a ser adotado no decorrer da sua carreira.

### **2. O que é a Pesquisa Operacional?**

Pode-se considerar que o nome Pesquisa Operacional (PO) é de origem militar, tendo sido usado pela primeira vez na Grã-Bretanha durante a Segunda Guerra Mundial. Em termos científicos, a PO é caracterizada por um campo de aplicações bastante amplo o que justifica a existência de várias definições, algumas tão gerais que podem se aplicar a qualquer ciência, e outras tão particulares que só são válidas em determinadas áreas de aplicação:

*"É o uso do método científico com o objetivo de prover departamentos executivos de elementos quantitativos para a tomada de decisões com relação a operações sob seu controle*";

*"Propõe uma abordagem científica na solução de problemas: observação, formulação do problema, e construção de modelo científico (matemático ou de simulação");*

"*É* a *modelagem e tomada de decisão em sistemas reais,* 

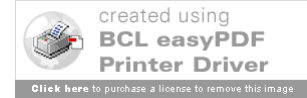

9

*determinísticos ou probabilísticos, relativos à necessidade de alocação de recursos escassos*".

A PO é uma ciência aplicada que utiliza técnicas científicas conhecidas (ou as desenvolve quando necessário), tendo como ponto de referência a aplicação do método científico. A PO tem a ver, portanto, com a pesquisa científica criativa em aspectos fundamentais das operações de uma organização. Pelo que foi dito antes, podem-se resumir os principais aspectos da PO como se segue:

 Possui um amplo espectro de utilização, no governo e suas agências, indústrias e empresas comerciais e de serviço;

 É aplicada a problemas associados à condução e a coordenação de operações ou atividades numa organização;

 Adota um enfoque sistêmico para os problemas;

Busca a solução "ótima" para o problema;

 Usa uma metodologia de trabalho em equipe (engenharia, computação, economia, estatística, administração, matemática, ciências comportamentais).

### **3***.* **Origens da Pesquisa Operacional**

Como descrito por Lóss (1981), desde o século III A.C. quando Hieron, Imperador da Siracusa, solicitou de Arquimedes a idealização de meios para acabar com o cerco naval dos romanos, lideres políticos e militares têm consultado os cientistas para a

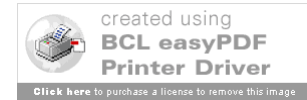

11

solução de problemas táticos e estratégicos. No século XVII, Pascal e Fermat, inventores da noção de esperança matemática, e mais recentemente, Taylor, Borel e Erlang modelaram alguns problemas e forneceram soluções para os respectivos modelos.

No que diz respeito a aplicações industriais, as sementes da PO foram lançadas há muitas décadas, nas tentativas de usar o método cientifico na gerência de sistemas e organizações de grande porte, logo em seguida à 1<sup>ª</sup>. Revolução Industrial.

O início da PO é, no Ocidente, geralmente atribuído às iniciativas dos serviços militares no início da Segunda Guerra Mundial. Têm-se, por exemplo, estudos relacionados com o desenvolvimento e uso do radar, problema de alocação eficiente de recursos escassos às várias operações militares, problema da dieta e outros mais. As equipes de "analistas operacionais", como foram chamadas naquela época, começaram a se expandir na Grã-Bretanha, no Canadá, na Austrália e nos Estados Unidos.

O rápido crescimento da PO no pós-guerra deve-se ao desenvolvimento de técnicas específicas, tais como o método Simplex para a Programação Linear, e ao grande progresso alcançado no desenvolvimento dos computadores eletrônicos. A expansão da PO no mundo acadêmico se deu inicialmente nos departamentos de Engenharia Industrial e de Engenharia de Produção, e nas escolas de Administração das Universidades norteamericanas.

Segundo Lóss (1981), o início da PO no Brasil se deu aproximadamente uma década após sua implantação na Grã-

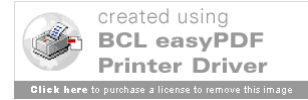

Bretanha e nos Estados Unidos, sendo que as aplicações à economia é que motivou os trabalhos pioneiros da PO. Em 1957 a Escola Politécnica da Universidade de São Paulo (EPUSP) criou o primeiro Curso de Engenharia de Produção, em nível de graduação no Brasil nos moldes de cursos de Engenharia Industrial dos Estados Unidos. Em 1959 teve início o Curso de Engenharia de Produção (em nível de graduação) do ITA. Foram criados os cursos de Programação Linear, Teoria dos Jogos, Simulação, Teoria das Filas e Estatística, oferecidos aos alunos de Engenharia de Produção da USP e do ITA.

No início dos anos 60, como vários professores atuavam também no setor privado, teve início uma pequena interação entre a Universidade e a Empresa, resultando nas primeiras aplicações de PO a problemas reais. No final dos anos 60 já existia uma tendência de se formarem em algumas empresas grupos dedicados a PO voltados à solução de problemas táticos e estratégicos. O primeiro grupo formal de PO estabelecido no Brasil em uma empresa foi o da Petrobrás, criado em 1965.

Em 1966 foi realizado no Rio o "Primeiro Seminário de PO no Brasil", promovido pela Petrobrás. Nesta época foi fundada a SOBRAPO - Sociedade Brasileira de Pesquisa Operacional, que congrega interessados no desenvolvimento e uso de técnicas de PO. Há várias sociedades profissionais no mundo ligadas à PO, bem como são publicados muitos periódicos, onde se publicam os trabalhos associados à PO. Para conhecimento e referências, citamse a seguir algumas sociedades e periódicos mais relevantes:

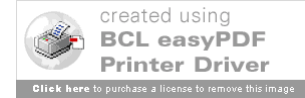

 INFORMS – The Institute for Operations Research and the Management Sciences (www.informs.org) EURO - European Operational Research Society (www.euro-online.org) IFORS – The International Federation of Operational Research Societies (www.ifors.org ) SOBRAPO - Sociedade Brasileira de Pesquisa Operacional (www.sobrapo.org.br)

 ABEPRO – Associação Brasileira de Engenharia de Produção (www.abepro.org.br)

Operations Research (or.pubs.informs.org)

 European Journal of Operational Research *(*www.elsevier.com/locate/ejor)

Interfaces (interfaces.journal.informs.org)

- Management Sciences (mansci.pubs.informs.org)
- Revista da SOBRAPO (www.sobrapo.org.br)

Gestão & Produção (www.scielo.br/gp)

Produção (www.abepro.org.br)

 Brazilian Journal of Operations and Production Management (www.abepro.org.br)

**4. Fases da resolução de um problema pela Pesquisa Operacional**

Pode-se, de uma forma simplificada, subdividir a resolução de um problema pela PO em cinco etapas:

(a) Formulação do Problema (Identificação do Sistema)

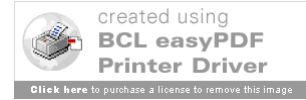

13

(b) Construção do Modelo Matemático

- (c) Obtenção da Solução
- (d) Teste do Modelo e da Solução Obtida
- (e) Implementação

Estas etapas podem ser visualizadas na Figura 1.

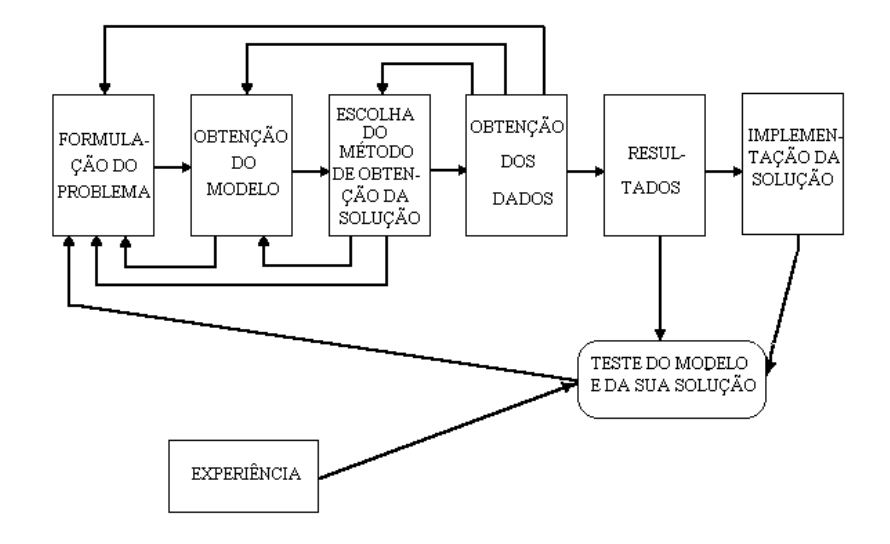

Figura 1: Esquematização das Fases de um Estudo aplicando a PO

### **(a) Formulação do Problema (Identificação do Sistema)**

Diferentemente dos exemplos dos livros, os problemas reais surgem de uma forma bastante vaga e imprecisa. Este fato exige do analista de PO uma grande capacidade de assimilar e sistematizar as situações reais. Para se formular corretamente um problema é necessário que o mesmo seja bem identificado. Portanto, as seguintes informações básicas se tornam necessárias:

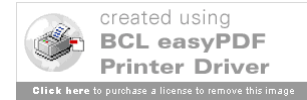

- 15
- (a) Quem tomará as decisões?
- (b) Quais são os seus objetivos?
- (c) Que aspectos estão sujeitos ao controle de quem decide (variáveis de decisão) e quais as limitações a que estão sujeitas essas variáveis (restrições)?
- (d) Quais os aspectos que estão envolvidos no processo e que fogem ao controle de quem decide?

Uma vez formulado o problema, a etapa seguinte é a construção do modelo.

### **(b) Construção do Modelo Matemático**

Modelos são representações simplificadas da realidade. A qualidade de um modelo depende muito da imaginação e criação da equipe de PO requerendo uma certa dose de abstração. É impossível construir um manual de instruções para a elaboração de modelos. A utilização de modelos possui duas importantes características:

- (a) Permite a análise do problema modelado, indicando quais são as relações importantes entre as variáveis, quais os dados relevantes, e quais são as variáveis de maior importância;
- (b) Possibilita a tentativa de várias alternativas de ação sem interromper o funcionamento do sistema em estudo.

Uma classificação possível para os modelos seria: icônicos ou físicos (por exemplo, maquetes), analógicos (por exemplo,

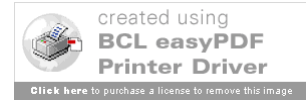

organograma), e matemáticos. Os modelos físicos assemelham-se fisicamente aos sistemas que representam, enquanto os modelos abstratos têm apenas uma semelhança lógica com os sistemas representados. Os modelos matemáticos podem ser de otimização ou de simulação, sendo que este texto se concentrará nos modelos matemáticos de otimização.

Um modelo matemático de um problema real é uma representação através de expressões matemáticas que descrevem a essência do problema. Se existirem **n** decisões quantificáveis, elas serão representadas por **n** variáveis de decisão ou de controle. As relações e limitações a que estão sujeitas as variáveis de decisão são expressas por meio de equações e inequações, denominadas restrições. O objetivo que se pretende atingir é formulado como uma função (ou mais de uma), colocada em termos das variáveis de decisão, denominada função objetivo.

Normalmente na etapa de modelagem leva-se em conta a técnica que poderá vir a ser utilizada, uma vez que muitas vezes através de pequenas adaptações nesta fase, que não comprometem os resultados obtidos, consegue-se uma simplificação na etapa de obtenção da solução.

### **(c) Obtenção da Solução**

Uma vez construído o modelo matemático parte-se para a obtenção de uma solução. Diversos são os métodos matemáticos utilizados em PO, associados às várias áreas que compõe a PO, entre estas se pode citar, a Programação Linear, a Programação em Redes,

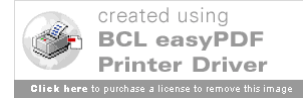

a Teoria dos Grafos e a Teoria das Filas que serão tratadas neste livro.

Estes métodos matemáticos encontram-se em crescente evolução, além da descoberta de novas técnicas. Foram desenvolvidos diversos softwares, que disponibilizam alguns métodos importantes da Pesquisa Operacional tornando viável e eficiente a solução de problemas complexos. Como exemplos têmse o Solver do Excel<sup>®</sup> que atua com planilhas eletrônicas, o LINDO<sup>®</sup> – Linear Discrete Optimizer (www.lindo.com) e o CPLEX<sup>®</sup> (www.ILOG.com), para problemas de Programação Linear e Não Linear e variações, para Simulação são muito usados o PROMODEL<sup>®</sup> (www.belge.com.br/produtos\_promodel.html) e o ARENA<sup>®</sup> (www.paragon.com.br/).

### **(d) Teste do Modelo e da Solução Obtida**

Dada a complexidade dos problemas, e a dificuldade de comunicação e compreensão de todos os aspectos, existe a possibilidade que a equipe de analistas obtenha, ou interprete, de forma errônea alguns fatos, o que pode acarretar uma distorção elaboração do modelo. Essa distorção levará a soluções que não se ajustarão à realidade. Dessa forma, o modelo precisa ser testado. Em alguns casos o modelo pode ser testado através da reconstrução do passado (uso de dado históricos), verificando-se a adequação do modelo às informações disponíveis.

Em cada situação especifica pode ser definida uma sistemática para testar o modelo e sua solução. O importante é que

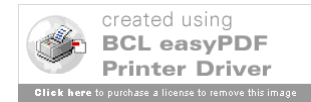

17

se a solução for usada repetidamente o modelo deve continuar a ser testado. A fase de teste pode indicar deficiências exigindo correções do modelo, seja pelo refinamento de algum aspecto, pela consideração de algum aspecto omitido ou possíveis simplificações do modelo.

### **(e) Implementação**

A última fase de um estudo de PO é implementar a solução final, uma vez aprovada por quem decide. Esta é uma fase crítica, pois é somente nesta fase que os resultados do estudo serão obtidos. Por este motivo, é muito importante a participação da equipe que trabalhou com o modelo de forma a garantir a sua correta implementação. Este contato estreito garantirá também uma intervenção no caso de ocorrer qualquer tipo de falha não prevista.

A fase de implementação envolve um aspecto essencialmente técnico e um aspecto pessoal. Como normalmente é utilizado o computador para obtenção dos resultados, toda documentação necessária deve ser muito bem organizada e detalhada, de forma a não suscitar dúvidas quando de sua utilização. Por outro lado, deve-se preparar a equipe que irá utilizar os resultados, procurando-se o entrosamento com a equipe de operação, bem antes da fase de implementação. A participação mais efetiva de quem irá utilizar os resultados, nas etapas de formulação e modelagem certamente contribuirá para o sucesso da implementação dos resultados obtidos.

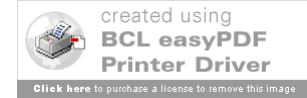

#### 19

### **5. Considerações Importantes**

O estudo da PO, tendo em vista a sua sistemática, leva o técnico a adquirir um raciocínio organizado. Essa formalização do raciocínio facilita a análise e interpretação dos problemas reais, levando a um exame detalhado dos aspectos envolvidos.

No entanto, como o técnico de PO na maioria das vezes não é um profundo conhecedor da área em que será aplicado o modelo, é fundamental um relacionamento constante com o usuário, principalmente nas etapas iniciais de formulação e modelagem. Esse relacionamento se torna ainda mais importante à medida que o usuário precisa estar convencido da validade, e das vantagens, que essas técnicas propiciam, para que esteja garantida a viabilidade de sua utilização.

Com relação aos dados utilizados nos modelos, é muito importante que seja conhecida a sua qualidade, pois, às vezes, procura-se refinar um modelo sem levar em conta que a qualidade das informações necessárias a esse refinamento não o justificam. Um estudo utilizando a análise de sensibilidade, em muitos casos, permite verificar a influência de determinado dado (parâmetro), o que poderia não justificar um maior detalhamento do modelo.

O porte do modelo deve ser adequado as suas finalidades. Em muitos casos são utilizados modelos extremamente complexos, o que é possível com o grande desenvolvimento dos computadores, que não justificam a sua adoção. O custo da implementação e operação de alguns modelos pode superar os benefícios proporcionados inviabilizando-os. Modelos de grande porte devem

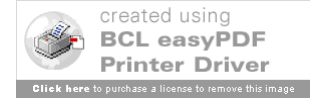

ser utilizados somente quando possam ser justificados através de uma relação benefício-custo desejável.

Recursos escassos devem ser utilizados racionalmente de maneira racional. Por outro lado as exigências do desenvolvimento industrial brasileiro, e a globalização da economia forçam, forçam a utilização de ferramentas mais poderosas na solução de problemas específicos ou gerais das empresas.

Hoje se constata que, embora as técnicas da PO já estejam bastante divulgadas no meio acadêmico, nas Empresas ainda há várias restrições ao conhecimento e domínio desse ferramental. A falta de tradição no uso de técnicas sofisticadas no mundo empresarial brasileiro, aliada a dificuldades de comunicação com as universidades, fazem com que o uso da PO por empresas esteja bem aquém do que seria desejável.

Nas universidades a tendência é uma diversificação muito grande de áreas de aplicação. Há pessoas trabalhando com problemas determinísticos, estocásticos e combinatórios; há desenvolvimentos importantes relacionados à teoria da decisão, a métodos computacionais aplicados à Programação Matemática e a outras áreas mais contemporâneas, como a Logística e o Gerenciamento da Cadeia de Suprimentos (*Supply Chain Management*).

A esta diversificação se alia um crescente intercâmbio da universidade com a empresa, na forma de assessoria e participação em projetos.

Pode-se afirmar que a PO tem tido um impacto crescente na

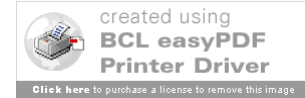

administração das empresas, tendo aumentado o número e a variedade de suas aplicações. A seguir estão relacionadas áreas tratadas neste texto e exemplos de problemas típicos:

 Programação Linear **-** *mix* de produção, mistura de matérias-primas, modelos de equilíbrio econômico, carteiras de investimentos, roteamento de veículos; jogos entre empresas**;**

 Modelos em Redes **-** rotas econômicas de transporte, distribuição e transporte de bens, alocação de pessoal, monitoramento de projetos**;**

 Teoria de Filas - congestionamento de tráfego, operações de hospitais, dimensionamento de equipes de serviço;

### **Referências**

Lawrence, J. A.; Pasternack, B. A. Applied Management Science: Modeling, Spreadsheet Analysis, and Communication for Decision Making,  $2<sup>nd</sup>$  Edition. New York: John Wiley & Sons, 2002.

Lóss, Z. E. O Desenvolvimento da Pesquisa Operacional no Brasil. Tese de Mestrado, COPPE/UFRJ, 1981.

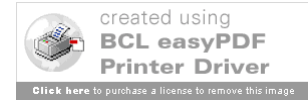

21

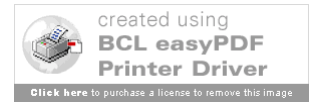

### **1. Introdução**

Um aspecto importante de problemas envolvendo decisões é o de otimização; quando se procura estabelecer quais as maneiras mais eficientes de utilizar os recursos disponíveis para atingir certos objetivos. Em geral trata-se de recursos limitados e a sua utilização criteriosa possibilita melhorar o rendimento ou produtividade do processo em estudo.

A própria continuidade do processo pode mesmo depender de tal utilização criteriosa. Na prática tais recursos são usualmente de natureza econômica, tais como capital, matéria-prima, mão-deobra, equipamentos, tempo e outros, mas em geral podem tomar os aspectos mais variados.

A Programação Linear (PL) visa fundamentalmente encontrar a melhor solução para problemas que tenham seus modelos representados por expressões lineares. A sua grande aplicabilidade e simplicidade devem-se a linearidade do modelo. A tarefa da PL consiste na maximização ou minimização de uma função linear, denominada Função objetivo, respeitando-se um sistema linear de igualdades ou desigualdades, que recebem o nome de Restrições do Modelo.

As restrições determinam uma região a qual se dá o nome de Conjunto Viável, a melhor das soluções viáveis (soluções que pertencem ao Conjunto Viável), ou seja, aquela que maximiza ou

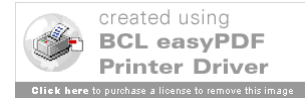

minimiza a função objetivo, denomina-se Solução Ótima. O objetivo da Programação Linear é determinar a solução ótima.

Para a resolução de um Problema de Programação Linear (PPL) dois passos são necessários. O primeiro é a Modelagem do problema, seguindo-se o método de solução do modelo. No caso de um PPL o método mais utilizado é o Método Simplex, que será examinado adiante. Não existem técnicas precisas capazes de permitir o estabelecimento do modelo de um problema, pois a modelagem envolve aspectos de *arte*, ou seja, pode ser melhorada com a prática e observação. Para modelar uma situação geral é importante se ter experiência e capacidade de análise e síntese.

### **2. Modelagem**

Para identificar as variáveis de decisão, recomenda-se as seguintes regras:

a) Pergunte "O decisor tem autoridade para escolher o valor numérico (quantidade) do item?" Se a resposta for "sim" esta é uma variável de decisão;

b) Seja bem preciso com respeito às unidades (moeda e quantidade, por exemplo) de cada variável de decisão (incluindo o fator tempo, como horário, diário, semanal, mensal);

c) Cuidado para não confundir as variáveis de decisão com os parâmetros do problema, como número de máquinas na fábrica, quantidade de cada recurso usado na fabricação de um produto, capacidade de produção da fábrica, custos de produção, custos de transporte, demandas pelos produtos e assim por diante.

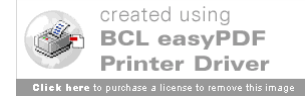

Com respeito à função objetivo, a PO busca encontrar o melhor que pode ser feito com o que se tem, isto é, procura maximizar algo (como lucro ou eficiência) ou minimizar alguma coisa (como custo ou tempo). Talvez a busca pelo máximo valor do lucro total (= retornos – custos) seja a função objetivo mais comum nos modelos matemáticos. Na PL, os modelos têm apenas um objetivo, mas é possível, em outras áreas da PO, tratar modelos com múltiplos objetivos.

Exemplos de restrições típicas incluem a existência de limites sobre as quantidades de recursos disponíveis (colaboradores, máquinas, orçamento, matérias-primas, por exemplo) e requisitos contratuais para a produção e atendimento de demandas. As restrições também podem ser de caráter natural, como ocorre nos casos de estoques, onde é razoável considerar que o estoque ao final de um mês é igual ao estoque no início daquele mês mais o que foi produzido e menos o que foi vendido no mesmo mês, desde que o produto não se deteriore ou se perca no período.

Outro exemplo se refere ao fato de determinadas variáveis de decisão (por exemplo, quantidades produzidas) não poderem ter valores negativos, ou ainda só poderem assumir valores inteiros nulos ou positivos. Essas últimas restrições são conhecidas como restrições de não negatividade e restrições de integridade, respectivamente.

É possível se ter alguma variável de decisão que possa assumir qualquer valor, positivo, nulo ou negativo, como, por exemplo, a taxa de inflação num modelo de planejamento

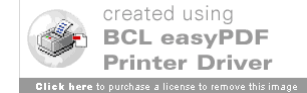

25

econômico, nesse caso a variável de decisão é denominada livre ou irrestrita em sinal.

Um procedimento que ajuda na elaboração de restrições é o seguinte:

a) Crie uma restrição com palavras inicialmente, da seguinte forma,

(A quantidade requerida de um recurso) <Tem alguma relação com> (A disponibilidade do recurso),

sendo que essas relações podem ser expressas por meio de

igualdades (=) ou desigualdades ( $\geq$  ou  $\leq$ );

b) Assegure-se que a unidade do termo do lado esquerdo (*Left Hand Side* – LHS) da restrição é a mesma unidade do termo do lado direito (*Right Hand Side –* RHS*)*;

c) Traduza a restrição em palavras para a notação matemática utilizando valores conhecidos ou estimados para os parâmetros e os símbolos matemáticos adotados para as variáveis de decisão;

d) Reescreva a restrição, se necessário, de modo que os termos envolvendo as variáveis de decisão fiquem no lado esquerdo (LHS) da expressão matemática, enquanto só o valor associado a uma constante fique no lado direito (RHS).

Apresentam-se a seguir exemplos de modelagem em Programação Linear. Deve-se, inicialmente, definir de forma completa e inequívoca quais serão as variáveis de decisão (ou de controle) do modelo e na seqüência a função objetivo e as restrições.

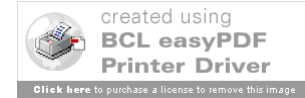

27

### (1) "*Mix* de Produção"

Uma Empresa deseja programar a produção de um utensílio de cozinha que requer o uso de dois tipos de recursos: mão-de-obra e material. Ela está considerando a fabricação de três modelos e o seu Departamento de Engenharia forneceu os dados a seguir (Tabela 1). O suprimento de material é de 200 quilos por dia. A disponibilidade diária de mão-de–obra é 150 horas.

Formule um modelo de programação linear para determinar a produção diária de cada um dos modelos de modo a maximizar o lucro total da Empresa.

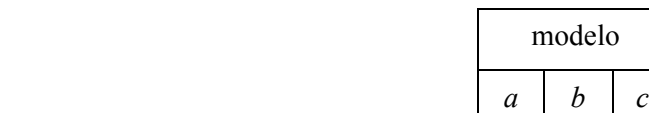

Mão-de-obra (horas por unidade)  $\begin{array}{|c|c|c|c|c|} \hline 7 & 3 & 6 \\\hline \end{array}$ 

Material (quilos por unidade)  $\begin{array}{|c|c|c|c|c|} \hline 4 & 4 & 5 \\\hline \end{array}$ 

Lucro (\$ por unidade)  $\begin{array}{|c|c|c|c|c|} \hline 4 & 2 & 3 \\ \hline \end{array}$ 

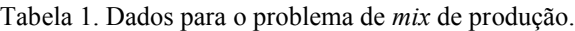

### Modelagem:

Variáveis de decisão:

- xa produção diária do modelo a
- $x_b$  produção diária do modelo b
- xc produção diária do modelo c

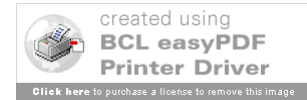

Restrições:

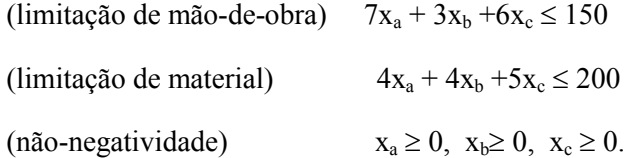

Função objetivo: maximização do lucro total

Lucro total =  $L = 4x_a + 2x_b + 3x_c$ 

Max  $L = 4x_a + 2x_b + 3x_c$ 

### Modelo final

Encontrar números  $x_a$ ,  $x_b$ ,  $x_c$  tais que: Max  $L = 4x_a$ , sujeito as restrições:  $7x_a + 3x_b + 6x_c \le 150$ 

$$
\begin{cases} 4x_a + 4x_b + 5x_c \le 200 \\ x_a \ge 0, \ x_b \ge 0, \ x_c \ge 0. \end{cases}
$$

Generalizando, suponha que existem *m* recursos usados na produção de *n* produtos, com os seguintes dados:

 $c_j$ : lucro na venda de uma unidade do produto  $j = 1, 2, \ldots, n$ ;

 $b_i$ : quantidade disponível do recurso  $i = 1, 2, ..., m$ ;

aij: quantidade do recurso i usada para produzir uma unidade do produto j.

xj : quantidade a produzir do produto j (variáveis de decisão).

O modelo geral terá: Função objetivo - Max  $Z = \sum_{j=1}^{\infty}$ *n j*  $Z = \sum c_j x_j$ 1

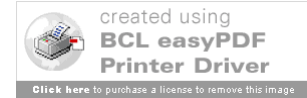

29

Restrições - sujeito a:   
\n
$$
a_{21}x_1 + ... + a_{1n}x_n \le b_1
$$
\n
$$
a_{21}x_1 + ... + a_{2n}x_n \le b_2
$$
\n
$$
a_{m1}x_1 + ... + a_{mn}x_n \le b_m
$$
\n
$$
x_j \ge 0, j = 1, 2, ... n
$$

Em notação matricial, tem-se:

$$
\text{Max } Z = C' X \qquad \text{sujeito a: } \begin{cases} AX \leq b \\ X \geq 0 \end{cases}
$$

onde:  $X = (x_1, x_2, ..., x_n)^t$  é o vetor das variáveis de decisão; C =  $(c_1 \ c_2 \ ... \ c_n)$  é o vetor de custos;  $b = (b_1 \ b_2 \ ... \ b_m)^t$  é o vetor das quantidades dos recursos em cada restrição

$$
A = \begin{pmatrix} a_{11} & a_{12} & \dots & a_{1n} \\ a_{21} & a_{22} & \dots & a_{2n} \\ \dots & \dots & \dots & \dots \\ a_{m1} & a_{m2} & \dots & a_{mn} \end{pmatrix}
$$
é a matrix dos coefficients  
decnológicos.

(2) "Modelo da Dieta"

O problema consiste em obter uma dieta de mínimo custo que satisfaça as necessidades básicas do indivíduo médio, com respeito a Calorias (no mínimo 3,0), Cálcio (no mínimo 0,8) e Vitamina B12 (no mínimo 2,7). A Tabela 2 relaciona três substâncias exigidas pelo organismo, a quantidade existente de cada

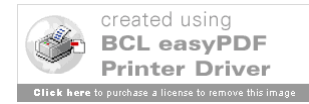

uma delas de uma relação de seis alimentos, juntamente com os respectivos custos unitários desses alimentos.

| alimento<br>nutrientes | (1)<br>farinha<br>de trigo | (2)<br>leite em<br>pó | (3)<br>queijo | (4)<br>fígado | (5)<br>batata | (6)<br>feijão |
|------------------------|----------------------------|-----------------------|---------------|---------------|---------------|---------------|
| Calorias               | 44,7                       | 8,4                   | 7,4           | 2,2           | 9,6           | 26,9          |
| Cálcio                 | 2,0                        | 19,1                  | 16,4          | 0,2           | 2,7           | 11,4          |
| Vitamina<br><b>B12</b> | 33,3                       | 23,5                  | 10,3          | 50,8          | 5,4           | 24,7          |
| Custos                 | 10,8                       | 20,5                  | 22,5          | 21,2          | 16,1          | 15            |

Tabela 2. Dados para o problema da dieta.

### Modelagem:

Variáveis de decisão - Sejam xj - quantidade do alimento j presente na dieta, j =  $1,2,3,4,5,6$ .

Função objetivo: Min Z =  $10,8x_1 + 20,5x_2 + 22,5x_3 + 21,2x_4 +$  $16,$ lx5 + 15,0x6

Restrições

sujeito a:

 $44,7x_1 + 8,4x_2 + 7,4x_3 + 2,2x_4 + 9,6x_5 + 26,9x_6 \ge 3,0$  $2,0x_1 + 19,1x_2 + 16,4x_3 + 0,2x_4 + 2,7x_5 + 11,4x_6 \ge 0,8$  $33,3x_1 + 23,5x_2 + 10,3x_3 + 50,8x_4 + 5,4x_5 + 24,7x_6 \ge 2,7$  $x_j \ge 0$ ,  $j = 1,2,3,4,5,6$ 

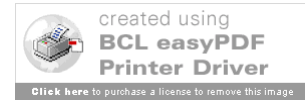

Generalizando, sejam  $c_j$  - custo do alimento  $j = 1, 2, \dots, n$ ;  $b_i$  - quantidade mínima do nutriente  $i = 1, 2,..., m$  na dieta; aij - quantidade do nutriente i por unidade do alimento j. Em notação matricial o modelo ficará sendo: Função-objetivo -Min  $Z = C'X$ 

Restrições  $\overline{\mathfrak{l}}$ ⇃  $\left\lceil \right\rceil$  $\geq$  $\geq$  $X \geq 0$ .  $AX \geq b$ 

(3) "Modelo de Transporte Simples"

Um dado produto é produzido em diferentes fábricas no país com capacidades de produção limitadas e deve ser levado a centros de distribuição (depósitos) onde há demandas a serem satisfeitas.

O custo de transporte de cada fábrica a cada depósito é proporcional à quantidade transportada e devem-se achar estas quantidades que minimizem o custo total de transporte (CT) do produto em questão. A Tabela 3 fornece os custos unitários de transporte de cada fábrica para cada depósito, bem como as demandas em cada um dos depósitos e as produções de cada fábrica. Tabela 3. Dados para o problema de transporte.

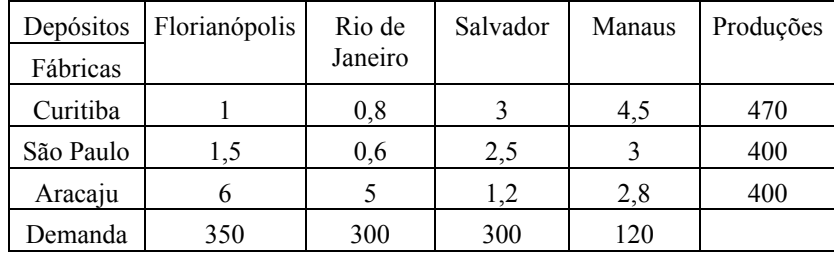

31

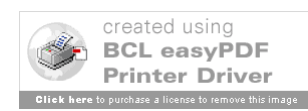

### Modelagem:

Sejam  $x_{ij}$  – quantidade enviada do produto da fábrica i (i = Curitiba, São Paulo, Aracaju) ao depósito j (j = Florianópolis, Rio de Janeiro, Salvador, Manaus)

Função objetivo – Min CT =  $1x_{11} + 0.8x_{12} + 3x_{13} + 4.5x_{14} + 1.5x_{21} +$  $0,6x_{22} + 2,5x_{23} + 3x_{24} + 6x_{31} + 5x_{32} + 1,2x_{33} + 2,8x_{34}$ 

Restrições – sujeito a

(Restrições de produção)  
\nSão Paulo 
$$
x_{11} + x_{12} + x_{13} + x_{14} \le 470
$$
  
\nAracaju  $x_{31} + x_{32} + x_{33} + x_{34} \le 400$   
\nFlorianópolis  $x_{11} + x_{21} + x_{31} + x_{41} = 350$   
\nRJ  $x_{12} + x_{22} + x_{32} + x_{31} + x_{41} = 350$   
\nRJ  $x_{12} + x_{22} + x_{32} + x_{42} = 300$   
\nManaus  $x_{14} + x_{24} + x_{34} + x_{44} = 120$   
\n( $N$ ão – negatividade)  
\n $x_{ij} \ge 0$ ,  $i = 1$ ,  $3$  e j = 1, 4.

Generalizando, supondo um único produto, n depósitos e m fábricas e:

cij - custos unitários de transporte da fábrica i ao depósito j;

 $b_i$  - demanda no depósito j com j = 1,2, ...,n

 $a_i$  - produção da fábrica i com i = 1,2, ...,m;

O modelo geral será:

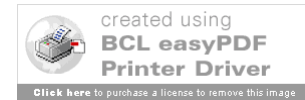

33

Variáveis de decisão - xij - quantidade transportada da fábrica i ao depósito j.

Função objetivo - Min 
$$
Z = \sum_{i=1}^{m} \sum_{j=1}^{n} c_{ij} x_{ij}
$$
  

$$
\begin{cases}\n\sum_{j=1}^{n} x_{ij} \le a_i, \quad i = 1, 2, ..., m \\
\sum_{i=1}^{m} x_{ij} \ge b_j, \quad j = 1, 2, ..., n \\
x_{ij} \ge 0\n\end{cases}
$$

(4) **"**Seleção de mídia para propaganda"

Uma companhia de propaganda deseja planejar uma campanha em 03 diferentes meios: tv, rádio e revistas. Pretende-se alcançar o maior número de clientes possível. Um estudo de mercado resultou nos dados da Tabela 4, sendo os valores válidos para cada veiculação da propaganda.

A companhia não quer gastar mais de \$ 800.000 e adicionalmente deseja:

- a) No mínimo 2 milhões de mulheres sejam atingidas;
- b) Gastar no máximo \$ 500.000 com TV;
- c) No mínimo 03 veiculações ocorram no horário normal na TV;
- d) No mínimo 02 veiculações ocorram no horário nobre na TV;

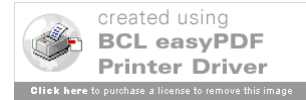

e) Número de veiculações no rádio, e nas revistas, devem ficar entre 05 e 10, para cada meio de divulgação.

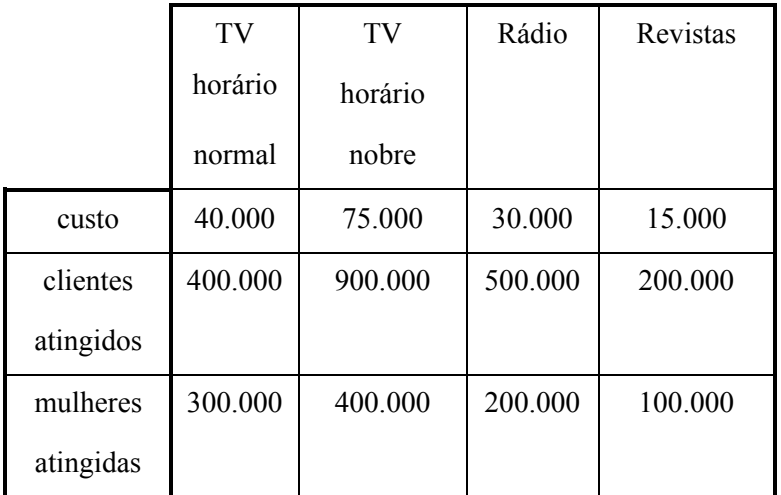

Tabela 4. Dados para o problema de seleção de mídia para propaganda.

Formular um modelo de PL que trate este problema, determinando o número de veiculações a serem feitas em cada meio de comunicação, de modo a atingir o máximo possível de clientes.

### Modelagem:

Variáveis de decisão:

 $x_1$  = Número de exposições em horário normal na tv.

 $x_2$  = Número de exposições em horário nobre na tv.

 $x_3$  = Número de exposições feitas utilizando rádio.

x4 = Número de exposições feitas utilizando revistas.

Função objetivo: "maximizar número de clientes atingidos"  $\text{Max } z = 400.000x_1 + 900.000x_2 + 500.000x_3 + 200.000x_4$ 

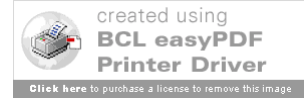

Restrições: sujeito a

35

 $40.000x_1 + 75.000x_2 + 30.000x_3 + 15.000x_4 \leq 800.000$  (orçamento)  $300.000x_1 + 400.000x_2 + 200.000x_3 + 100.000x_4 \ge 2.000.000$ (mulheres atingidas)  $40.000x_1 + 75.000x_2 \le 500.000$  (gasto com TV)  $x_1 \geq 3$ ,  $x_2 \geq 2$ ,  $5 \leq x_3 \leq 10$ ,  $5 \leq x_4 \leq 10$  (número de veiculações em TV, rádio e revistas)  $x_1, x_2, x_3, x_4 \ge 0.$  (não-negatividade)

(5) "Um problema de treinamento"

Uma empresa de máquinas ferramentas tem um programa de treinamento para operadores de máquinas. Alguns operadores já treinados podem trabalhar como instrutores neste programa ficando responsáveis por 10 *trainees* cada. A empresa pretende aproveitar apenas 07 *trainees* de cada turma de 10.

Estes operadores treinados também são necessários na linha de fabricação, e sabe-se que serão necessários para os próximos meses: 100 operadores em janeiro, 150 em fevereiro, 200 em março, e 250 em abril. Atualmente há 130 operadores treinados disponíveis na empresa. Os custos associados a cada situação são:

- a) *Trainee* \$ 400;
- b) Operador treinado trabalhando \$ 700;
- c) Operador treinado ocioso \$ 500. Um acordo firmado com

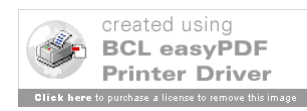

o sindicato proíbe demissões de operadores treinados no período.

Encontrar um modelo de PL que forneça um programa de treinamento de custo mínimo e satisfaça os requisitos da empresa em termos de número de operadores treinados disponíveis a cada mês.

### Modelagem:

Observe-se que, a cada mês, um operador treinado está operando máquina, trabalhando como instrutor, ou está ocioso. Além disto, o número de operadores treinados, trabalhando nas máquinas é fixo e conhecido: 100 em janeiro, 150 em fevereiro, 200 em março e 250 em abril.

Variáveis de decisão:

 $x_1$  = operadores trabalhando como instrutores em janeiro

 $x_2$  = operadores ociosos em janeiro

 $x_3$  = operadores trabalhando como instrutores em fevereiro

 $x_4$  = operadores ociosos em fevereiro

 $x<sub>5</sub> =$  operadores trabalhando como instrutores em março

 $x_6$  = operadores ociosos em março

Função objetivo: Custo Total = custo *trainees* + custo instrutores + custo ociosos + custo operadores trabalhando em máquinas

Min CT =  $400*(10x_1 + 10x_3 + 10x_5) + 700*(x_1 + x_3 + x_5) + 500*(x_2$ 

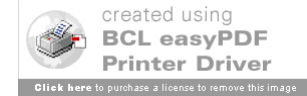
$$
37+ x4 + x6) + 700*(100 + 150 + 200) = 4700x1 + 500x2 + 4700x3 + 500x4 + 4700x5 + 500x6 + 315.000.
$$

Restrições:  $x_1$ ,  $x_2$ ,  $x_3$ ,  $x_4$ ,  $x_5$ ,  $x_6 \ge 0$  (não-negatividade)

As demais restrições devem representar as equações de balanço mensal: operadores treinados no início do mês = operadores nas máquinas + instrutores + operadores ociosos.

Janeiro - 130 = 100 +  $x_1 + x_2 \Leftrightarrow x_1 + x_2 = 30$ 

Fevereiro - 130 + 7 $x_1 = 150 + x_3 + x_4 \Leftrightarrow 7x_1 - x_3 - x_4 = 20$ 

Março - 130 + 7 $x_1$  + 7 $x_3$  = 200 +  $x_5$  +  $x_6$   $\Leftrightarrow$  7 $x_1$  + 7 $x_3$  -  $x_5$  -  $x_6$  = 70 Abril - 250 = 130 + 7 $x_1$  + 7 $x_3$  + 7 $x_5$   $\Leftrightarrow$  7 $x_1$  + 7 $x_3$  + 7 $x_5$  = 120.

(6) "Problema de dimensionamento de equipes de inspeção"

Uma companhia deseja determinar quantos inspetores alocar à uma dada tarefa do controle da qualidade. as informações disponíveis são:

 Há 08 inspetores do nível 1 que podem checar as peças a uma taxa de 25 peças por hora, com uma acuracidade de 98%, sendo o custo de cada inspetor deste nível \$4 por hora;

 Há 10 inspetores do nível 2 que podem checar as peças a uma taxa de 15 peças por hora, com uma acuracidade de 95%, sendo o custo de cada inspetor deste nível \$3 por hora.

 A companhia deseja que no mínimo 1800 peças sejam inspecionadas por dia (= 08 horas).

Sabe-se, ainda, que cada erro cometido por inspetores

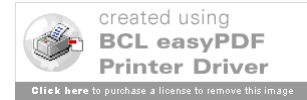

no controle da qualidade das peças acarreta um prejuízo à companhia de \$2 por peça mal inspecionada.

Formular um modelo de PL para possibilitar a designação ótima do número de inspetores de cada nível de modo a otimizar o custo da inspeção diária da companhia.

Modelagem:

Variáveis de decisão -  $x_i$  = número de inspetores do nível i (= 1, 2) alocados à inspeção.

Função objetivo: Minimizar CT = custo total diário de inspeção ( $[\frac{\pi}{3}]$ ), onde Custo Total = custo do salário dos inspetores + custo dos erros

Min CT = 8.[(4 x<sub>1</sub> + 3 x<sub>2</sub>) + 2.(25.0,02 x<sub>1</sub> + 15.0,05 x<sub>2</sub>)]  $\Leftrightarrow$  Min CT  $= 40 x_1 + 36 x_2$ 

Restrições: Quanto ao número de inspetores:  $x_1 \leq 8$  (inspetores do nível 1) e  $x_2 \le 10$  (inspetores do nível 2)

Quanto ao número de peças inspecionadas por dia:  $8.(25 x_1 + 15 x_2)$  $\geq 1800 \Leftrightarrow 5 x_1 + 3 x_2 \geq 45$ 

Restrições implícitas de não negatividade:  $x_1 \ge 0$  e  $x_2 \ge 0$ .

(8) "Um problema de mistura"

Deseja-se determinar as misturas de quatro derivados do petróleo, que serão os constituintes de três tipos de gasolina (extra, super e comum). Na Tabela 5 estão as informações acerca dos custos e disponibilidade dos constituintes.

Tabela 5. Dados sobre os constituintes.

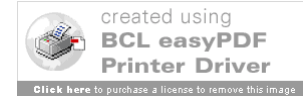

| Constituintes | Máximo disponível | Custo      |
|---------------|-------------------|------------|
|               | (barris/dia)      | Por barril |
|               | 3.000             |            |
|               | 2.000             |            |
|               | 4.000             |            |
|               | 1.000             |            |

Tabela 6. Dados sobre preços e especificações de gasolinas.

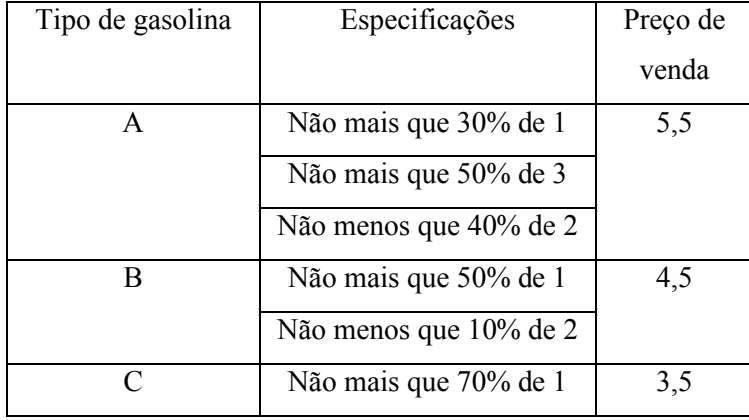

A fim de manter a qualidade de cada tipo de gasolina, é preciso manter as porcentagens dos diversos constituintes dentro dos limites especificados. Os preços de venda de cada tipo de gasolina por barril também estão indicados na Tabela 6. O objetivo é maximizar o lucro.

# Modelagem

Variáveis de decisão:

 $x_{ij}$  = quantidade do constituinte i (1,2, 3, 4) na gasolina j (A, B, C)

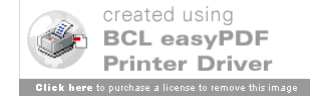

Variáveis auxiliares:

$$
x_A = \sum x_{iA}, x_B = \sum x_{iB}, x_C = \sum x_{iC}, \text{ para } i = 1, 2, 3, 4.
$$
  
 $x_1 = \sum x_{1j}, x_2 = \sum x_{2j}, x_3 = \sum x_{3j}, x_4 = \sum x_{4j}, \text{ para } j = A, B, C.$ 

Função objetivo: Max Lucro =  $\Sigma$  (preço de venda de cada tipo de gasolina).(quantidade vendida) –  $\Sigma$  (custo de cada constituinte).(quantidade comprada)

Max L = 5,50  $x_A$  + 4,50  $x_B$  + 3,50  $x_C$  – 3  $x_1$  – 6  $x_2$  – 4  $x_3$  – 5  $x_4$  =

Restrições:

Quantidades máximas de constituintes

 $\Sigma x_{1j} \leq 3.000$ 

 $\sum x_{2j} \leq 2.000$ 

 $\sum x_{3j} \leq 4.000$ 

 $\Sigma x_{1j} \leq 1.000$ 

Especificações das gasolinas

 $x_{1A} \le 0,30 x_A$ 

 $x_{3A} \le 0,50 x_A$ 

 $x_{2A} \ge 0,40 x_A$ 

 $x_{1B} \leq 0,50 x_B$ 

 $x_{2B} \geq 0,10 x_B$ 

 $x_{1C} \le 0,70 x_C$ .

Não negatividade -  $x_{ij} \ge 0$ , para todo  $i = 1, 2, 3, 4$  e  $j = A, B, C$ .

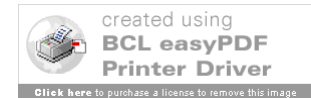

Deve-se, a seguir, substituir as variáveis auxiliares pelas variáveis de decisão e o modelo estará completo.

Alguns modelos não são originalmente lineares, mas por meio de algum artifício podem ser linearizados. Seguem alguns exemplos desses casos.

(9) "Uma indústria química"

Dois produtos, *a* e *b*, são feitos a partir de duas operações químicas. Cada unidade do produto *a* requer 02 horas da operação 1 e 03 horas da operação 2. Cada unidade do produto *b* requer 03 horas da operação 1 e 04 horas da operação 2. o tempo total disponível para a realização da operação 1 é de 16 horas, e o tempo total para a operação 2 é de 24 horas.

A produção do produto *b* resulta, também, num subproduto *c* sem custos adicionais. Sabe-se que, parte do produto *c* pode ser vendida com lucro, mas o restante deve ser destruído. Previsões mostram que no máximo 05 unidades do produto *c* serão vendidas, e sabe-se que cada unidade do produto *b* fabricada gera 02 unidades do produto *c*. Além disso:

- a) Produto *a* gera um lucro de \$ 4 por unidade;
- b) Produto *b* gera um lucro de \$ 10 por unidade;
- c) Produto *c* gera um lucro de \$ 3 por unidade se for vendido;
- d) Produto *c* gera um custo de \$ 2 por unidade se for destruído.

Determinar um modelo de PL para tratar este problema, e encontrar quanto produzir de cada produto, de modo a maximizar o

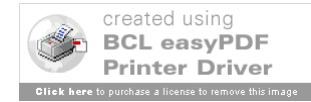

lucro da indústria química.

# Modelagem:

Observe-se na Figura 2 (a) que o lucro da venda dos produtos *a* e *b* é uma função linear, mas com respeito ao produto *c*, ver Figura 2 (b), isto não ocorre:

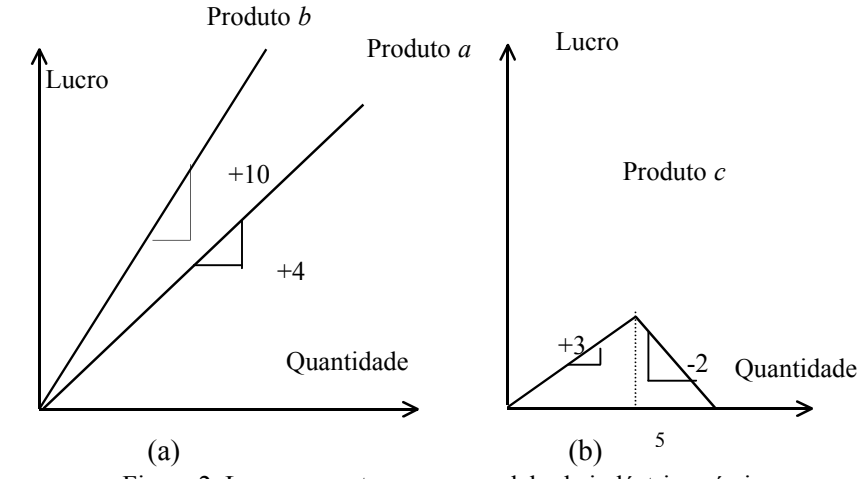

Figura 2. Lucros e custos para o modelo da indústria química.

Artifício para linearizar o modelo: considerar as variáveis de decisão como sendo

x1 = quantidade produto *a* produzida

 $x_2$  = quantidade produto *b* produzida

 $x_3$  = quantidade produto *c* vendida

x4 = quantidade produto *c* destruída

Função-objetivo: "Lucro total =  $\Sigma$  (lucro unitário de cada produto – *a,b,c*).(quantidade vendida de cada produto – *a,b,c*) – (custo para

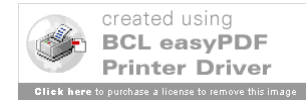

43

destruir Produto c).(quantidade destruída do Produto *c*)" Max  $z = 4 x_1 + 10 x_2 + 3 x_3 - 2 x_4$ 

Restrições:

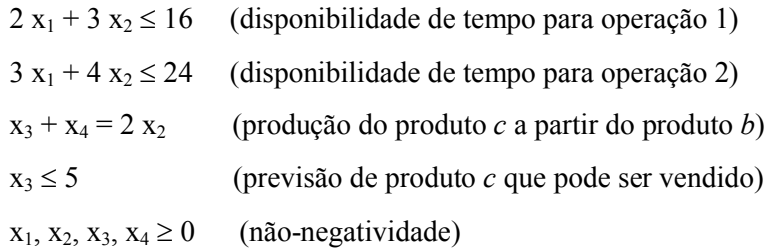

(10) "Oficina mecânica"

Uma oficina mecânica tem uma furadeira vertical e cinco fresas que são usadas para a produção de conjuntos formados de duas partes. Na Tabela 7 está a produtividade de cada máquina na fabricação destas partes do conjunto. O encarregado pela oficina deseja manter uma carga balanceada nas máquinas de modo que nenhuma delas seja usada mais que 30 minutos por dia que qualquer outra, sendo o carregamento de fresamento dividido igualmente entre as 05 fresas.

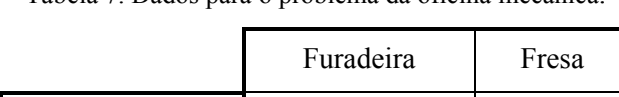

Parte 1 03 20

Parte 2 05 15

Tabela 7. Dados para o problema da oficina mecânica.

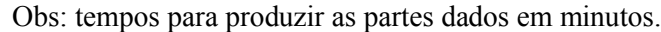

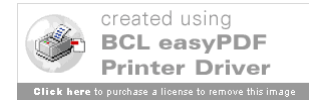

Achar um modelo de PL para dividir o tempo de trabalho entre as máquinas de modo a obter o máximo de conjuntos completos ao final de um dia, num total de 08 horas de trabalho.

Modelagem:

Variáveis de decisão:

 $x_1$  = número de partes 1 produzidas por dia

 $x_2$  = número de partes 2 produzidas por dia

Restrições:

 $3 x_1 + 5 x_2 \le 480$  (minutos por dia disponíveis para a furadeira)

 $(20 x_1 + 15 x_2)/5 = 4 x_1 + 3 x_2 \le 480$  (minutos por dia disponíveis para cada fresa)

 $|(4 x_1 + 3 x_2) - (3 x_1 + 5 x_2)| = |x_1 - 2 x_2| \le 30$  (balanceamento de carga entre as máquinas)

Observe-se que esta última restrição não é linear, mas é equivalente a duas equações lineares que podem substituí-la:

 $x_1 - 2 x_2 \le 30$  e  $-x_1 + 2 x_2 \le 30$ 

 $x_1, x_2 \ge 0$  (não-negatividade).

Função objetivo: "maximização do número de conjuntos completos por dia"

Max  $Z = min(x_1, x_2)$ 

Observe-se que esta função não é linear, mas pode ser linearizada utilizando-se uma variável auxiliar, da forma: y = min  $(x_1, x_2), y \ge 0$ , assim tem-se duas novas restrições dadas por  $y \le x_1$  e

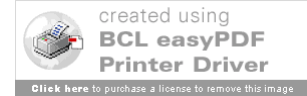

### **3. Limitações**

Em situações reais os modelos apresentam um número considerável de variáveis e restrições que inviabilizam uma resolução manual. Recomenda-se a utilização de softwares específicos para PL.

A seguir, são feitas considerações sobre as limitações da Programação Linear. É muito importante observar as conseqüências da hipótese de linearidade. Intuitivamente, a linearidade implica que os produtos de variáveis, como  $x_1$ ,  $x_2$ , potências de variáveis, como  $x_3^2$ , e combinação de variáveis, como  $a_1x_1^2 + a_2 \log x_2$ , não podem ser admitidas.

Em termos mais gerais, a linearidade pode ser caracterizada por certas propriedades aditivas e multiplicativas. Exemplificando: se são necessárias t<sub>1</sub> horas sobre uma máquina A para fazer o produto 1 e  $t_2$  horas para fazer o produto 2, o tempo sobre a maquina A destinado aos produtos 1 e 2 é  $t_1 + t_2$ . Neste caso, a propriedade aditiva parece bastante razoável, se o tempo requerido para ajustar a máquina para uma operação diferente quando a produção troca de um produto para outro é desprezível.

Contudo, nem todos os processos físicos se comportam dessa maneira. Ao se misturar vários líquidos de diferentes composições químicas não é verdade, em geral, que o volume total da mistura é a soma dos volumes dos constituintes individuais.

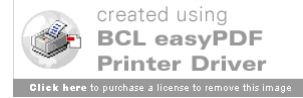

A propriedade multiplicativa requer que: (1) Se for necessário uma hora de uma determinada máquina para fazer um único item, serão necessárias dez horas para fazer dez itens; isto também parece bastante razoável; (2) O lucro total da venda de um dado número de unidades de um produto é o lucro unitário vezes o número de unidades vendidas; isso nem sempre é verdade.

De fato, em geral, o lucro não é diretamente proporcional ao número de unidades vendidas, mesmo se o preço de venda é constante (já que os preços tendem a baixar à medida que o mercado vai se saturando), uma vez que os custos de fabricação por unidade podem variar com o número de unidades fabricadas (economia de escala).

Assim a linearidade, implícita num PPL, não é sempre esperada como uma representação absolutamente acurada do mundo real. Felizmente, a linearidade é muitas vezes uma aproximação suficientemente precisa das condições reais, de modo que ela pode fornecer resultados bastante proveitosos.

Nos modelos de PL os coeficientes a<sub>ij</sub>, b<sub>i</sub> e c<sub>i</sub> são considerados como constantes conhecidas, porém, na realidade, esses valores podem variar. Contudo, através de técnicas de Análise de Sensibilidade em PL, é possível conseguir os intervalos desses coeficientes para os quais a solução ótima continua a mesma. Essas técnicas serão objeto de outro livro a ser disponibilizado.

Outra limitação diz respeito à divisibilidade das soluções. Neste texto, as soluções ótimas dos modelos poderão apresentar valores fracionários para qualquer de suas variáveis. O

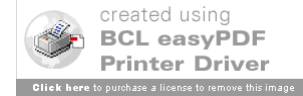

46

47

arredondamento de valores fracionários para valores inteiros mais próximos pode conduzir a erros grosseiros. Quando as variáveis do modelo de PL só puderem tomar valores inteiros deve-se impor estas condições no próprio modelo. Passa-se então a trabalhar com modelos de Programação Linear Inteira, que não serão tratados aqui, mas serão objetos de outro livro a ser disponibilizado.

Deve-se, no entanto, dizer em defesa da PL que um vasto número de problemas práticos importantes tem sido satisfatoriamente enfocados e resolvidos com técnicas e modelos lineares, e que o número e a diversidade de suas aplicações continuam crescendo.

## **4. Resolução Gráfica**

Para modelos com apenas duas variáveis de decisão é possível resolvê-los por meio de um procedimento gráfico. Essa ferramenta, apesar de extremamente limitada, pois os modelos de PL normalmente têm muitas varáveis e restrições, propicia a apresentação de conceitos importantes, como Solução Viável, Região Viável, Valor Ótimo da Função objetivo e Solução Ótima do modelo, que serão adiante definidos.

Na seqüência será mostrado como resolver graficamente um modelo de PL com duas variáveis de decisão.

Exemplo 1:

Uma empresa fabrica dois tipos de brinquedos,  $B_1$  e  $B_2$ , que

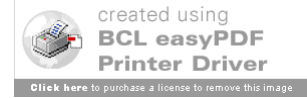

utilizam dois recursos: plástico (até 1.000 quilos estão disponíveis) e horas de produção (até 40 horas estão disponíveis).

O Departamento de Marketing colocou algumas restrições: não fabricar mais de 700 dúzias do total de brinquedos ( $B_1$  e  $B_2$ ), o número de dúzias de B<sub>1</sub> fabricadas não deve exceder em 350 o número de dúzias do brinquedo B2.

A Manufatura passou as seguintes informações: cada dúzia do brinquedo B1 usa 2 quilos de plástico e 3 minutos de produção e cada dúzia do Brinquedo B2 usa 1 quilo de plástico e 4 minutos de produção. O lucro estimado na venda do B1 é \$8,00/dúzia e para o B2 é \$5,00/dúzia.

A empresa deseja determinar qual a quantidade a ser produzida de cada brinquedo de modo a maximizar o lucro total semanal.

### Modelagem

Variáveis de decisão:  $x_i$  – quantidade (em dúzias) a serem fabricadas semanalmente do brinquedo Bi

Max  $8x_1 + 5x_2$  (Lucro semanal)

Sujeito a  $2 x_1 + 1 x_2 \le 1000$  (Plástico)  $3 x_1 + 4 x_2 \le 2400$  (Tempo de Produção - Minutos)  $x_1 + x_2 \le 700$  (Produção Total)  $x_1 - x_2 \leq 350$  (*Mix*)  $x_j \ge 0$ , j = 1,2 (Não-negatividade)

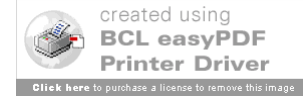

### Resolução Gráfica

Usando um par de eixos coordenados, com  $x_1$  nas abcissas e x2 nas ordenadas, por exemplo, podem ser representadas graficamente as restrições (observar que são semi-planos), a função objetivo (é uma reta) e os tipos de soluções viáveis.

1a. Etapa – Encontrar a Região Viável, ou seja, o conjunto dos pares  $(x_1, x_2)$  que satisfazem todas as restrições. As restrições de não negatividade correspondem ao 1º. Quadrante do espaço de pontos  $(x_1, x_2)$ , conforme Figura 3, onde as setas indicam a área onde estão os pontos que satisfazem essas restrições.

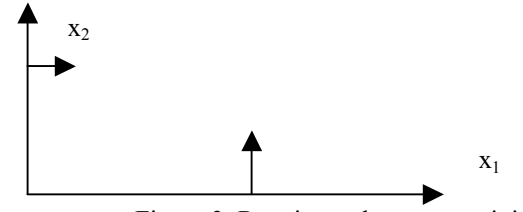

Figura 3. Restrições de não negatividade.

Nas Figuras de 4 a 7 estão representadas, seqüencialmente, as restrições de plástico, tempo de produção, produção total e de *mix*, devendo ser identificados os pares  $(x_1, x_2)$  que satisfazem todas elas. Testar se ( $x_1 = 0$ ,  $x_2 = 0$ ) satisfaz a restrição analisada para descobrir qual o semi-plano que corresponde à restrição.

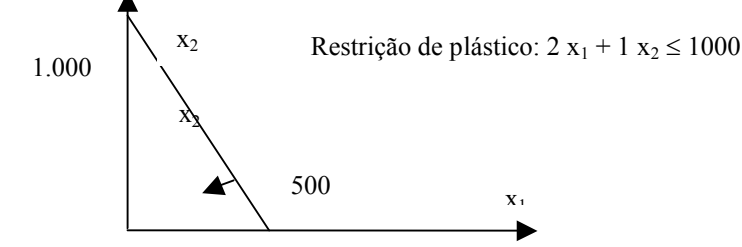

Figura 4. Restrição de plástico.

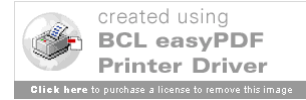

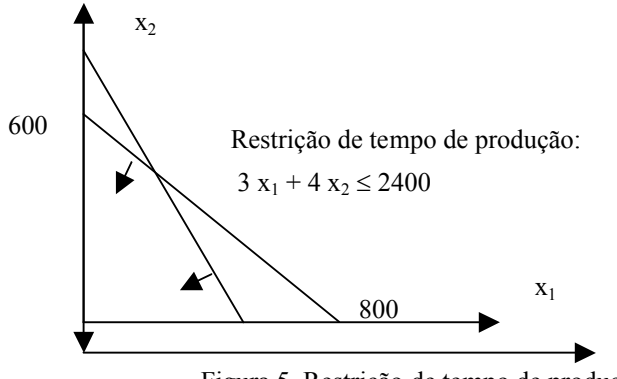

Figura 5. Restrição de tempo de produção.

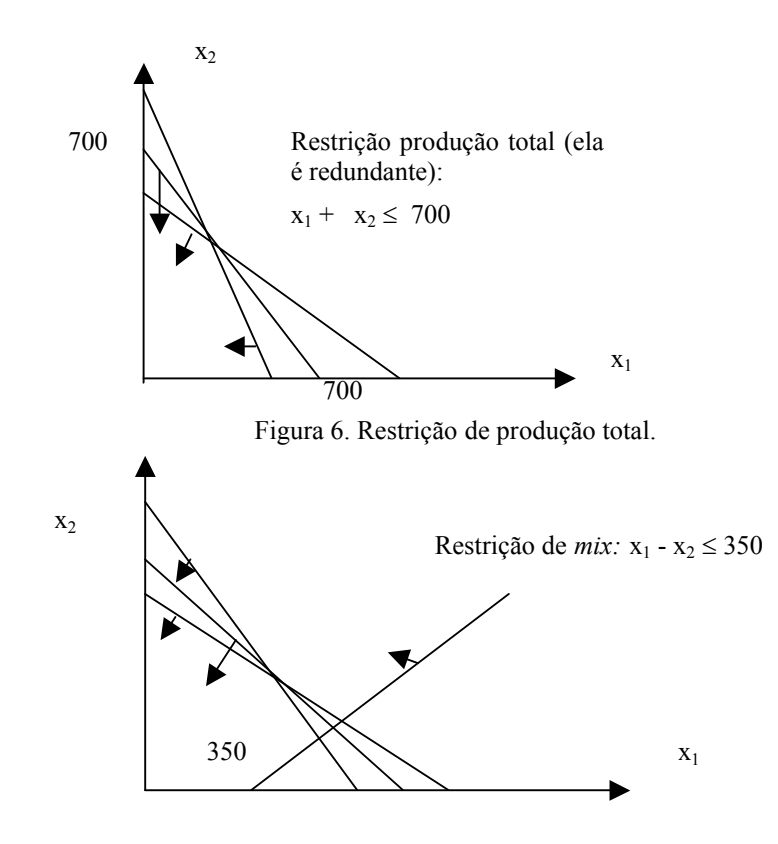

Figura 7. Restrição de *mix.*

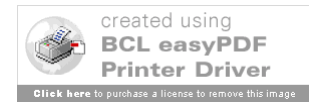

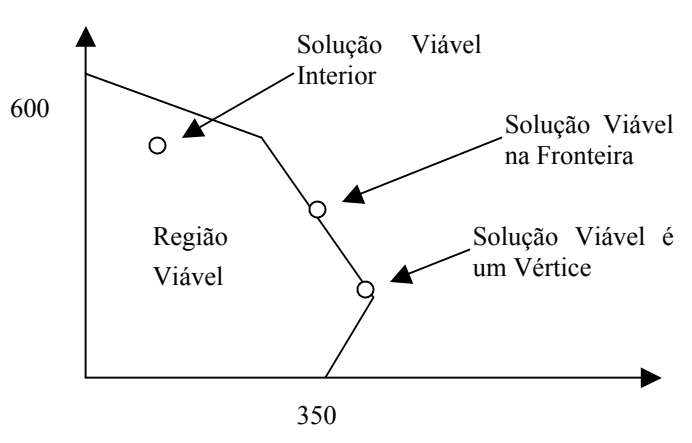

Figura 8. Região viável.

Na Figura 8 está o resultado das intersecções de todas as restrições, compondo a Região Viável do modelo. Podem ser identificados três tipos de soluções viáveis (ver exemplos na Figura 8): Pontos Internos à Região Viável, Pontos na fronteira (nos segmentos de reta) e Pontos que são vértices (intersecção dos segmentos de reta).

2<sup>ª</sup>. Etapa – Encontrar a solução ótima. Deve-se perceber que a função objetivo,  $8x_1 + 5x_2$ , para cada um de seus valores possíveis gera uma família de retas paralelas, e o que se está buscando é qual delas está associado ao maior valor e ainda corta (tangenciando) a Região Viável da Figura 8.

O procedimento prático é o seguinte:

- a) Arbitrar um valor qualquer para  $8x_1 + 5x_2$ , por exemplo, 2.000 e traçar a reta associada,  $8x_1 + 5x_2 = 2.000$ ;
- b) Verificar para qual sentido, em direção à região Viável, deve-se pesquisar, na família de retas paralelas à reta

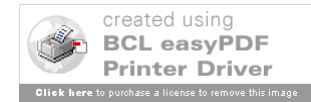

arbitrada, há melhoria no valor da função objetivo. Isso pode ser feito comparando-se o valor arbitrado, 2.000, com o valor da função objetivo obtido quando  $(x_1 = 0, x_2 = 0)$ , ou seja, comparar com uma reta paralela que passa pela origem do sistema de coordenadas. Neste caso tem-se que o valor é zero, ou seja, menor que 2.000 (ver Figura 9);

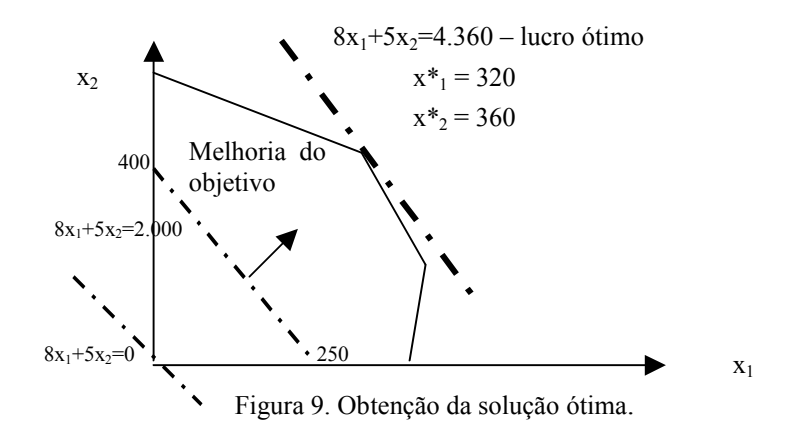

c) Como se pretende achar o máximo valor para a função objetivo, deve-se procurar por uma reta paralela à reta  $8x_1 + 5x_2 =$ 2.000 que esteja mais afastada da origem (ver na Figura 9 a seta a partir da reta  $8x_1+5x_2=2.000$ , indicando para qual lado deve-se procurar a reta paralela de modo que haja melhoria do valor da função objetivo) e ainda corte (tangencie) a Região Viável.

O ponto da Região Viável (x\*1 , x\*2), tangenciado por essa reta será a solução ótima, com x<sup>\*</sup><sub>i</sub> sendo a quantidade ótima (em dúzias) a ser fabricada semanalmente do brinquedo Bi, e o valor da função objetivo será o lucro total semanal ótimo. Uma ilustração desse procedimento está na Figura 9, obtendo-se: \$4.360 – lucro

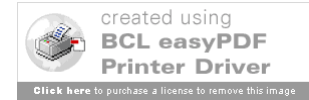

53

ótimo,  $x^*$ <sub>1</sub> (ótimo) = 320 e  $x^*$ <sub>2</sub> (ótimo) = 360.

Assim, a programação ótima da produção de brinquedos é produzir 320 dúzias do brinquedo  $B_1$  e 360 dúzias do brinquedo  $B_2$ , gerando um lucro total semanal de \$4.360.

Na Figura 10 apresenta-se uma visualização gráfica de casos possíveis num PPL que seja de maximização envolvendo duas variáveis. Nesta Figura 10 estão indicados: a Região Viável (quando existe), há uma reta obtida para um valor arbitrário da função objetivo, o sentido de melhoria da função objetivo e o valor ótimo da função objetivo, Z\*.

Na Figura 10 (a), apresenta-se uma situação em que a solução é única e corresponde a um vértice da Região Viável. Na Figura 10 (b), está ilustrado um caso onde a Região Viável é aberta à direita e devido às características da função objetivo que cresce exatamente para esta direção, a solução é dita ser ilimitada, com o valor de  $Z^*$  tendendo a  $\infty$ . Na situação da Figura 10 (c), as restrições não possuem pontos em comum no 1<sup>°</sup>. Quadrante, o que indica que o problema é inviável, ou seja, não tem soluções viáveis que satisfaçam, ao mesmo tempo, todas as suas restrições.

Finalmente, nas Figuras 10 (d) e (e), estão ilustrados os dois casos possíveis onde há mais de uma solução ótima. Observe que, na Figura 10 (d), o valor ótimo da função objetivo (Z\*) ocorre para todos os pontos que estão num segmento de reta na fronteira da Região Viável e, na Figura 10 (e), Z\* está associado aos pontos de uma semi-reta que compõe uma das fronteiras da Região Viável.

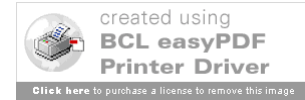

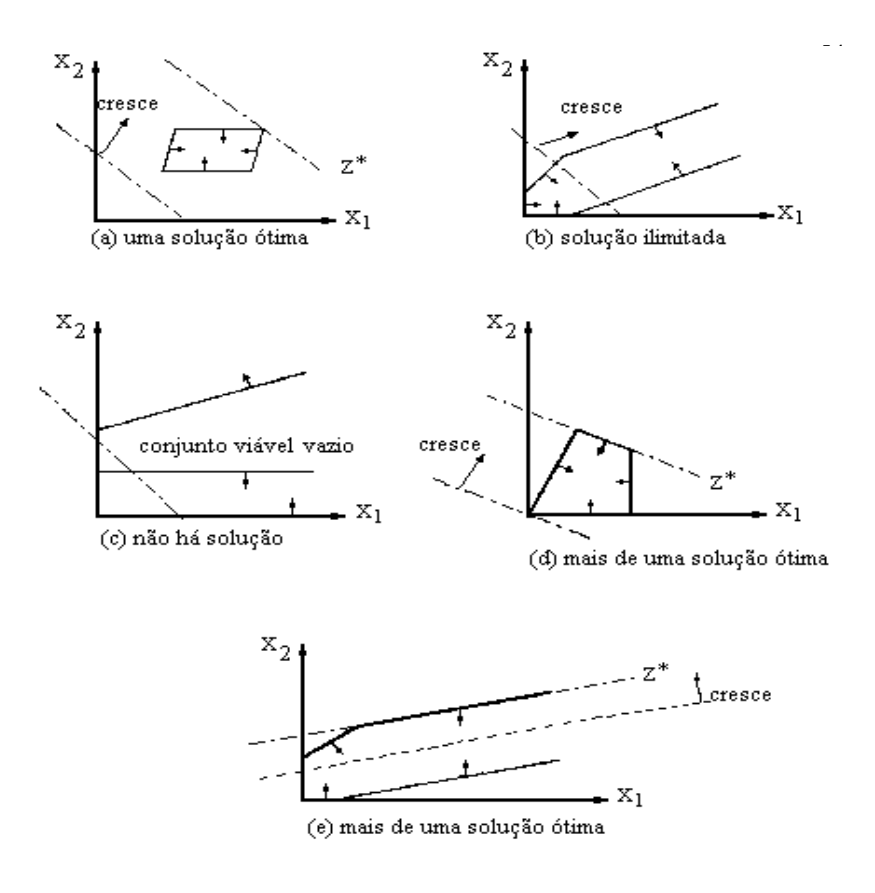

Figura 10. Casos possíveis em PL.

### **5. Forma Padrão**

O desenvolvimento de um algoritmo que resolva um modelo de PL exige que se reduza o modelo original para uma forma equivalente, que permita a aplicação direta deste algoritmo. Em PL, o algoritmo mais conhecido é o Método Simplex para o qual é fundamental colocar os modelos na Forma-Padrão definida a seguir.

Um modelo de minimização de PL está na forma-padrão quando tiver a seguinte formulação:

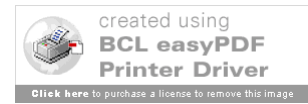

Min 
$$
Z = \sum_{j=1}^{n} c_j x_j
$$
  $s.a.: \begin{cases} \sum_{j=1}^{n} a_{ij} x_j = b_i, b_i \ge 0 & i = 1, 2, ..., m \\ x_j \ge 0, j = 1, 2, ..., n \end{cases}$ 

ou ainda, na forma matricial:

$$
Min Z = C'X \qquad s.a.: \begin{cases} AX = b, b \ge 0 \\ X \ge 0. \end{cases}
$$

onde,  $X_{nx1}, A_{mxn}, C_{nx1}, b_{mx1}$ .

Um modelo de minimização de PL está na forma-padrão quando tiver a seguinte formulação:

Min 
$$
Z = \sum_{j=1}^{n} c_j x_j
$$
   
  $s.a.: \begin{cases} \sum_{j=1}^{n} a_{ij} x_j = b_i, b_i \ge 0 & i = 1, 2, ..., m \\ x_j \ge 0, j = 1, 2, ..., n \end{cases}$ 

ou ainda, na forma matricial:

$$
Min Z = C'X \qquad s.a.: \begin{cases} AX = b, b \ge 0 \\ X \ge 0. \end{cases}
$$

onde,  $X_{\text{pr1}}, A_{\text{mrrn}}, C_{\text{pr1}}, b_{\text{mr1}}$ 

Quando o modelo for de maximização, as restrições também devem ser na forma de igualdades, bem como as constantes e variáveis devem ser não negativas também.

Artifícios para redução de um modelo qualquer à Forma-Padrão:

(a) *Ocorrência de desigualdades nas restrições*: qualquer desigualdade pode ser transformada numa igualdade equivalente, bastando adicionar ou subtrair novas variáveis não negativas, denominadas Variáveis de Folga.

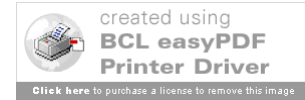

55

Exemplo 2: Sejam as restrições: 
$$
\begin{cases} 2x_1 + x_2 \le 4 \\ -3x_1 + 2x_2 \ge 5 \end{cases}
$$

estas restrições são equivalentes a  
\n
$$
\begin{cases}\n2x_1 + x_2 + x_3 = 4 \quad com x_3 \ge 0, \\
-3x_1 + 2x_2 - x_4 = 5, \quad x_4 \ge 0.\n\end{cases}
$$

(b) *Na ocorrência de bi < 0* : basta multiplicar por (-l) a restrição i, pois os coeficientes a<sub>ij</sub> podem assumir qualquer sinal na forma padrão.

(c) *Ocorrência de variáveis livres*, isto é, variáveis que podem ser positivas, nulas ou negativas: Seja  $x_k$  uma variável livre, há dois tipos de operações para eliminá-la,

 $(c_1)$  substituir em todas as equações do modelo  $x_k$  por  $x_k = x_k^* - x_k^*$ ,  $x_k = x_k - x_k$ , onde  $x_k \ge 0$  e  $x_k \ge 0$  $x_k > 0$  e  $x_k > 0$ .

 $(c_2)$  expressar  $x_k$ , a partir de uma restrição já na forma de igualdade, como função das demais variáveis não-negativas e substituir  $x_k$  nas outras equações por esta expressão. Após a resolução do novo modelo, sem x<sub>k</sub> e a equação de recorrência utilizada, calcula-se o valor de x<sub>k</sub> através da equação de recorrência.

(d) *Ocorrência de variável não positiva*: se existe  $x_k \leq 0$ , basta substituí-la pela sua simétrica  $x_k = -x_k \geq 0$  nas equações do modelo.

Exemplo 3. Colocar na forma-padrão o modelo abaixo,

Max  $2x_1 - x_2 + x_3$  s. a :

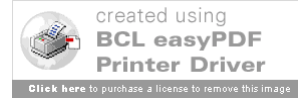

 $\mathbf{I}$  $\overline{1}$  $\mathbf{I}$  $\overline{\mathfrak{l}}$  $\vert$  $\mathbf{I}$ ₹  $\left\lceil \right\rceil$  $\geq 0, x_2 \leq$  $+x_2 =$  $-x_1 - 2x_3 \ge +x_3$   $\leq$  $+2x_{2}-x_{3} \ge$  $0, x_2 \leq 0, x_3$  livre. 8  $2x_3 \ge -7$  $4x_1 + x_3 \leq 0$  $2x_2 - x_3 \ge 5$  $1 \leq 0, \lambda_2 \geq 0, \lambda_3$  $_1 + \lambda_2$  $1 - 2\lambda_3$  $1 \quad \tau \lambda_3$  $1 + 2\lambda_2 - \lambda_3$  $x_1 \geq 0, x_2 \leq 0, x_3$  *livre*  $x_1 + x$  $x_1 - 2x$  $x_1 + x$  $x_1 + 2x_2 - x$ 

Numa primeira etapa, serão tratadas as desigualdades e as constantes das restrições, que devem ser respectivamente, em forma de igualdades e não negativas. Assim, obtém-se um novo modelo equivalente ao original dado por:

$$
Max Z = 2x_1 - x_2 + x_3 \quad s. a:
$$

$$
\begin{cases}\n x_1 + 2x_2 - x_3 - x_4 &= 5 \quad (1) \\
 4x_1 + x_3 + x_5 &= 0 \quad (2) \\
 x_1 + 2x_3 + x_6 &= 7 \quad (3) \\
 x_1 + x_2 &= 8 \quad (4) \\
 x_1 \ge 0, x_2 \le 0, x_3 \text{ live, } x_4 \ge 0, x_5 \ge 0, x_6 \ge 0\n\end{cases}
$$

onde x4, x5, x6 são variáveis de folga.

Agora, adotando o procedimento  $(c_2)$ , visto anteriormente, pode-se eliminar a variável x<sub>3</sub>, utilizando-se, por exemplo, a equação (2):  $x_3 = -4x_1 - x_5$ . Substituindo em (1), (3), (4) e na função objetivo, tem-se:

Max  $-2x_1 - x_2 - x_5$  s. a:

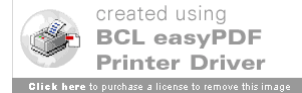

$$
\begin{cases}\n5x_1 + 2x_2 - x_4 + x_5 &= 5 \\
-7x_1 - 2x_5 + x_6 &= 7 \\
x_1 + x_2 &= 8 \\
x_2 \le 0, x_1, x_4, x_5, x_6 \ge 0\n\end{cases}
$$

Resta agora fazer  $x_2 = x_2$  em todas as equações do modelo, resultando, finalmente, na forma padrão procurada:

$$
Max - 2x_1 - x_2 - x_5 \quad s. a:
$$

$$
\begin{cases}\n5x_1 + 2x_2 - x_4 + x_5 &= 5 \\
-7x_1 - 2x_5 + x_6 &= 7 \\
x_1 + x_2 &= 8 \\
x_1, x_2, x_4, x_5, x_6 \ge 0\n\end{cases}
$$

# **6. Definições e Teoremas**

Aqui serão apresentados alguns conceitos, e resultados importantes com respeito à solução de um Modelo de PL na forma padrão.

## **Definição 1: Solução Viável**

O vetor  $X^0$  é solução viável  $\Leftrightarrow$   $\begin{cases} \end{cases}$ ₹  $\left($  $\geq$  $=$  $\vert 0 \rangle \geq 0$  $\boldsymbol{0}$ *X*  $AX^0 = b$ , isto é,  $X^0$  satisfaz as

restrições.

Exemplo 4: Seja o Modelo

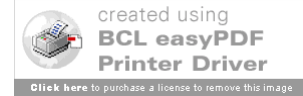

Min 
$$
Z = x_1 + 2x_2 + x_3
$$
  $s.a.:$  
$$
\begin{cases} x_1 + x_2 - x_3 = 2 \\ 2x_1 + 3x_2 - x_3 = 7 \\ x_i \ge 0, i = 1, 2, 3 \end{cases}
$$

Os vetores 
$$
X_1^0 = \begin{pmatrix} 1 \\ 1 \\ 0 \end{pmatrix}
$$
 e  $X_2^0 = \begin{pmatrix} 3 \\ 0 \\ 1 \end{pmatrix}$ são soluções viáveis.

## **Definição 2 : Solução Ótima**

O vetor  $X^*$  é solução ótima  $\Leftrightarrow$   $X^*$  é solução viável e  $C'X^* = Min Z = C'X$ 

No exemplo 4, como poderá ser verificado, posteriormente,

pelo uso do Método Simplex, a solução ótima é:  $\overline{\phantom{a}}$  $\overline{\phantom{a}}$  $\overline{\phantom{a}}$ J  $\backslash$  $\mathsf{I}$  $\mathbf{r}$  $\mathbf{I}$  $\setminus$ ſ  $=X_1^0=$ 0 1 1  $X^* = X_1^0 = |1| e$ 

*Z*\* = 3 é o valor ótimo da função objetivo.

# **Definição 3 : Conjunto das Soluções Viáveis**

Os vetores X<sup>°</sup> tais que  $\langle X^{0} | AX^{0} = be X^{0} \ge 0 \rangle$  formam o conjunto viável do modelo na forma padrão.

Observações:

(a) Se o conjunto viável é vazio  $\Rightarrow$  o modelo é inviável.

(b) Se existir uma sequência de soluções viáveis  $\{X_1^0, X_2^0, ...\}$ 

de modo que C'  $X_i^0 \longrightarrow \infty$  quando i  $\longrightarrow \infty$  então o modelo tem solução ilimitada.

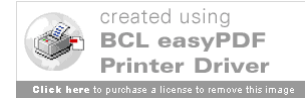

**Lema 1:** O conjunto das soluções viáveis é convexo e fechado.

A demonstração desse Lema foge do escopo deste livro e os interessados poderão consultar as referências ao final deste capítulo para obterem maiores detalhes.

#### **Definição 4: Solução Básica**

Seja o sistema de equações 
$$
\begin{cases} AX = b \\ (m \le n) \end{cases}
$$
, com  

$$
A_{mxn} = (a_{ij}) = (a_1 a_2 ... a_n)
$$
onde  $a_i = \begin{pmatrix} a_{1i} \\ \vdots \\ a_{mi} \end{pmatrix}$ .

Assim:  $AX = b \Leftrightarrow x_1a_1 + ... x_ma_m + ... + x_na_n = b$  (1)

Este sistema (1) apresenta solução indeterminada, pois há mais variáveis do que equações. Selecione na matriz A, m colunas linearmente independentes - LI,  $a_1$ ,  $a_2$ , ...,  $a_m$ .

Fazendo iguais a zero as variáveis não associadas a estas colunas LI escolhidas, isto é, fazendo-se  $x_{m+1} = x_{m+2} = ... x_n = 0$ , obtém-se um sistema de equações que é possível e determinado, dado por:

$$
x_1a_1 + x_2a_2 + ... + x_ma_m = b \tag{2}
$$

A solução deste sistema (2) é chamada de uma solução básica do sistema original  $(1)$ , as colunas  $a_1, \ldots, a_m$  são chamadas colunas básicas e  $x_1$ ,  $x_2$ , ...  $x_m$  são as variáveis básicas. As demais variáveis e colunas são denominadas não-básicas.

Exemplo 5: Achar as soluções básicas do sistema de equações

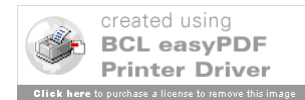

 $\overline{\mathfrak{l}}$ ₹  $\left\lceil \right\rceil$  $-x_1+2x_2+2x_3=$  $+ x_2 - x_3 =$  $2x_2 + 2x_3 = 6$ 12  $\tau_1$  + 2 $\lambda_2$  + 2 $\lambda_3$  $_{1}$  –  $_{2}$  –  $_{3}$  $x_1 + 2x_2 + 2x$  $x_1 + x_2 - x$ 

Inicialmente, podem ser identificados:

$$
A = \begin{bmatrix} 1 & 1 & -1 \\ 1 & 2 & 2 \end{bmatrix} X = \begin{bmatrix} x_1 \\ x_2 \\ x_3 \end{bmatrix}, b = \begin{bmatrix} 12 \\ 6 \end{bmatrix}, a_1 = \begin{bmatrix} 1 \\ -1 \end{bmatrix}, a_2 = \begin{bmatrix} 1 \\ 2 \end{bmatrix}, a_3 = \begin{bmatrix} -1 \\ 2 \end{bmatrix}
$$

Deve-se selecionar de A duas colunas que sejam LI, dentre os possíveis conjuntos de colunas  $\{a_1, a_2\}$ ,  $\{a_1, a_3\}$  e  $\{a_2, a_3\}$ . Como estes conjuntos definem submatrizes de A, basta verificar se os determinantes destas submatrizes são nulos ou não, para saber se os conjuntos associados são ou não LI. Se algum determinante se anular indica que o conjunto associado é Linearmente Dependente - LD, caso contrário, o conjunto é LI.

Verificando isto, tem-se no exemplo 5:

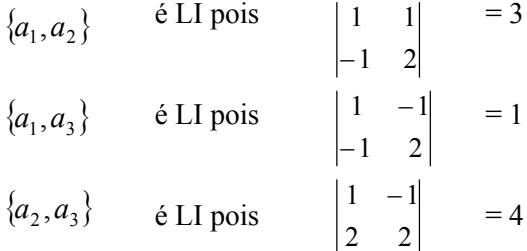

Portanto têm-se três soluções básicas para o sistema em estudo:

**la solução básica**  $\rightarrow$  fazer x<sub>3</sub> = 0 (variável não-básica) o que resulta

em: 
$$
\begin{cases} x_1 + x_2 = 12 \\ -x_1 + 2x_2 = 6 \end{cases}
$$
, cuja solução é  $x_1 = 6$  e  $x_2 = 6$  (variáveis

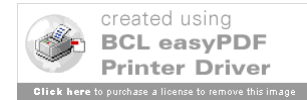

61

**2ª solução básica**  $\rightarrow$  fazer x<sub>2</sub> = 0 (variável não-básica) o que resulta

em: 
$$
\begin{cases} x_1 + x_3 = 12 \\ -x_1 + 2x_3 = 6 \end{cases}
$$
, cuja solução é  $x_1 = 30ex_3 = 18$  (variáveis

básicas)

**3ª solução básica**  $\rightarrow$  fazer x<sub>1</sub> = 0 (variável não-básica) o que resulta

em: 
$$
\begin{cases} x_2 - x_3 = 12 \\ 2x_2 + 2x_3 = 6 \end{cases}
$$
, cuja solução é  $x_2 = 7.5$  e  $x_3 = -4.5$  (variáveis  
básicas)

## **Definição 5 : Solução Básica Viável (S.B.V.)**

O vetor  $X_B$  é solução básica viável  $\Leftrightarrow X_B \ge 0$  e A<sub>B</sub>  $X_B = b$ , onde A<sub>B</sub> é a submatriz de A formada pelas colunas básicas associadas às variáveis que compõem  $X_B$ .

Exemplo 6: No exemplo 5 as soluções básicas viáveis são:

$$
X_B^1 = \begin{pmatrix} 6 \\ 6 \end{pmatrix} \text{com } A_B^1 = \begin{pmatrix} 1 & 1 \\ -1 & 2 \end{pmatrix} \text{ e as variáveis básicas são x1 e x2;\n
$$
X_B^2 = \begin{pmatrix} 30 \\ 18 \end{pmatrix} \text{com } A_B^2 = \begin{pmatrix} 1 & -1 \\ -1 & 2 \end{pmatrix} \text{ e as variáveis básicas são x1 e x3.
$$
$$

A seguir estão dois importantes resultados da PL, cujas demonstrações fogem do escopo deste livro e não serão, portanto

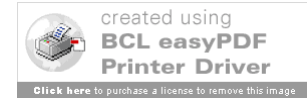

63

apresentadas, recomenda-se aos interessados a consulta às referências bibliográficas do final do capítulo.

O modelo original, citado nos Teoremas 1 e 2, se referem ao modelo antes de ser colocado na forma padrão.

*Teorema 1*: As soluções básicas viáveis do modelo na forma padrão correspondem a pontos extremos (vértices) do conjunto viável do modelo original .

*Teorema 2* : Se o modelo original tem solução ótima então pelo menos um ponto extremo (vértice) do seu conjunto viável é ótimo, ou seja, pelo menos uma solução básica viável do modelo equivalente na forma padrão é ótima.

Um exame superficial dos resultados desta seção indicaria uma técnica simplista de resolução para o modelo de PL. Bastaria determinar todas as soluções básicas viáveis, isto é, os vértices da região viável, calcular os respectivos valores da função objetivo, para cada uma destas soluções, e selecionar o menor deles como sendo a solução ótima.

Assim, bastaria resolver um número finito de sistemas de equações lineares de ordem m x n, sendo m o número de restrições e n o número de variáveis. Mas, este procedimento é insuficiente, e o que é pior, incorreto, já que ele só se aplicaria a problemas com solução finita (ver os casos possíveis para um PPL na Figura 10).

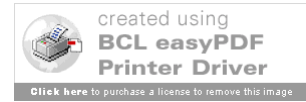

A impraticabilidade de tal técnica em problemas reais é evidenciada pela observação de que, mesmo para um modesto sistema com 7 variáveis e 4 equações, tem-se que resolver  $\overline{\phantom{a}}$ J )  $\overline{\phantom{a}}$  $\setminus$ ſ 4  $\begin{pmatrix} 7 \\ . \end{pmatrix} = 35$ sistemas lineares de ordem 4x4!

Apresenta-se, neste texto, o Método Simplex, desenvolvido em 1947 por George Dantzig, que supera estas dificuldades mediante o artifício de ao invés de se testar todos os vértices (s.b.v), iniciar com um vértice qualquer, e passar, via modificações simples e de fácil controle, a outros vértices mais eficientes do ponto de vista da otimização (Max ou Min) desejada. Deste modo, garante-se uma melhoria passo a passo dos valores da função objetivo na direção do ótimo Z\*.

## **7. Forma Canônica de um Sistema de Equações Lineares**

Uma maneira prática de se obter soluções básicas de um sistema de equações lineares (S), dado por AX = b, é colocar este sistema numa forma conveniente denominada Forma Canônica. Isto pode ser feito usando o Método de Eliminação de Gauss-Jordan (MEGJ), que nos leva a seguinte equivalência entre os sistemas (S) e  $(S')$ :

$$
\begin{cases}\nx_1 & +\overline{a}_{1m+1}x_{m+1} + \cdots + \overline{a}_{1n}x_n = \overline{b}_1 \\
x_2 & +\overline{a}_{2m+1}x_{m+1} + \cdots + \overline{a}_{2n}x_n = \overline{b}_2 \\
\vdots & \vdots & \vdots \\
x_m + \overline{a}_{mm+1}x_{m+1} + \cdots + \overline{a}_{mn}x_n = \overline{b}_m\n\end{cases}
$$

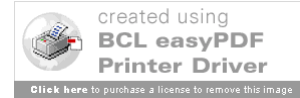

O sistema (S') é denominado uma forma canônica de (S). Deve-se notar que, em (S'), fica evidente a seguinte solução básica:

 $variáveis bás: a$ 

$$
x_1 = \overline{b}_1, x_2 = \overline{b}_2, \cdots, x_m = \overline{b}_m
$$

variáveis não-básicas:

$$
x_{m+1} = x_{m+2} = \cdots = x_n = 0
$$

Naturalmente poderiam ter sido escolhidas outras variáveis para serem as básicas, optou-se pelas m primeiras variáveis, x1, x2, ...,  $x_m$ , apenas por facilidade de apresentação no texto.

O MEGJ pode ser aplicado como segue. Observe-se que há uma variável básica diferente em cada equação de (S'). Isso é obtido após se escolher uma variável  $x_i$  de (S) para ser a variável básica associada a equação j de (S') e efetuar-se uma operação denominada *Pivoteamento* a partir do coeficiente a<sub>ij</sub> em (S), que recebe o nome de Pivô.

O pivoteamento corresponde a se utilizar em (S) operações entre linhas tais como: troca de equações, divisão (ou multiplicação) de uma equação por uma constante, ou ainda, adicionar a uma equação uma combinação linear das demais. Estas operações não alteram a essência do sistema (S), levando a um sistema equivalente (S'). Esquematicamente, o pivoteamento está explicado na Figura 11.

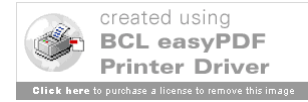

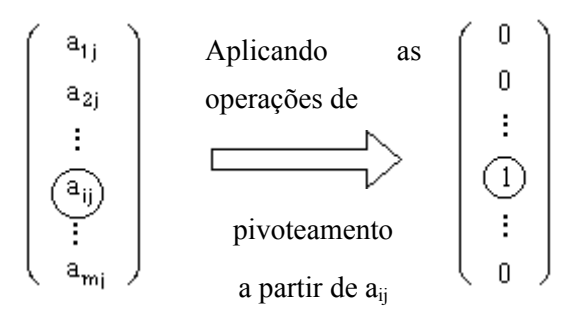

Figura 11. Pivoteamento.

 Observe-se que, por meio do pivoteamento, o coeficiente  $a_{ij}$  é transformado em 1, e os demais coeficientes de  $x_j$  são transformados em zeros.

**Example 7:** Dado o sistema 
$$
(S): \begin{cases} 2x_1 - 2x_2 + 6x_3 = 4 & (1) \\ -x_1 + 4x_2 - x_3 = 2 & (2) \end{cases}
$$

Achar uma forma canônica (S') associando  $x_1$  como variável básica da equação (1) e  $x_3$  como variável básica da equação (2).

Aplicando o MEGJ em (S), tem-se a seqüência de sistemas equivalentes a seguir.

 $\overline{\mathfrak{l}}$ ⇃  $\left\lceil \right\rceil$  $-x_1 + 4x_2 - x_3 =$  $-2x_2 + 6x_3 =$  $4x_2 - x_3 = 2(2)$  $2x_1 - 2x_2 + 6x_3 = 4$  (1)  $1 + 4\lambda_2 - \lambda_3$  $1 - 2\lambda_2 - 0\lambda_3$  $x_1 + 4x_2 - x$  $x_1 - 2x_2 + 6x$ (ver  $1^{\circ}$  Quadro da Figura 12)

Dividindo a equação (1) por 2:

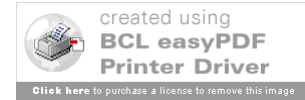

 $\overline{\mathfrak{l}}$ ₹  $\left\lceil \right\rceil$  $-x_1 + 4x_2 - x_3 =$  $- x_2 + 3x_3 = 2 (1')$  $4x_2 - x_3 = 2(2)$  $3x_3 = 2(1')$  $x_1 + x_2 - x_3$  $1 - \lambda_2 - 3\lambda_3$  $x_1 + 4x_2 - x$  $x_1 - x_2 + 3x$ 

Substituindo a equação (2) por  $(2^x)=(2) + (1^x)$ :

$$
\begin{cases}\n x_1 - x_2 + 3x_3 = 2 \text{ (1')} \\
 3x_2 + 2x_3 = 4 \text{ (2')}\n\end{cases}
$$
\n(ver 20 Quadro da Figura 12)

Dividindo a equação (2') por 2:

$$
\begin{cases} x_1 - x_2 + 3x_3 = 2 \ (1') \\ \frac{3}{2} x_2 + x_3 = 2 \ (2'') \end{cases}
$$

Substituindo a equação (1') por  $(1") = (1') - 3.(2")$ :

(S'): 
$$
\begin{cases} x_1 - \frac{11}{2}x_2 = -4 & (1'') \\ \frac{3}{2}x_2 + x_3 = 2 & (2'') \end{cases}
$$
 (ver 30 Quadro da Figura 12)

Tem-se, assim, a Solução Básica associada com (S'), com as variáveis básicas sendo  $x_1 = -4$ ,  $x_3 = 2$ ; e variável não-básica  $x_2 = 0$ .

 Pode-se utilizar um procedimento prático para obter uma forma canônica de um sistema linear. Este método é aplicado ao Exemplo 7 e ilustrado na Figura 12. Os elementos escolhidos como pivôs em cada iteração estão destacados com um círculo.

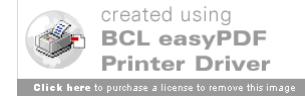

67

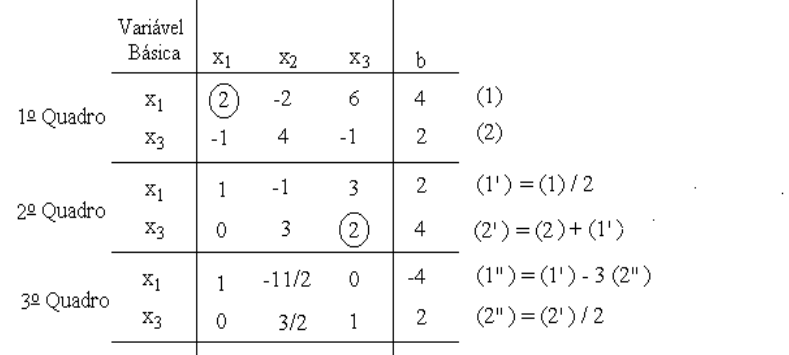

Figura 12. Etapas do pivoteamento do Exemplo 7.

No 3<sup>o</sup> Quadro estão as variáveis básicas  $x_1 = -4$ ,  $x_3 = 2$ ; a variável não-básica é  $x_2 = 0$ .

## **8. O Método Simplex**

O Método Simplex é um procedimento iterativo que fornece a solução de qualquer modelo de PL em um número finito de iterações. Indica, também, se o modelo tem solução ilimitada, se não tem solução, ou se possui infinitas soluções.

Há duas etapas na aplicação do Método Simplex, após colocar o modelo de PL na forma-padrão:

Etapa (A) - Teste de Otimalidade da solução ou identificação de uma solução ótima;

Etapa (B) - Melhoria da solução ou obtenção de solução básica viável (s.b.v.) melhor que a atual.

A seguir, estão os detalhes sobre cada uma destas etapas.

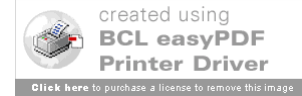

69

# **Etapa (A) - Teste de Otimalidade.**

Sejam as restrições do modelo geral de minimização na forma padrão, acrescentadas da função objetivo:

$$
\begin{cases}\na_{11}x_1 + \cdots + a_{lm}x_m + a_{lm+1}x_{m+1} + \cdots + a_{ln}x_n = b_1 & (1) \\
\vdots & \vdots & \vdots \\
a_{m1}x_1 + \cdots + a_{mm}x_m + a_{mm+1}x_{m+1} + \cdots + a_{mn}x_n = b_m & (m) \\
-Z + c_1x_1 + \cdots + c_mx_m + c_{m+1}x_{m+1} + \cdots + c_nx_n = 0 & (m+1)\n\end{cases}
$$

 Aplicando o MEGJ, considerando como variáveis básicas,  $x_1, \ldots, x_m$  e -Z, respectivamente para as equações 1,...,m e m+1, tem-se:

$$
\begin{cases}\n x_1 + \overline{a}_{\ln+1} x_{m+1} + \cdots + \overline{a}_{\ln} x_n = \overline{b}_1 \\
 \vdots & \vdots \\
 x_m + \overline{a}_{\min+1} x_{m+1} + \cdots + \overline{a}_{\min} x_n = \overline{b}_m \\
 -Z + \overline{c}_{m+1} x_{m+1} + \cdots + \overline{c}_n x_n = -Z_0\n\end{cases}
$$

onde,  $Z_0 = c_1 \overline{b}_1 + c_2 \overline{b}_2 + \ldots + c_m \overline{b}_m$  é o valor da função objetivo (ver a seguir) e os  $c_j$ ,  $j = m+1,...,n$  são denominados coeficientes de custo relativos. Considerando todos os  $\overline{b}_i \geq 0, i = 1,...m$  tem-se:

variáveis básicas 
$$
\rightarrow x_1 = \overline{b}_1, ..., x_m = \overline{b}_m
$$
  
s.b.v.: variáveis não-básicas  $\rightarrow x_{m+1} = ... = x_n = 0$ 

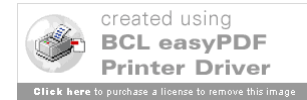

O Valor da função objetivo para esta solução básica viável pode ser obtido da equação (m+1) modificada, pois:

$$
Z = Z_0 + \sum_{j=m+1}^{n} \overline{c}_j x_j , e \, x_j = 0 , \forall j = m+1,...,n \Longrightarrow Z = Z_0.
$$

**Pergunta:** Pode-se melhorar (diminuir) o valor de Z considerando outras s.b.v.?

**Análise:** Se na equação (m+1) não há  $\overline{c}_1 < 0 \implies$  então qualquer mudança no valor da variável não-básica x<sub>i</sub> (isto é, obter outra s.b.v. com  $x_i$  sendo variável básica) aumenta necessariamente  $Z \Rightarrow a$ s.b.v. atual é ótima e  $Z^* = Z_0$  (não há Etapa (B)).

Se na equação (m+1) há  $\overline{c}_s < 0 \Rightarrow$  a variável não-básica  $x_s$ correspondente a este  $\overline{c}_s$ , sendo for transformada em variável básica (em uma próxima s.b.v.) faz com que Z diminua  $\Rightarrow$  a s.b.v. atual não é ótima. (Há Etapa (B)).

#### **Visualização da Etapa (A) do Método Simplex**

Exemplo 8. Seja o modelo de minimização com a função objetivo Z

$$
Z = 4x_1 + x_2 + x_3 \quad \text{s.a.} \begin{cases} 2x_1 + x_2 + 2x_3 = 4\\ 3x_1 + 3x_2 + x_3 = 3\\ x_1, x_2, x_3 \ge 0 \end{cases}
$$

Acrescentando a f.o. às restrições do PPLP, vem:

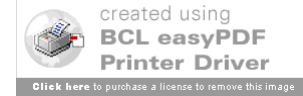

$$
\begin{cases}\n2x_1 + x_2 + 2x_3 = 4 & (1) \\
3x_1 + 3x_2 + x_3 = 3 & (2) \\
-Z + 4x_1 + x_2 + x_3 = 0 & (3)\n\end{cases}
$$

Aplicando-se o MEGJ, considerando x3 como variável básica para a  $14$  equação, x<sub>1</sub> para a  $24$  equação e -Z para a  $34$ equação:

$$
\begin{cases}\n-\frac{3}{4}x_2 + x_3 = \frac{3}{2} \\
x_1 + \frac{5}{4}x_2 + \frac{1}{2} = \frac{1}{2} \\
-Z - \frac{13}{4}x_2 = \frac{-7}{2} (I)\n\end{cases}
$$

Da equação (I):  $Z = \frac{7}{2} - \frac{13}{4}x_2$  $Z = \frac{7}{2} - \frac{13}{4} x_2$ , como  $x_2 = 0$  (é variável não-

básica)  $\Rightarrow Z = Z_0^1 = \frac{7}{2}$ , que é o valor da função objetivo para esta primeira s.b.v., que tem  $x_3 = 3/2$ ,  $x_1 = 1/2$  e  $x_2 = 0$ .

**Análise:** Como  $Z = \frac{7}{2} - \frac{13}{2}x_2$ , se  $x_2 \uparrow$  *então*  $Z \downarrow$ 4 13 2  $\frac{7}{2} - \frac{13}{4}x_2$ , se  $x_2 \uparrow$  *então*  $Z \downarrow$  como se deseja. Assim, a s.b.v. atual não é ótima, pois tem-se  $x_2 = 0$  (ou seja,  $x_2$  está assumindo o seu menor valor).

Procura-se tornar x<sub>2</sub> variável básica numa próxima s.b.v. aplicando o MEGJ, e considerando como variáveis básicas,  $x_3$  para a 1ª equação, x2 para a 2ª equação, e -Z para a 3ª equação. Obtém-se, deste modo:

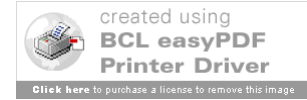

71

$$
\begin{cases}\n\frac{3}{5}x_1 + x_3 = \frac{9}{5} \\
\frac{4}{5}x_1 + x_2 = \frac{2}{5} \\
-Z + \frac{13}{5}x_1 = \frac{-11}{5} \quad (II)\n\end{cases}
$$

Da equação (II):  $Z = \frac{11}{5} + \frac{13}{5}x_1$  $Z = \frac{11}{5} + \frac{13}{5}x_1$ , como  $x_1 = 0$  (é variável não-básica)  $\Rightarrow Z = Z_0^2 = \frac{11}{5}$ , que é o valor da função objetivo. para a segunda s.b.v., onde  $x_3 = \frac{1}{2}$ ,  $x_2 = \frac{2}{3}$  e  $x_1 = 0$ 5  $x_2 = \frac{2}{5}$ 5  $x_3 = \frac{9}{5}$ ,  $x_2 = \frac{2}{5}$  e  $x_1 = 0$ .

**Análise:** Como  $Z = \frac{11}{5} + \frac{13}{5}x_1$  $Z = \frac{11}{5} + \frac{13}{5}x_1$ , se  $x_1 \uparrow$  então Z $\uparrow$  que não é interessante, pois deseja-se minimizar a função objetivo. Logo o valor de  $Z =$ 5  $\frac{11}{2}$  não pode ser melhorado.

Deste modo tem-se:

$$
Z^* = \frac{11}{5} \quad \text{(valor \quad \text{\'otimo})} \quad e \quad X^* = \begin{pmatrix} x_1^* \\ x_2^* \\ x_3^* \end{pmatrix} = \begin{pmatrix} 0 \\ 2/5 \\ 9/5 \end{pmatrix} \quad \text{(solução)}
$$

ótima).

## **Fase (B) - Melhoria da Solução.**

Admitindo que já foi realizada a etapa (A) do Método Simplex, num modelo de minimização, e existe  $\overline{c}_s$  < 0; deve-se

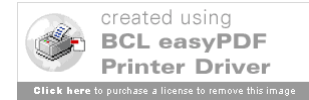
achar uma nova s.b.v. com  $x_s$  tendo seu valor aumentado (era zero) até que alguma restrição do modelo na forma padrão seja violada.

**Problema:** Nesta nova s.b.v., que outras variáveis deve-se alterar (e de quanto) para compensar o aumento de  $x_s$ ?

**Solução:** Devem-se alterar apenas os valores das variáveis básicas da s.b.v. atual, pois:

(a) Cada variável básica só afeta uma equação, podendo ser colocada como uma função de xs, facilitando descobrir qual a variação possível de  $x_s$ , sem que cada variável básica se torne negativa;

(b) As variáveis básicas têm coeficientes de custo relativo nulos na equação associada à função objetivo (equação m+1); portanto, alterações nos seus valores não afetam o valor de Z, assim pode-se garantir que a função objetivo diminuirá ao se aumentar  $x_s$ .

# **Procedimento Geral para aplicar a Etapa (B):**

(a) Escolher  $x_s$  tal que  $\bar{c}_s < 0$  na equação (m+1)

(b) Procurar equação i tal que  $\overline{b}_i / \overline{a}_{is} =$  Min  $\{\overline{b}_j / \overline{a}_{is}, \overline{a}_{is} > 0\}$ , onde  $\overline{a}_{is}$  é o coeficiente da variável x<sub>s</sub> na equação j.

O coeficiente  $\overline{a}_{is}$  correspondente ao quociente mínimo *is*  $\frac{b_i}{a_i}$  é denominado Pivô. A variável básica associada à equação i

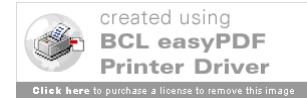

será substituída pela variável não-básica x<sub>s</sub> através de operações de pivoteamento com  $\overline{a}_{is}$ .

#### **Visualização da Fase (B) do Método Simplex**

Exemplo 9. (MACULAN FILHO e PEREIRA, 1980) Seja um modelo de minimização, já com a função objetivo acrescentada ao conjunto das restrições:

$$
\begin{cases}\nx_1 + 2x_3 - 3x_4 = 5 \quad (1) \\
x_2 + 2x_3 - 2x_4 = 6 \quad (2) \\
-2 -4x_3 + 5x_4 = -4 \quad (3)\n\end{cases}
$$

A solução básica viável atual tem as variáveis básicas  $x_1$  = 5,  $x_2 = 6$ , as variáveis não-básicas  $x_3 = x_4 = 0$  e Z = 4.

A partir da Etapa (A) do Método Simplex sabe-se que o coeficiente  $\bar{c}_3 = -4$  da variável não-básica x3, na equação (3), indica que a s.b.v. atual não é ótima, e x3 deve ser variável básica numa próxima s.b.v..

Assim, o próximo passo é determinar até que valor  $x_3$  pode ser aumentado (seu valor atual é zero), sem que  $x_1$  e  $x_2$  se tornem negativos.

Na nova s.b.v. (com x<sub>3</sub> como variável básica) deve-se manter  $x_1 \geq 0$  *e*  $x_2 \geq 0$ , e sabe-se também que:

de (1):  $x_1 = 5 - 2x_3 + 3x_4$ , como  $x_4 = 0$  (permanece variável nãobásica)  $\Rightarrow$   $x_1 = 5 - 2x_3$ 

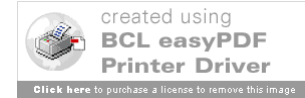

de (2):  $x_2 = 6 - 2x_3 + 2x_4$ , como  $x_4 = 0$  (permanece variável nãobásica)  $\Rightarrow$   $x_2 = 6 - x_3$ 

Deste modo tem-se:  $x_1 \geq 0 \Leftrightarrow x_3 \leq 5/2$  *e*  $x_2 \geq 0 \Leftrightarrow x_3 \leq \frac{6}{2}$  **e** 

o maior valor que x3 pode assumir, sem violar as restrições deve ser

então 2 5 2  $\frac{6}{2}$ 2  $\left\{\frac{5}{2}, \frac{6}{2}\right\} =$ J  $\left\{ \right\}$  $\mathbf{I}$  $\overline{\mathcal{L}}$  $Min\left\{\frac{5}{2},\frac{6}{2}\right\}=\frac{5}{2}$ .

**Conclusão:** A nova s.b.v. tem como variáveis básicas,  $x_3 = \frac{5}{2}$  e  $x_2 = 6 - 2x_3 = 1$ ; como variável não-básicas,  $x_1 = x_4 = 0$ , e 6 2  $Z = 4 - 4 \cdot \frac{5}{2} = -6$ .

Pode ser utilizado um esquema de tabelas como artifício para sistematizar a obtenção de s.b.v., isso foi aplicado ao exemplo 9 e está ilustrado na Figura 13.

#### **Comentários Adicionais**

#### (1) **Ocorrência de Empate na Entrada.**

Durante a aplicação da Etapa (B), quando houver mais de um coeficiente de custo relativo negativo, pode-se optar por tornar variável básica, na próxima s.b.v., qualquer variável não-básica associada a um destes coeficientes.

Normalmente, escolhe-se a variável correspondente ao menor deles, este critério é conhecido como a Regra de Dantzig.

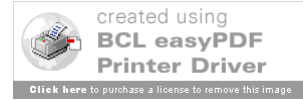

75

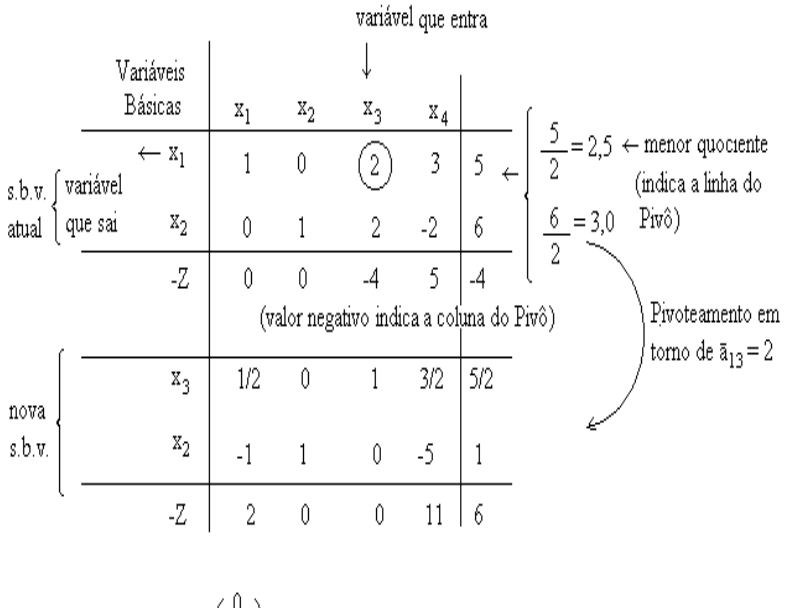

A nova s.b.v.: 
$$
X = \begin{pmatrix} 0 \\ 1 \\ 5/2 \\ 0 \end{pmatrix}
$$
,  $Z = -6$ 

Figura 13. Uso de tabelas na resolução do exemplo 9.

# (2) **Problema Inicial é Ilimitado.**

Se ao aplicar a Etapa  $(B)$ , com  $x_s$  escolhida para se tornar variável básica, ocorrer que todos os  $\bar{a}_{js} \le 0$  então nenhuma variável básica tem seu valor diminuído quando x<sub>s</sub> aumenta, o que leva a conclusão que o modelo apresenta solução ilimitada ( $Z \rightarrow -\infty$ ).

Considere o Exemplo 9 onde, agora, os coeficientes de  $x<sub>3</sub>$ nas restrições (1) e (2) são iguais a (-2), neste caso tem-se:

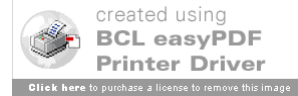

$$
77
$$
\n
$$
\begin{cases}\n x_1 - 2x_3 - 3x_4 = 5 & (1') \\
 x_2 - 2x_3 - 2x_4 = 6 & (2') \\
 -Z - 4x_3 + 5x_4 = -4 & (3)\n\end{cases}
$$

Como o coeficiente da variável não-básica  $x_3$  na equação (3) é  $\bar{c}_3 = -4$ , significa que deve-se aumentar  $x_3$  (seu valor atual é zero pois é variável não-básica) para algum valor positivo (o maior possível).

Como  $x_4 = 0$  (permanece como variável não-básica) de  $(1')$  $\rightarrow x_1 = 5 + 2x_3$  e de (2')  $\rightarrow x_2 = 6 + 2x_3$ . Notar que tem-se  $x_1 > 0$  e  $x_2 > 0$  quando  $x_3$  é aumentado, ou seja, nenhuma restrição de nãonegatividade é violada, e pode-se aumentar indefinidamente  $x_3$ . Como  $Z \downarrow$  quando  $x_3 \uparrow$  tem-se que  $Z \rightarrow -\infty$  (Problema Ilimitado).

#### (2) **Avaliação da Melhoria no Valor da Função objetivo**.

Notar que, em cada iteração do Método Simplex, ocorre uma melhoria no valor da função objetivo avaliada por:

$$
Z_{\text{novo}} = Z_{\text{atual}} + \frac{\overline{b}_i}{\overline{a}_{is}} \overline{c}_s \text{ para } \overline{c}_s < 0, \ \overline{b}_i > 0 \ e \ \overline{a}_{is} > 0 \ (Piv\hat{o})
$$

Para ilustrar isto, considere o Exemplo 9, onde foram obtidas duas s.b.v:

$$
s.b.v.1 \to x_1 = 5, x_2 = 6, x_3 = x_4 = 0, Z_1 = 4
$$
  

$$
s.b.v.2 \to x_1 = 0, x_2 = 1, x_3 = \frac{5}{2}, x_4 = 0, Z_2 = -6
$$

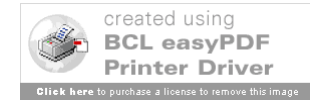

Notar que 
$$
Z_2 = Z_1 + \frac{\overline{b}_i}{\overline{a}_{is}} \overline{c}_s
$$
 com,  $Z_1 = 4, \overline{b}_i = 5, \overline{a}_{is} = 2$  e  $\overline{c}_s = -4$   
\n $\Rightarrow Z_2 = 4 + (\frac{2}{5})(-4) = -6$ 

# (4) **Interpretação Geométrica do Método Simplex.**

Em cada iteração o Método Simplex vai de um vértice (s.b.v.) do conjunto viável para outro vértice adjacente a ele (outra s.b.v.) onde o valor da função objetivo é melhor. Ver ilustração no Exemplo 10.

> Exemplo 10. (MACULAN FILHO e PEREIRA, 1980) Min  $Z = -3x_1 - 5x_2$  s. a.:

 $\mathbf{I}$  $\left| \right|$  $\overline{\mathfrak{c}}$  $\vert$ ₹  $\left\lceil \right\rceil$  $\geq$  $+2x_{2} \le$  $\leq$  $\leq$  $, x_2 \geq 0$  $3x_1 + 2x_2 \le 18$ 6 4  $_1, \lambda_2$  $_1$  +  $2\lambda_2$ 2 1  $x_1, x$  $x_1 + 2x$ *x x*

Colocando na forma padrão, tem-se: Min  $Z = -3x_1 - 5x_2$ 

s. a:

 $\mathbf{I}$  $\left| \right|$  $\overline{\mathfrak{c}}$  $\overline{\phantom{a}}$ ⇃  $\left\lceil \right\rceil$  $\geq 0, i =$  $+2x_2 + x_5 =$  $+ x_4 =$  $+ x_3 =$  $0, i = 1, 5$  $3x_1 + 2x_2 + x_5 = 18$ 6 4  $1 + 2\lambda_2 + \lambda_5$ 2  $\tau$   $\lambda_4$  $_1$  +  $\lambda_3$  $x_i \geq 0, i$  $x_1 + 2x_2 + x$  $x_2 + x$  $x_1 + x$ *i*

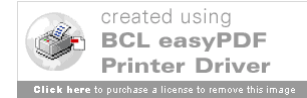

Aplicando o Simplex têm-se as tabelas da Figura 14.

| VB                 | $X_1$                          | $X_2$            | $X_3$            | $X_4$            | $X_5$            | $\mathbf b$    |                                                                      |  |  |  |  |  |  |
|--------------------|--------------------------------|------------------|------------------|------------------|------------------|----------------|----------------------------------------------------------------------|--|--|--|--|--|--|
| $X_3$              | $\mathbf{1}$                   | $\boldsymbol{0}$ | 1                | $\boldsymbol{0}$ | $\boldsymbol{0}$ | $\overline{4}$ | Quadro 1<br>$x_1 = x_2 = 0$                                          |  |  |  |  |  |  |
| $X_4$              | $\boldsymbol{0}$               | $\mathbf{1}$     | $\boldsymbol{0}$ | $\mathbf{1}$     | $\boldsymbol{0}$ | 6              | $\{x_3 = 4, x_4 = 6,$<br>$x_5 = 8, Z = 0.$                           |  |  |  |  |  |  |
| $X_5$              | 3                              | $\overline{2}$   | $\boldsymbol{0}$ | $\overline{0}$   | $\mathbf{1}$     | 18             | s.b.v.1                                                              |  |  |  |  |  |  |
| -Z                 | $-3$                           | $-5$             | $\overline{0}$   | $\overline{0}$   | $\overline{0}$   | $\theta$       |                                                                      |  |  |  |  |  |  |
| $X_3$              | $\mathbf{1}$                   | $\overline{0}$   | $\mathbf{1}$     | $\boldsymbol{0}$ | $\boldsymbol{0}$ | 4              | Quadro 2<br>$x_1 = x_4 = 0$                                          |  |  |  |  |  |  |
| $X_2$              | $\boldsymbol{0}$               | $\mathbf{1}$     | $\boldsymbol{0}$ | $\mathbf{1}$     | $\boldsymbol{0}$ |                | 6 $\begin{cases} x_3 = 4, x_5 = 6, \\ x_2 = 6, Z = -30. \end{cases}$ |  |  |  |  |  |  |
| $X_5$              | 3                              | $\boldsymbol{0}$ | $\mathbf{0}$     | $-2$             | $\mathbf{1}$     | 6              | s.b.v. 2                                                             |  |  |  |  |  |  |
| -Z                 | $-3$                           | $\boldsymbol{0}$ | $\boldsymbol{0}$ | 5                | $\boldsymbol{0}$ | 30             |                                                                      |  |  |  |  |  |  |
| $X^*$ <sub>3</sub> | $\mathbf{0}$                   | $\overline{0}$   | 1                | 2/3              | $-1/3$           | $\overline{2}$ | Quadro 3                                                             |  |  |  |  |  |  |
| $x^*$ <sub>2</sub> | $\boldsymbol{0}$               | $\mathbf{1}$     | $\boldsymbol{0}$ | $\mathbf{1}$     | $\boldsymbol{0}$ |                | 6 $\begin{cases} x_5 = x_4 = 0 \\ x_3 = 2, x_5 = 6, \end{cases}$     |  |  |  |  |  |  |
| $x^*$ <sub>1</sub> | $\mathbf{1}$                   | $\boldsymbol{0}$ | $\boldsymbol{0}$ | $-2/3$           | 1/3              | $\mathbf{2}$   | $x_2 = 6, Z = -36.$                                                  |  |  |  |  |  |  |
|                    |                                |                  |                  |                  |                  |                | s.b.v. 3 - ótima                                                     |  |  |  |  |  |  |
| $-Z^*$             | $\boldsymbol{0}$               | $\boldsymbol{0}$ | $\boldsymbol{0}$ | 3                | $\mathbf{1}$     | 36             |                                                                      |  |  |  |  |  |  |
|                    | PARAR, pois $\bar{c}_s \geq 0$ |                  |                  |                  |                  |                |                                                                      |  |  |  |  |  |  |

Figura 14. Resolução do Exemplo 10.

Na Figura 15 há seqüência de situações onde se procura mostrar a evolução do Método Simplex, indo de uma s.b.v. (vértice)

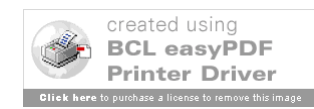

para outra adjacente no Conjunto Viável associado ao modelo original.

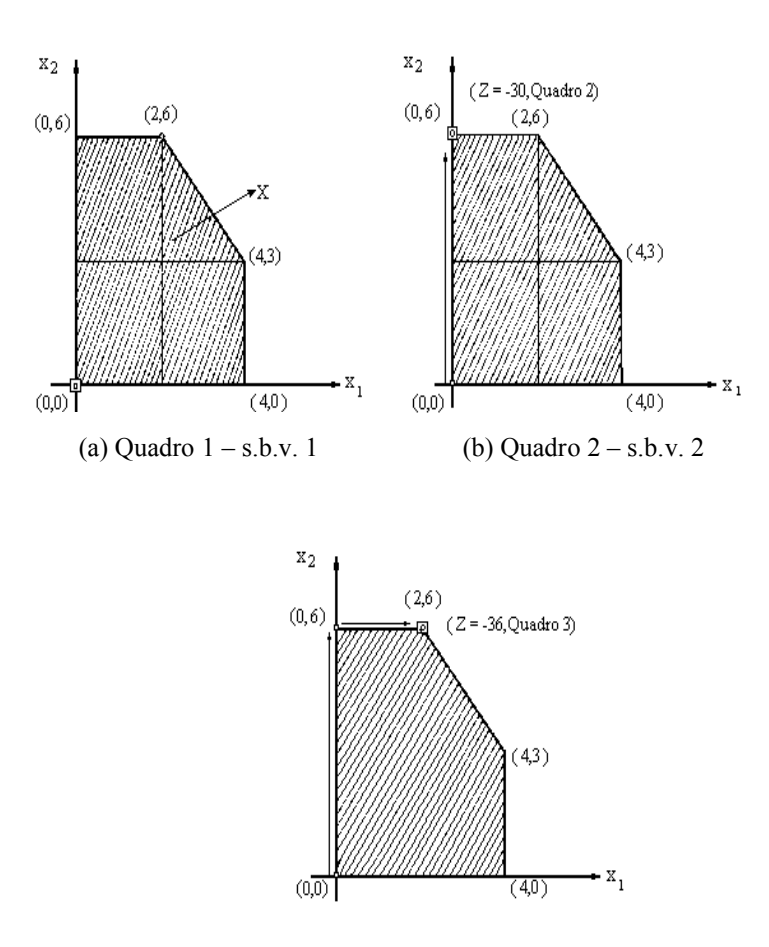

(c) Quadro 3 – solução ótima

Figura 15. Evolução das iterações do Método Simplex.

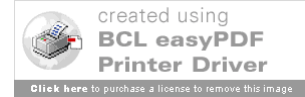

### (5) **Ocorrência de mais de uma solução ótima**.

Quando o modelo tem mais de uma solução ótima, o Método Simplex é capaz de indicar isto.

Suponha que já foi encontrada uma s.b.v. ótima para o modelo, ou seja, correspondentes a essa s.b.v. (1) todos os coeficientes de custo relativos são maiores ou iguais a zero ( $\bar{c}_i \ge 0$ ), com o valor da função objetivo dado por  $Z_1 = Z^*$ .

Devem-se analisar os coeficientes de custo relativo cuidadosamente. Se há algum  $\overline{c}_s = 0$ , associado a alguma variável não-básica  $x_s$ , então existe outra s.b.v. (2), onde  $x_s$  é variável básica, que também é ótima, pois neste caso não há alteração no Z\*, quando xs se torna variável básica.

Isto pode ser verificado utilizando-se a expressão matemática do comentário (3) onde:

$$
Z_2 = Z_1^* + \frac{\overline{b}_i}{\overline{a}_{is}} \overline{c}_s, \text{ como } \overline{c}_s = 0 \Rightarrow Z_2 = Z_1 = Z^*.
$$

Além disto, como se sabe que o Método Simplex se locomove, em cada iteração, para vértices adjacentes do conjunto viável, como visto no comentário (4), pode-se concluir que todas as combinações convexas da s.b.v. (1) e s.b.v. (2) serão também soluções ótimas. Assim  $X^* = \alpha X_A + (1 - \alpha) X_B$ ,  $0 \le \alpha \le 1$ , com  $X_A$ sendo a s.b.v.  $1 \text{ e } X_B$  sendo a s.b.v.  $2$ 

Isto pode ser visualizado para um problema de maximização em duas dimensões, como sendo o caso de haver um segmento de reta ótimo para o problema, ver a Figura 16.

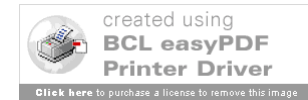

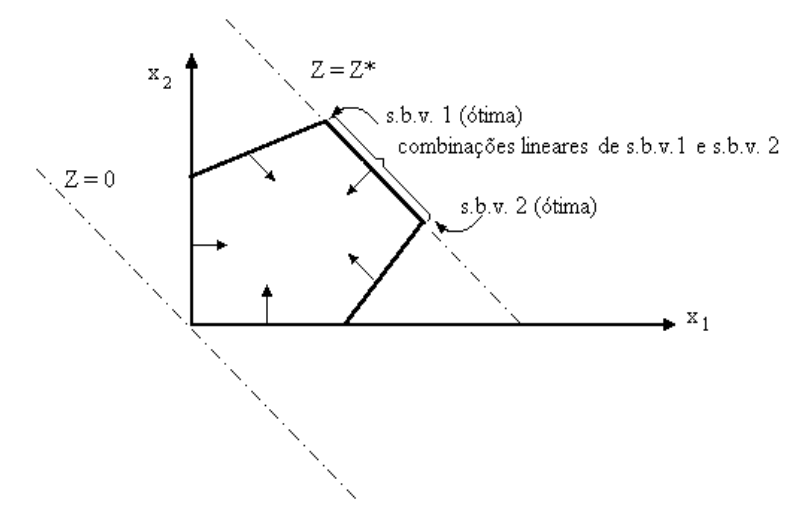

Figura 16. Modelo com mais de uma solução ótima – Segmento de reta ótimo.

Considere o Exemplo 11, onde ocorre a situação de mais de uma solução ótima.

Exemplo 11. *Min*  $Z = -x_1 - 2x_2$  s. a:  $\mathbf{I}$  $\overline{\phantom{a}}$  $\overline{\mathfrak{l}}$  $\overline{\phantom{a}}$ ₹  $\left\lceil \right\rceil$  $\geq 0, i =$  $+2x_2$   $+ x_5 =$  $+ x_4 =$  $+x_3$  =  $0, i = 1, 5.$  $2x_2 + x_5 = 9$ 4 3  $1 + 2\lambda_2$   $+ \lambda_5$ 2  $+\lambda_4$ 1  $\tau \lambda_3$  $x_i \geq 0, i$  $x_1 + 2x_2 + x$  $x_2 + x$  $x_1 + x$ *i*

Aplicando o Método Simplex, têm-se a seqüência de quadros da Figura 17. Estão indicados por círculos os coeficientes que são os pivôs.

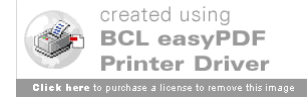

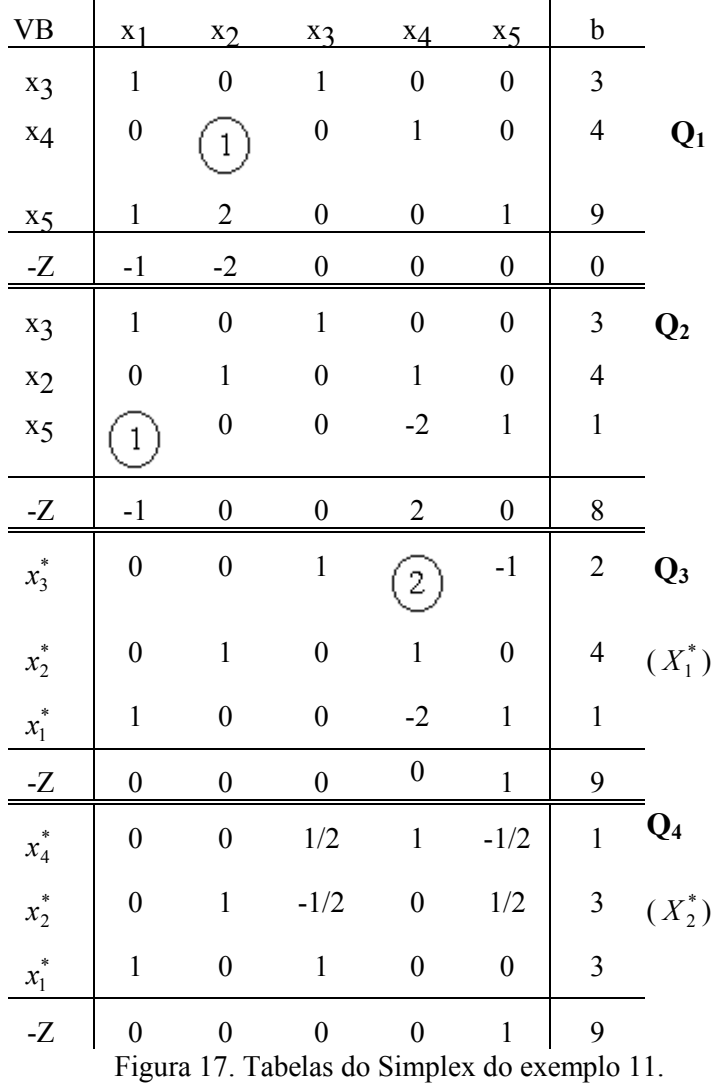

Todas as Combinações Convexas de  $X_A^* e X_B^*$  são soluções ótimas, ou seja,  $X^* = \alpha X_A^* + (1 - \alpha)X_B^*$ ,  $0 \le \alpha \le 1$ , onde:

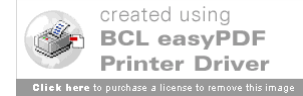

83

$$
X_A^* = \begin{pmatrix} 1 \\ 4 \\ 2 \\ 0 \\ 0 \end{pmatrix} , X_B^* = \begin{pmatrix} 3 \\ 3 \\ 0 \\ 1 \\ 0 \end{pmatrix} e \quad Z^* = -9
$$

Graficamente isto pode ser visualizado na Figura 18.

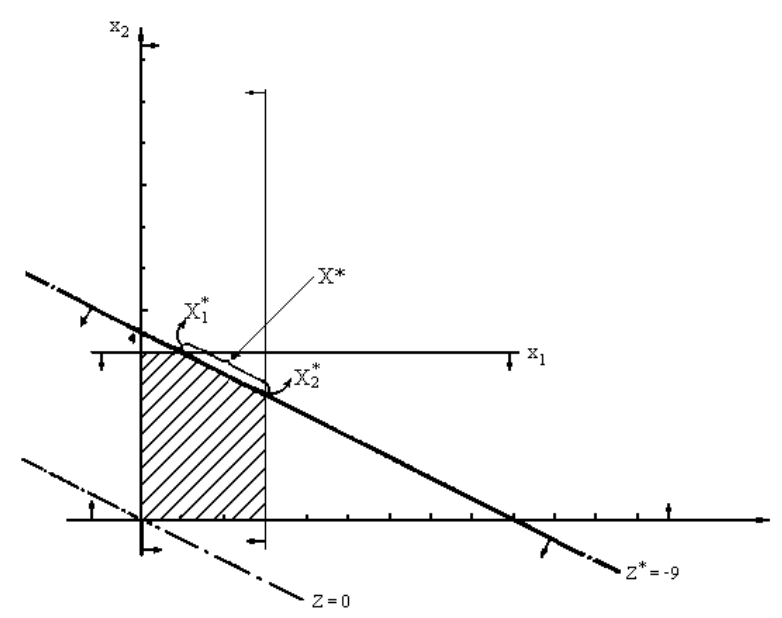

Figura 18. Resolução gráfica do Exemplo 11.

Ainda no Exemplo 11, observe-se que, no Quadro referente a solução ótima  $X_A^*$ , se os coeficientes nas restrições da variável não-básica x<sub>4</sub>, associada ao coeficiente de custo relativo  $\bar{c}_4 = 0$ , fossem todos nulos ou negativos, então não haveria pivô, e a solução ótima múltipla seria dada por uma semi-reta ótima:

 $X^* = \alpha X_A^*$ ,  $\alpha \ge 1$ ,  $Z^* = -9$ 

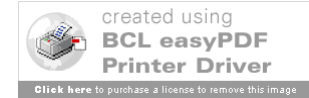

# (6) **Aplicação do Método Simplex a um Modelo de Maximização.**

Quando o modelo for de maximização, pode-se aplicar diretamente o Método Simplex sem haver necessidade de transformá-lo em um modelo de minimização.

Para isto basta considerar as seguintes alterações nas Etapas (A) e (B) válidas, agora, para o caso de maximização:

*Etapa (A) Teste de Otimalidade* – A s.b.v. atual será ótima  $\Leftrightarrow$  todos os coeficientes de custos relativos forem não-positivos, isto é, se  $\overline{2}\overline{c}_i > 0$ .

*Etapa (B) Melhoria da Solução –* A variável não-básica, escolhida para ser básica na próxima s.b.v., deve ser escolhida dentre aquelas com coeficiente do custo relativo positivo. Normalmente, escolhe-se para ser básica aquela variável não-básica correspondente ao maior coeficiente de custo relativo (Regra de Dantzig). O pivoteamento é realizado da mesma maneira que para um modelo de minimização.

Exemplo 12. Max  $Z = 3x_1 + 5x_2$  s. a:

$$
\begin{cases} x_1 & \leq 4 \\ x_2 \leq 6 \\ 3x_1 + 2x_2 \leq 18 \\ x_1, x_2 \geq 0 \end{cases}
$$

Aplicando o Método Simplex, para maximização, obtêm-se as tabelas da Figura 19. Estão indicados com os círculos os coeficientes que são os pivôs.

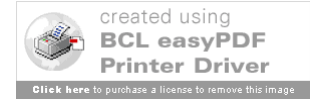

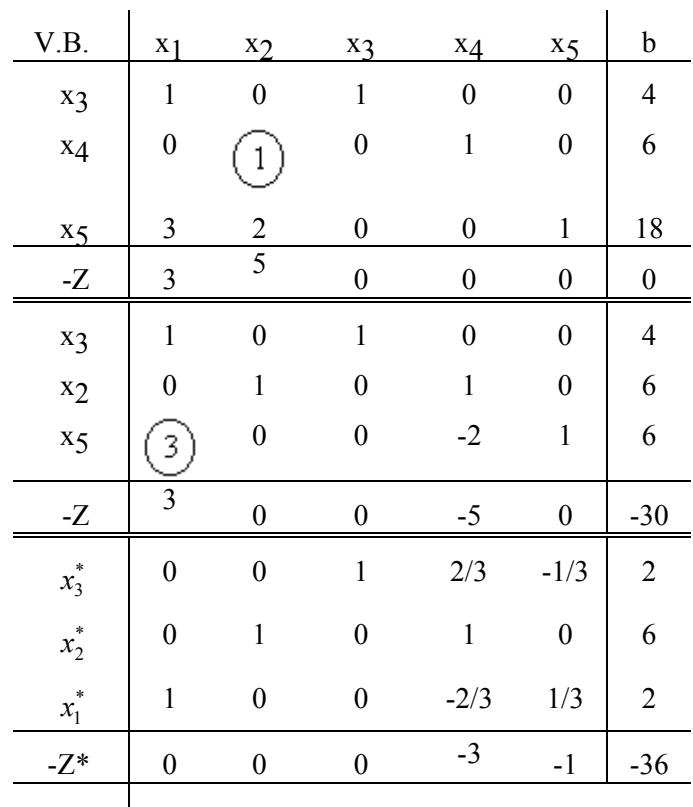

Solução ótima, pois  $\overline{z}$ <sub>s</sub> > 0

Figura 19. Tabela do Simplex para o Exemplo 12.

$$
X^* = \begin{pmatrix} x_1^* \\ x_2^* \\ x_3^* \\ x_4^* \\ x_5^* \end{pmatrix} = \begin{pmatrix} 2 \\ 6 \\ 2 \\ 0 \\ 0 \\ 0 \end{pmatrix} , Z^* = 36
$$

**Created using<br>BCL easyPDF**<br>Printer Driver Click here to purchase a license to remove this ima

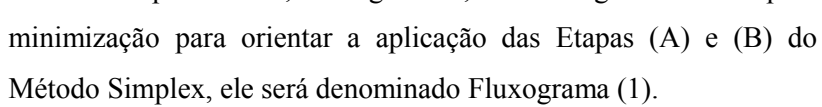

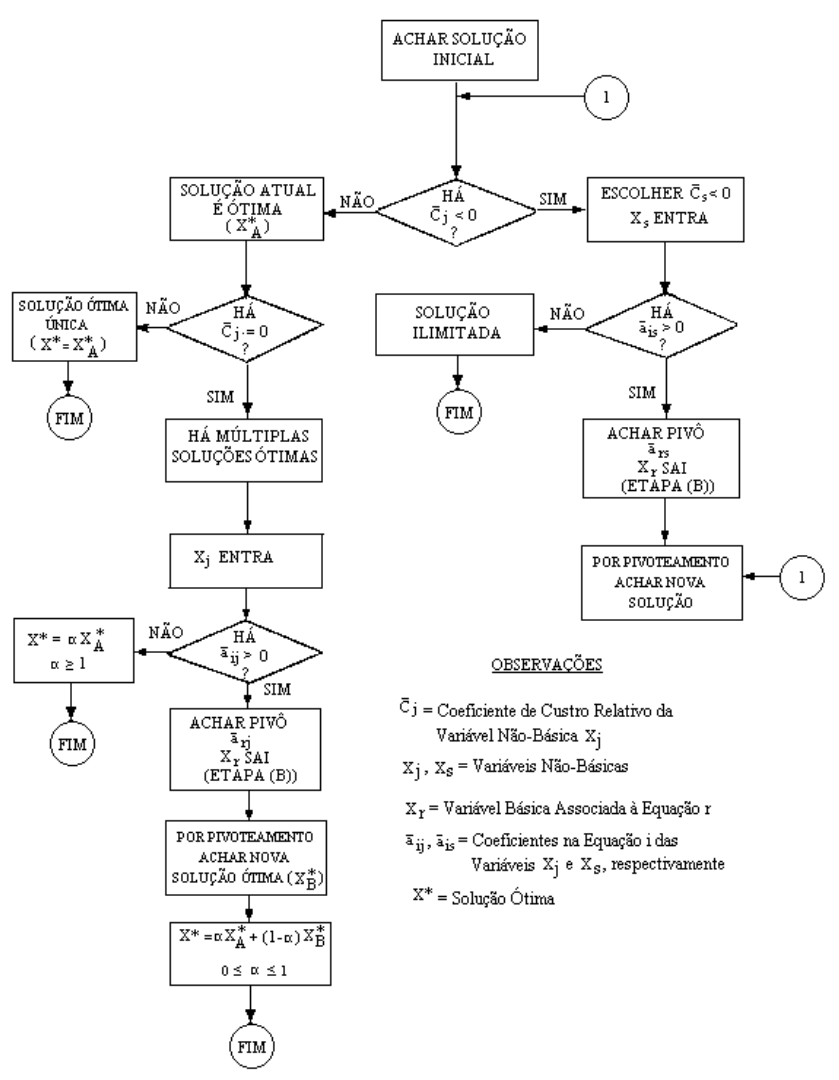

Figura 20. Fluxograma (1) para um PPL de minimização.

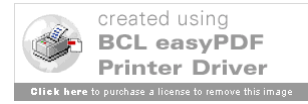

#### **9. Método Simplex com Duas Fases**

Nos problemas estudados até este ponto, após colocar o PPL na forma-padrão, imediatamente ficava evidente uma s.b.v. inicial necessária para aplicação do Método Simplex.

Assim, o Método Simplex podia ser inicializado com uma s.b.v. onde as variáveis básicas eram as variáveis de folga e as variáveis não-básicas eram as demais variáveis naturais do modelo. Freqüentemente isto não acontece, e deste modo, o Método Simplex não pode ser inicializado imediatamente, necessitando da aplicação de uma fase preliminar.

O que se faz nestas situações, em que não há uma solução viável inicial evidente para um dado modelo de PL, que receberá o nome de Modelo Original, é definir convenientemente um PPL auxiliar, denominado Modelo Artificial, cuja resolução fornecerá, ou uma s.b.v. inicial para esse Modelo Original, ou então, indicará a inexistência de solução para esse Modelo Original (ou seja, ele é inviável).

Um procedimento que pode ser utilizado nestes casos é denominado Método das Duas Fases onde:

**Fase 1** – Criar o Modelo Artificial a partir das redtrições do Modelo Original. Resolver pelo Método Simplex o Modelo Artificial;

**Fase 2** - Aplicação do Método Simplex ao PPL Original, a partir da solução básica viável ótima obtida para o PPL Artificial na Fase 1.

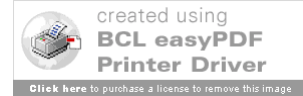

Para entender como este método funciona, considere-se um PPL, já colocado na forma-padrão - PPLO, mas que não apresenta uma s.b.v. evidente, isto é, não está na forma canônica, e não tem variável básica identificada para qualquer uma das equações do PPLO:

### **Modelo Original - PPLO**

 $\text{Min} Z = c_1 x_1 + c_2 x_2 + \ldots + c_n x_n$  (função objetivo original)

$$
\begin{cases}\na_{11}x_1 + a_{12}x_2 + \dots + a_{1n}x_n = b_1 \\
a_{21}x_1 + a_{22}x_2 + \dots + a_{2n}x_n = b_2 \\
\vdots \quad \vdots \quad \vdots \\
a_{m1}x_1 + a_{m2}x_2 + \dots + a_{mn}x_n = b_m\n\end{cases}
$$

com,  $b_i \ge 0$ ,  $x_i \ge 0$  (variáveis de decisão e de folga) com  $i = 1, 2, \ldots, n; j = 1, 2, \ldots, m$ 

Define-se o seguinte problema auxiliar (Início da 1ª Fase), utilizando-se variáveis artificiais yj para cada uma das equação do PPLO:

# **Modelo Artificial - PPLA**

*Min*  $W = y_1 + y_2 + ... + y_m$  (função objetivo artificial)

S. a.: 
$$
\begin{cases} a_{11}x_1 + ... + a_{1n}x_n + y_1 = b_1 \\ a_{21}x_1 + ... + a_{2n}x_n + y_2 = b_2 \\ \vdots & \vdots & \ddots & \vdots \\ a_{m1}x_1 + ... + a_{mn}x_n + y_m = b_m \end{cases}
$$

com,  $b_j \ge 0$ ,  $x_i \ge 0$ ,  $y_j \ge 0$  (variáveis artificiais),

 $j = 1, 2, \ldots, m$ ;  $i = 1, 2, \ldots, n$ 

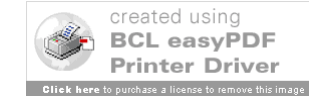

Notar que o PPLA está na forma-padrão e se forem adequados para o valor zero os coeficientes das variáveis artificiais na função objetivo artificial, ficará disponível uma s.b.v. inicial para o PPLA, dada por:

 $y_1 = b_1, y_2 = b_2, \ldots, y_m = b_m$  *e*  $W = b_1 + b_2 + \ldots + b_m$ .

Após a adequação para zero dos coeficientes das variáveis artificiais na função objetivo artificial, pode-se aplicar o Método Simplex para o PPLA, havendo possibilidade de ocorrer as seguintes situações:

**Caso 1***:* <u>Se o valor ótimo da função objetivo artificial for  $W^* > 0$ ,</u> isto indicará que pelo menos uma variável artificial, y<sub>s</sub>, permaneceu como variável básica na s.b.v. ótima do PPLA. Deve-se observar que as restrições do PPLA são exatamente as mesmas do PPLO, acrescentadas em cada equação de uma variável artificial.

Assim pode-se concluir que é necessário que y<sub>s</sub> seja não negativa  $(y_s > 0)$  para que as restrições do PPLO sejam satisfeitas, evidenciando com isto que o PPLO é Inviável, isto é, apenas com as variáveis originais (de decisão e de folga),  $x_1, x_2, ..., x_n$ , não é possível satisfazer conjuntamente todas as suas restrições. Assim o Conjunto Viável do PPLO é vazio. (Fim da Fase 1 da Resolução do PPLO, não há a Fase 2).

**Caso 2:** Se  $W^* = 0$ , isto indicará que todas as variáveis artificiais são nulas e assim o PPLO é Viável.

Aqui, devem ser analisados dois subcasos:

(a) Se todas as variáveis artificiais são variáveis não-básicas, então a s.b.v. inicial para o PPLO será exatamente a s.b.v. ótima do

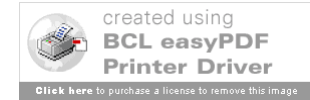

PPLA.

Após eliminar as variáveis artificiais do Quadro Ótimo da resolução do PPLA, e substituir a função objetivo artificial pela original, aplica-se o Método Simplex. (Início da Fase 2 – Fluxograma (1)).

(b) Quando houver  $y_i = 0$ , sendo  $y_i$  variável básica da s.b.v. ótima do PPLA, a s.b.v é denominada degenerada, e requer o uso do procedimento descrito a seguir.

No Quadro Ótimo da resolução do PPLA, para cada variável *<sup>j</sup> y* que é variável básica associada a equação i do conjunto de restrições, deve-se procurar uma variável original,  $x_k$ , com coeficiente na equação i sendo  $\overline{a}_{ik} \neq 0$  (observe-se que pode inclusive ser negativo). Podem ocorrer duas situações:

- Se esse coeficiente existir, basta fazer o pivoteamento a partir desse  $\overline{a}_{ik}$ , substituindo a variável  $y_j$  por  $x_k$ . Após eliminar as variáveis artificiais não-básicas do Quadro Ótimo da resolução do PPLA, por meio desses pivoteamentos, substituir a função objetivo artificial pela original, e aplicar o Método Simplex ao PPLO (Início da Fase 2 – Fluxograma (1)).

- Se na equação i não houver nenhuma variável original  $x_k$ , com  $\overline{a}_{ik} \neq 0$ , isto indicará que esta equação i é combinação linear das demais equações, podendo, portanto, ser eliminada, bem como a variável básica artificial correspondente. Após a eliminação de todas as variáveis artificiais e equações redundantes do Quadro Ótimo da resolução do PPLA, substituir a função objetivo artificial pela

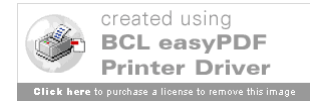

original e aplicar o Método Simplex do PPLO (Início da Fase 2 – Fluxograma (1)).

Visando a facilitação do uso do Método Simplex com Duas Fases, foi elaborado o Fluxograma (2) apresentado na Figura 21.

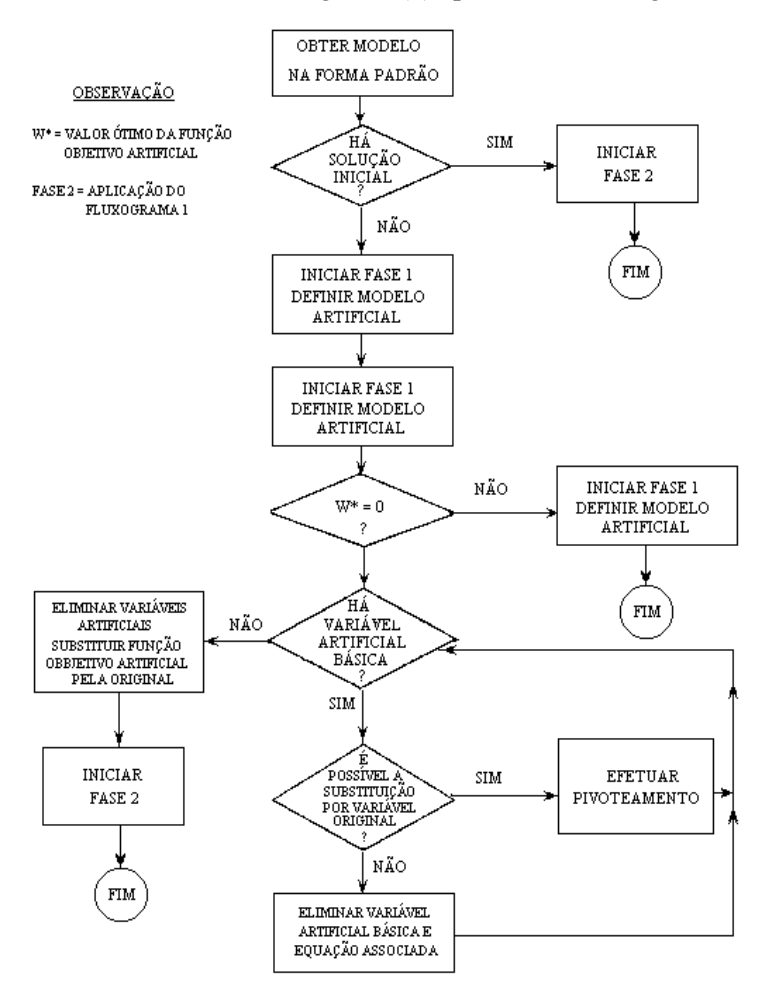

Figura 21. Fluxograma (2) para aplicação do Método das Duas Fases. No Exemplo 13 há uma aplicação completa do Método das Duas Fases, com o uso dos Fluxogramas (1) e (2).

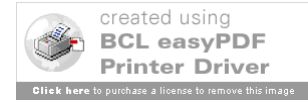

#### Exemplo 13. (MACULAN FILHO e PEREIRA, 1980)

Min 
$$
Z = -3x_1 - 5x_2
$$
  
\ns.a.:  
\n
$$
\begin{cases}\nx_1 \le 4 \\
x_2 \le 6 \\
3x_1 + 2x_2 \ge 18 \\
x_1, x_2 \ge 0.\n\end{cases}
$$

Pelo Fluxograma (2), acha-se o PPLO (na forma-padrão)

Min 
$$
Z = -3x_1 - 5x_2
$$
  
\n
$$
\begin{cases}\n x_1 + x_3 = 4 \\
 x_2 + x_4 = 6 \\
 3x_1 + 2x_2 - x_5 = 18\n\end{cases}
$$
\n= 4  
\n
$$
\begin{cases}\n x_1 + x_3 = 4 \\
 x_2 - x_4 = 6 \\
 x_i \ge 0, i = 1, 5.\n\end{cases}
$$

Não há uma solução básica viável evidente no PPLO, pois as variáveis  $x_3$  e  $x_4$  podem ser as variáveis básicas, respectivamente, para as equações 1 e 2, mas na equação 3 não há variável básica, pois o coeficiente da variável  $x_5$  nessa equação é -1. Observe-se que não se pode simplesmente multiplicar os dois lados da 3<sup>ª</sup> equação por  $(-1)$  para resolver essa situação de  $x<sub>5</sub>$ , pois, nesse caso, a constante que é 18 passaria a ser -18 e o modelo não ficaria na forma padrão (onde todas as constantes devem ser não-negativas).

Na aplicação do Método das Duas Fases, as variáveis de folga  $x_3$  e  $x_4$  podem ser as variáveis básicas referentes às equações (1) e (2), e bastaria acrescentar a variável artificial  $y_1$  à  $3^a$  equação e criar o Modelo Artificial (PPLA):

Min 
$$
W = y_1
$$
 s.a.:  
\n
$$
\begin{cases}\nx_1 + x_3 = 4 \\
x_2 + x_4 = 6 \\
3x_1 + 2x_2 - x_5 + y_1 = 18 \\
x_i \ge 0, i = 1, 5, y_1 \ge 0.\n\end{cases}
$$
\n= 4

Na Figura 22, está a aplicação do Método Simplex ao PPLA

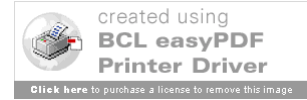

(Fase 1). Os círculos indicam os coeficientes pivôs.

|                | V.B                  | $x_1$                   | $x_2$            | $x_3$                   | $x_4$            | $x_5$            | $y_1$            | $\boldsymbol{\mathrm{b}}$ |
|----------------|----------------------|-------------------------|------------------|-------------------------|------------------|------------------|------------------|---------------------------|
| Quadro         | $x_3$                | $\mathbf 1$             | $\boldsymbol{0}$ | $\,1$                   | $\boldsymbol{0}$ | $\boldsymbol{0}$ | $\boldsymbol{0}$ | $\overline{\mathcal{L}}$  |
| inicial        | $x_4$                | $\boldsymbol{0}$        | $\,1$            | $\boldsymbol{0}$        | $\,1$            | $\boldsymbol{0}$ | $\boldsymbol{0}$ | 6                         |
|                | $y_1$                | $\mathfrak{Z}$          | $\sqrt{2}$       | $\boldsymbol{0}$        | $\boldsymbol{0}$ | $-1$             | $\mathbf{1}$     | 18                        |
|                | $\mbox{-}\mathrm{W}$ | $\boldsymbol{0}$        | $\boldsymbol{0}$ | $\boldsymbol{0}$        | $\boldsymbol{0}$ | $\boldsymbol{0}$ | $\mathbf{1}$     | $\boldsymbol{0}$          |
|                | $x_3$                | $\mathbf{1}$            | $\boldsymbol{0}$ | $\,1$                   | $\boldsymbol{0}$ | $\boldsymbol{0}$ | $\boldsymbol{0}$ | $\overline{4}$            |
| $\mathbf{Q}_1$ | $x_4$                | $\boldsymbol{0}$        | $\,1$            | $\boldsymbol{0}$        | $\,1$            | $\boldsymbol{0}$ | $\boldsymbol{0}$ | 6                         |
|                | $y_1$                | $\overline{\mathbf{3}}$ | $\overline{c}$   | $\boldsymbol{0}$        | $\boldsymbol{0}$ | $-1$             | $\,1$            | 18                        |
|                | $\mbox{-}\mathrm{W}$ | $-3$                    | $-2$             | $\boldsymbol{0}$        | $\boldsymbol{0}$ | $\mathbf{1}$     | $\boldsymbol{0}$ | $-18$                     |
|                | $x_1$                | $\mathbbm{1}$           | $\boldsymbol{0}$ | $\mathbf 1$             | $\boldsymbol{0}$ | $\boldsymbol{0}$ | $\boldsymbol{0}$ | $\overline{4}$            |
| $Q_2$          | $\mathbf{x}_{_4}$    | $\boldsymbol{0}$        | $\,1$            | $\boldsymbol{0}$        | $\,1$            | $\boldsymbol{0}$ | $\boldsymbol{0}$ | 6                         |
|                | ${\bf y}_1$          | $\boldsymbol{0}$        | $\overline{2}$   | $-3$                    | $\boldsymbol{0}$ | $-1$             | $\,1$            | 6                         |
|                | $\mbox{-}\mathrm{W}$ | $\boldsymbol{0}$        | $-2$             | $\overline{\mathbf{3}}$ | $\boldsymbol{0}$ | $\mathbf{1}$     | $\boldsymbol{0}$ | $-6$                      |
|                | $x_1$                | $\,1$                   | $\boldsymbol{0}$ | $\mathbbm{1}$           | $\boldsymbol{0}$ | $\boldsymbol{0}$ | $\boldsymbol{0}$ | $\overline{4}$            |
| $Q_3$          | $\mathbf{x}_{_4}$    | $\boldsymbol{0}$        | $\boldsymbol{0}$ | 3/2                     | $\,1$            | $1/2\,$          | $-1/2$           | $\mathfrak{Z}$            |
|                | $\mathbf{x}_{_2}$    | $\boldsymbol{0}$        | $\,1$            | $-3/2$                  | $\boldsymbol{0}$ | $-1/2$           | 1/2              | $\overline{\mathbf{3}}$   |
|                | $-W*$                | $\boldsymbol{0}$        | $\boldsymbol{0}$ | $\boldsymbol{0}$        | $\boldsymbol{0}$ | $\boldsymbol{0}$ | $\,1$            | $\boldsymbol{0}$          |

Figura 22. Fase 1 – aplicação do Simplex ao PPLA.

Observe-se que, na seqüência de tabelas da Fase 1, o Quadro Inicial é idêntico ao Quadro 1 e apenas os coeficientes na função

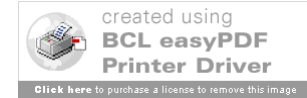

objetivo são alterados em função do coeficiente da variável  $y_1$  ser 1 e não 0, devendo, portanto, serem modificados adequadamente. Basta multiplicar a equação 3 por (-1) e somá-la à equação 4, associada à função objetivo.

Agora, após eliminar a coluna da variável *<sup>j</sup> y* do Quadro 3 e substituir a equação correspondente a função objetivo W\* pela equação  $-Z - 3x_1 - 5x_2 = 0$  do PPLO, pode-se dar início a Fase 2.

Antes de aplicar as etapas do Fluxograma (1), deve-se fazer uma adequação nos coeficientes de  $x_1$  e  $x_2$  na função objetivo, para se ter a forma canônica completa, ou seja, os coeficientes de todas as variáveis básicas devem ser 0 na equação 4 (função objetivo).

Como a variável x4 (que é uma variável de folga no Modelo Original) já satisfaz isso, basta multiplicar por 3 a equação 1, multiplicar por 5 a equação 3 e somá-las à equação 4, com o intuito de zerar nas posições dos coeficientes de  $x_1$  (que é –3) e de  $x_2$  (que é –5) nessa equação 4.

Após essa adequação na tabela inicial, obtém-se o  $Q<sub>3</sub>$  para o Modelo Original que é idêntico ao Q3 da resolução do Modelo Artificial com as mudanças na equação 4.

A partir de Q'3 aplica-se a seqüência de etapas do Fluxograma (1), conforme Figura 23, onde estão indicados pelos círculos os coeficientes que são os pivôs. Na Figura 24 está a visualização gráfica das tabelas da aplicação do Simplex ao PPLO.

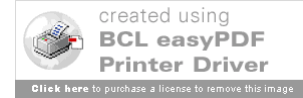

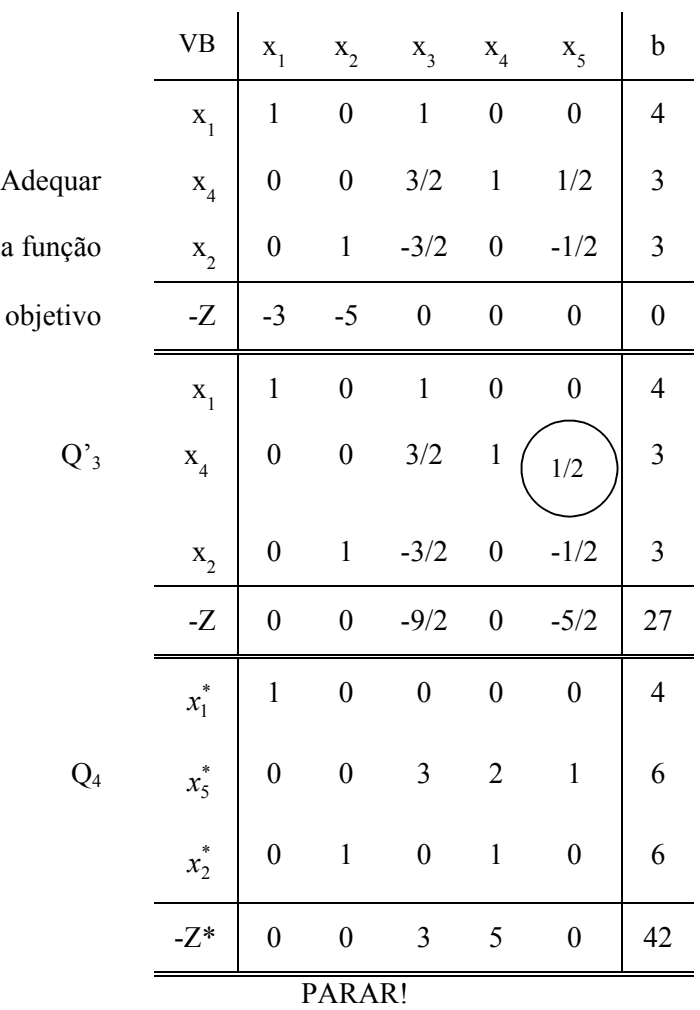

Figura 23. Fase 2 – aplicação do Simplex ao PPLO.

A Solução ótima do PPLO está em Q4:

$$
\begin{cases} X_1^* = 4, X_2^* = 6, X_3^* = 0, X_4^* = 0, \\ X_5^* = 6, Z^* = -42. \end{cases}
$$

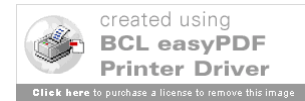

Notar nas Figuras 24 (a), 24 (b) e 24 (c) que, na Fase 1, o Método das Duas Fases procura se aproximar do conjunto viável do PPLO. Quando é encontrada uma s.b.v. do Modelo Original (um vértice da Região Viável) inicia-se a Fase 2 (ver Q<sub>3</sub>).

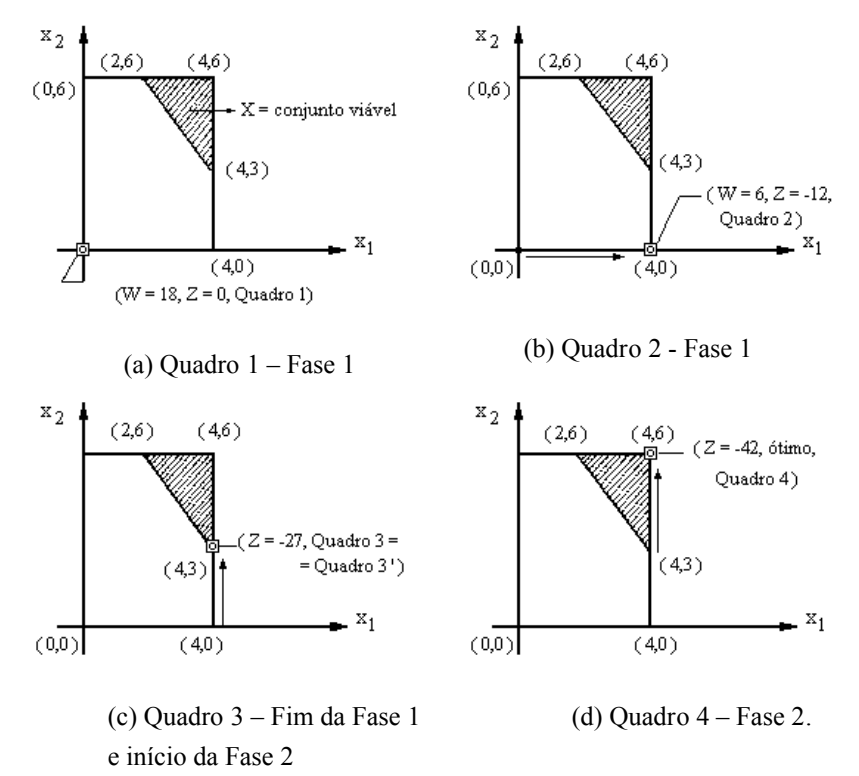

Figura 24. Visualização das etapas do Método das Duas Fases.

# **Referências**

Bregalda, P. F.; Oliveira, A. A. F.; Bornstein, C. T. Introdução à Programação Linear. Rio de Janeiro: Editora Campus, 1981.

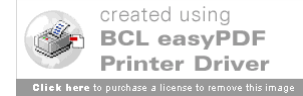

Maculan Filho, N.; Pereira, M. V. F. Programação Linear. São Paulo: Editora Atlas, 1980.

Lawrence Jr, J. A.; Pasternack, B. A. Applied Management Science – Modeling, Spreadsheet Analysis, and Communication for Decision Making –  $2<sup>nd</sup>$  edition. New York: John Wiley & Sons, 2002.

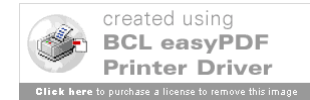

# **Introdução à Teoria dos Grafos e a Otimização em Redes**

# **1. Introdução**

# *Considerações Históricas* (ANDRADE, 1980)

Os habitantes da cidade de Königsberg, hoje denominada Kaliningrado, exclave russo entre a Polónia e a Lituânia, à beira do Mar Báltico, estavam muito intrigados com um problema que se apresentava em seus costumeiros passeios a duas ilhas do Rio Pregel. Essas ilhas ligavam-se às margens do rio por intermédio de 6 (seis) pontes, além de uma sétima que interligava as duas ilhas. Tudo conforme aparece na Figura 1.

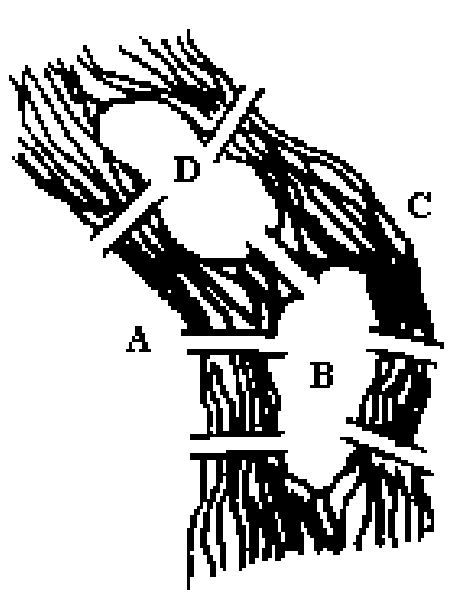

Figura 1. Rio Pregel e suas sete pontes.

A curiosidade surgiu, pois nenhum dos freqüentadores do local era capaz de percorrer essas sete pontes **sem passar mais de uma vez por uma delas**.

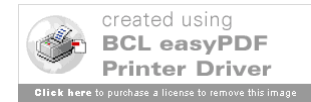

O matemático Euler, em 1735, apresentou à Academia de S. Petersburgo a primeira demonstração de impossibilidade de resolução do referido problema, ele usou uma representação esquemática (modelo de grafo) onde cada ponte foi representada por um segmento de reta (aresta) e cada ilha ou margem do rio por um ponto (nó ou vértice); conforme Figura 2, onde as *Ilhas* são os pontos B e D e as *Margens* são os pontos A e C

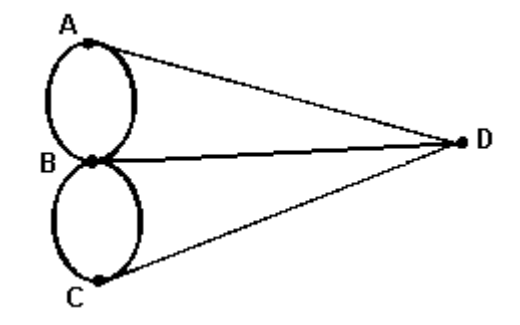

Figura 2. Modelo de Grafo para o Rio Pregel e suas sete pontes.

Observe que a Figura 2 representa esquematicamente o mesmo que se passava na Figura 1, sob o ponto de vista de ordem e continuidade. Euler demonstrou que era impossível percorrer toda a Figura 2 sem levantar o lápis do papel (o que equivaleria passar por todas as pontes) e sem percorrer mais de uma vez a mesma aresta.

Esta foi a primeira notícia do emprego de um modelo de grafos, na demonstração de uma propriedade geométrica. Euler denominou de grau de um nó (ou vértice) o número de arestas que tocam nesse nó. Por exemplo, A - D e C são nós do terceiro grau, enquanto B é do quinto. Ele chegou à conclusão de que somente os

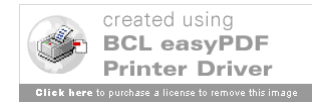

grafos onde todos os seus nós têm grau par podem oferecer a propriedade geométrica de poderem ser desenhados de uma só vez, sem levantar o lápis do papel.

A seguir passa-se a descrever sucintamente algumas aplicações contemporâneas de Teoria dos Grafos.

# *Um problema de montagem* (ANDRADE, 1980)

Uma indústria dispõe de três setores de montagem (A, B e C) alimentados por três Departamentos (D<sub>1</sub>, D<sub>2</sub> e D<sub>3</sub>). Como a alimentação é feita por esteiras móveis, todas situadas num plano, é necessário estabelecer um projeto de implantação de tal forma que uma esteira não intercepte a outra. Uma solução em estudo está ilustrada na Figura 3, onde há interferência da esteira do Departamento 2 que alimenta o setor de montagem B na esteira do Departamento 3 que alimenta o setor A (indicado pela seta).

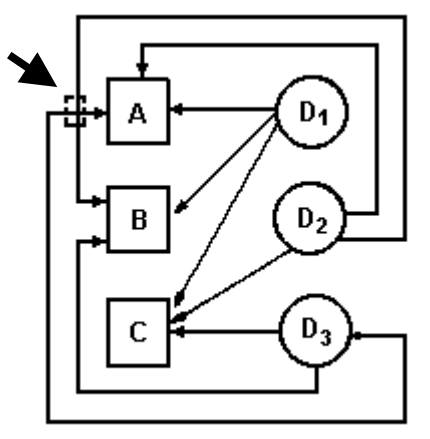

Figura 3. Um problema de montagem.

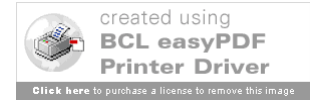

Verifica-se que o envio do abastecimento  $D_3$  para setor de montagem A intercepta o abastecimento  $D_2$  - B. Neste tipo de grafo, conhecido como  $K_{3,3}$ , não há solução, ou seja, qualquer outra tentativa levará sempre a esta intersecção indesejável.

Em Teoria dos Grafos existe uma área denominada Grafos Planares em que se estuda esta situação. A detecção desses pontos de cruzamento planar tem uma importância fundamental em vários outros casos, como na implantação de viadutos em projetos viários ou na fabricação de chips para equipamentos eletrônicos.

#### *Um Problema de Localização*

Uma indústria necessita instalar-se em qualquer uma das vinte cidades maiores consumidoras dos seus produtos. A escolha desta cidade deve ser tal que o custo de distribuição dos seus produtos para os centros consumidores seja o menor possível.

O problema é determinar qual a seqüência de cidades, a partir daquela onde foi instalada a indústria, cujo custo total de distribuição seja mínimo.

Trata-se, pois, de analisar, entre todas as permutações possíveis entre essas cidades, qual a mais econômica. Há um número muito grande de possibilidades (20!) o que inviabiliza um procedimento exaustivo de testar todas as possibilidades. A Teoria dos Grafos oferece uma importante ajuda na solução deste problema.

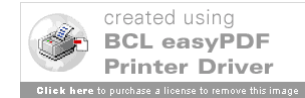

# **2. Conceitos Básicos**

# *Definição de Grafo*

Um grafo é uma estrutura que corresponde a um par de conjuntos  $G = (N, E)$ , onde:

- (i) N é um conjunto de entidades. Por exemplo, estas entidades podem estar associadas a pontos, locais, pessoas, áreas geográficas.
- (ii) E é um conjunto, cujos elementos são ligações ou interrelações entre os elementos de N. Por exemplo, as ligações podem ser estradas, parentescos e fronteiras entre áreas geográficas.

**Exemplo 1**. Ilustração da definição de Grafo.

- (a) N = {São Paulo, Rio de Janeiro, Goiás, Pernambuco, rio Grande do Sul}
	- $E = \{(x,y) / x, y \in N \text{ e x } \text{ faz fronteira com } y\}$
- (b) N = {Fernando Silva, José Silva, Maria Silva, José Silva, Pedro Silva, Silvia Silva)

 $E = \{(x,y) / x, y \in N \text{ e } x \text{ é pai de } y\}$ 

Observe-se que no Exemplo 1 (a), não se faz presente a idéia de orientação, este seria um exemplo de grafo não orientado, enquanto o Exemplo 1(b), onde a orientação é importante, seria um grafo orientado.

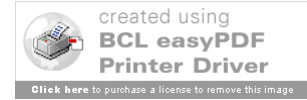

# *Representações de um Grafo*

Além de representação geométrica de um grafo, pelos diagramas já vistos nas Figuras 2 e 3, outras importantes representações são dadas em forma matricial.

Considere  $G = (N, E)$  um grafo (orientado ou não).

# *Definição de Matriz de Adjacência*

 $X = [X_{ii}]$  é a matriz (quadrada) de adjacência de G se

 $\overline{\mathfrak{l}}$  $X_{ij} = \begin{cases} 1, \text{ se existe aresta do nó i para } j \\ 0, \text{ caso contrário.} \end{cases}$ 

**Exemplo 2**. Um Grafo Não Orientado com 4 nós e 5 arestas e a sua matriz de adjacência X estão ilustrados na Figura 4.

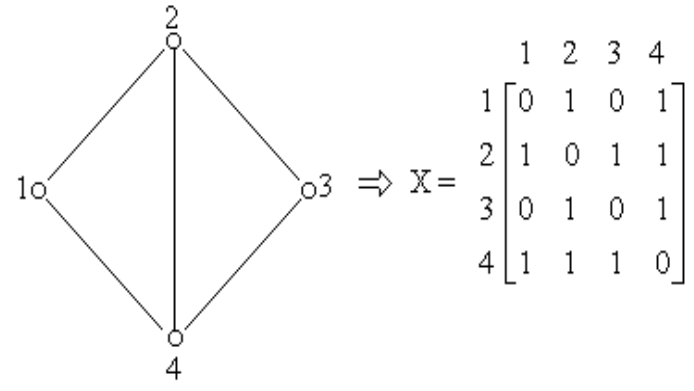

Figura 4. Grafo para o Exemplo 2.

Seja  $G = (N, E)$  um grafo orientado.

# *Definição de Matriz de Incidência*

 $A = [a_{ii}]$  é a matriz (não necessariamente quadrada) de incidência de G se

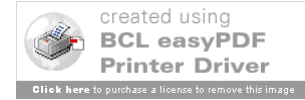

$$
a_{ij} = \begin{cases} 1, \text{ se o arcoj tem origem no nó i} \\ -1, \text{ se o arcoj aponta para o nó i} \\ 0, \text{ se o arcoj não é incidente ao nó i} \end{cases}
$$

**Exemplo 3**. Um Grafo orientado com 6 nós e 8 arcos está ilustrado na Figura 5. Na seqüência está a sua Matriz de incidência.

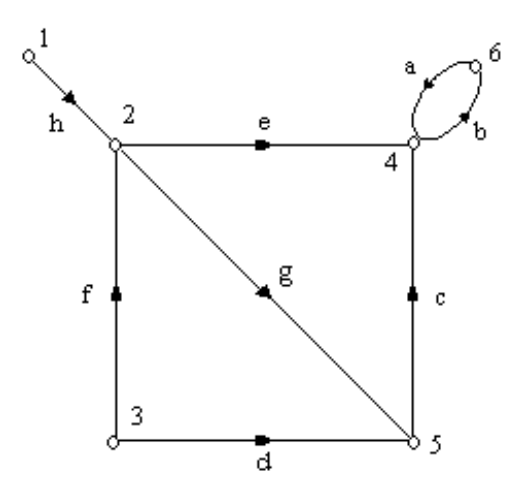

Figura 5. Grafo para o Exemplo 3.

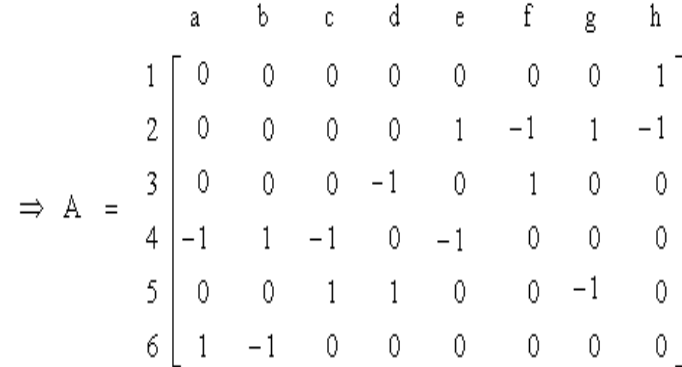

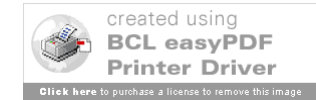

$$
105\,
$$

Há, ainda, muitas outras formas de representação para grafos. Os interessados podem consultar as referências bibliográficas do final do capítulo.

# *Definição de Grafos Valorados*

A cada nó de grafo e/ou a cada aresta (ou arco) pode estar associado um número (peso, custo ou valor). Neste caso, diz-se que G = (N, E) é um **grafo valorado** (ver Figura 6).

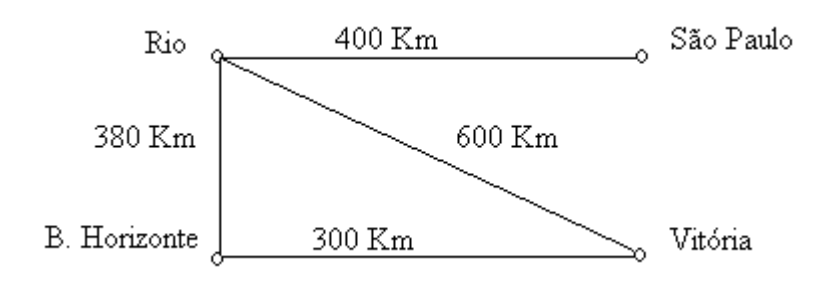

Figura 6. Exemplo de Grafo valorado.

# *Definição de Cadeia num Grafo*

Uma *cadeia* de um grafo é uma seqüência de arcos, ou arestas, de modo que cada arco tenha uma das suas extremidades em comum com os arcos antecedente e subseqüente, com exceção do arco inicial e do arco terminal da cadeia.

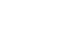

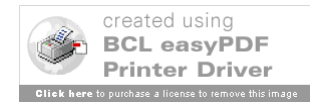

# *Definição de Caminho num Grafo*

Um *caminho* é uma cadeia na qual todos os arcos possuem a mesma orientação. Na Figura 7 exemplifica-se uma cadeia e um caminho num grafo com 7 nós e 9 arcos.

# *Definição de Comprimento de uma Cadeia ou de um Caminho em Grafos não Valorados*

Define-se por *comprimento* de uma cadeia ou caminho, em grafos não-valorados, como sendo o número de arestas ou arcos que a compõe.

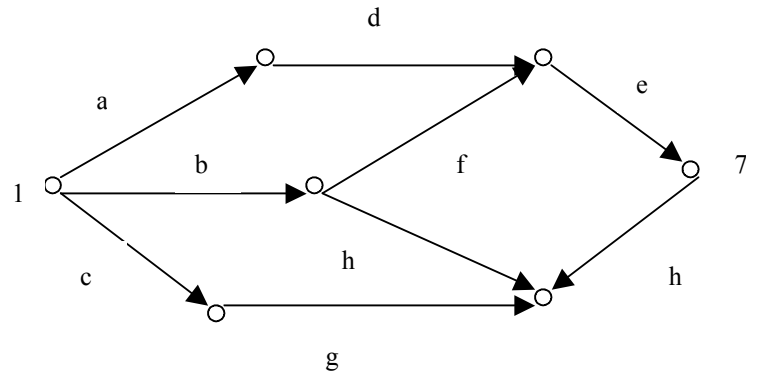

Figura 7. Exemplo de uma Cadeia (formada pelos arcos c, g, h) e um Caminho (formado pelos arcos a,d, e) entre os nós 1 e 7.

# *Definição de Comprimento de uma Cadeia ou de um Caminho em Grafos Valorados*

Se o grafo é valorado, o comprimento é obtido através da soma dos valores associados aos arcos que compõem a Cadeia ou o Caminho.

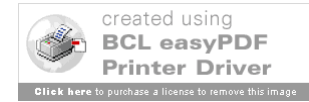

# *Definição de Ciclo num Grafo*

Um *ciclo* é uma cadeia fechada simples.

# *Definição de Circuito num Grafo*

Um *circuito* é um ciclo formado por arcos que têm a mesma orientação.

Na Figura 8 têm-se uma ilustração de um ciclo e de circuito num grafo com 4 nós e 5 arcos.

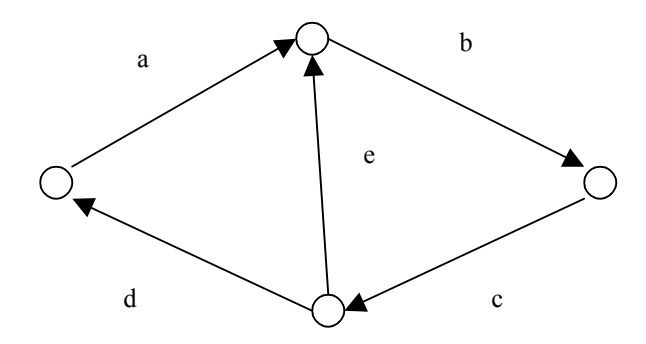

Figura 8. Exemplo de Cadeia (formada pelos arcos a, e, d) e um Caminho (formado pelos arcos a, b, c, d).

Observações:

(a) Um ciclo que passa por todas as arestas ou arcos de um grafo é chamado *Euleriano*. Em problemas como coleta de lixo e vendas à domicílio o interesse está em ciclos Eulerianos de comprimento mínimo.

(b) Um circuito que passa por todos os nós de um grafo é chamado *Hamiltoniano*. Um problema muito importante da Pesquisa Operacional, onde o interesse é por um circuito Hamiltoniano de

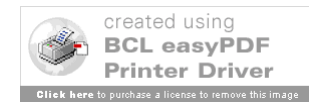
109

menor comprimento, é Problema do Caixeiro Viajante.

# *Definição de Grafo Conexo e Grafo Desconexo*

Um grafo G = (N,E) é *conexo*, quando para qualquer par de nós (i, j) de N existe uma cadeia em G, cujas extremidades estão em i e j (ver Figura 9). De outra forma G é dito ser *desconexo*. Todo grafo desconexo pode ser decomposto em componentes conexas (ver Figura 10)

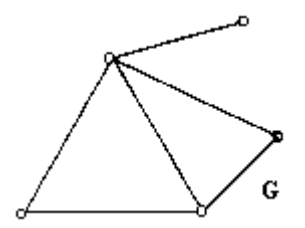

Figura 9. O grafo G é conexo;

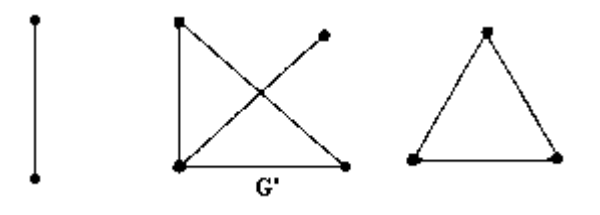

Figura 10. O Grafo G' é desconexo com três componentes conexas.

# *Definição de Grafo Fortemente Conexo num Grafo Orientado*

Em grafos orientados é possível caracterizar um tipo mais forte de conexidade. Um grafo orientado G = (N;E) é *fortemente conexo* (f-conexo)  $\Leftrightarrow$   $\forall$  par de nós (i, j)  $\in$  N existe um caminho cuja extremidade inicial é i e extremidade final é j, e existe outro

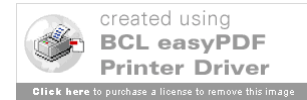

caminho, com extremidade inicial em j e extremidade final em i (ver Figura 11).

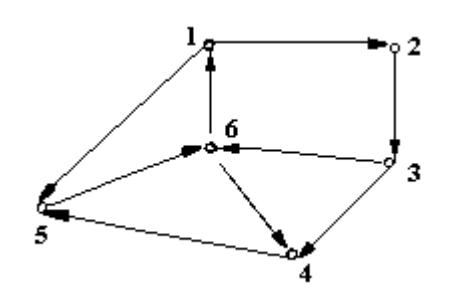

Figura 11. Exemplo de um Grafo f-conexo.

# *Definição de Árvore, Floresta num Grafo.*

Uma *árvore* é um grafo conexo sem ciclos, enquanto uma floresta é um grafo cujas componentes conexas são árvores.

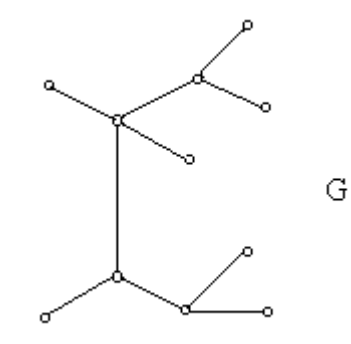

Fig. 12. Exemplo de uma árvore.

**Teorema** Seja  $G = (N, E)$  um grafo, tal que se tem  $n =$  número de nós e n > 2. As seguintes proposições são equivalentes:

- (i) G é uma árvore;
- (ii) G é conexo e sem ciclos;
- (iii) G é sem ciclos e tem n-1 arestas;

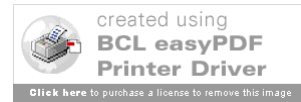

111

(iv) G é conexo e tem n-1 arestas;

(v) G é sem ciclos e por adição de uma aresta se cria um e somente um ciclo;

(vi) G é conexo, mas deixa de sê-lo se uma aresta é suprimida;

(vii) Todo par de nós de G é unido por uma e uma só cadeia simples.

Para demonstração deste teorema, consulte (BOAVENTURA NETTO, 2003).

# **3. Algoritmos**

## **3.1. Árvore de Valor Mínimo**

Há diversos algoritmos importantes para a determinação de árvores de valor mínimo. Aqui será apresentado apenas o algoritmo de Kruskal, dada a sua simplicidade.

# *Algoritmo de Kruskal*

Dado um grafo G = (N,E) não orientado e valorado, constrói-se uma árvore de valor mínimo, partindo-se do grafo trivial  $G = (N, \emptyset)$ , que é formado apenas pelos nós do grafo original G, e adicionando-se iterativamente a aresta de menor valor que não forma ciclo com as já escolhidas.

O Comprimento mínimo será obtido pela soma dos valores associados às arestas da árvore resultante do procedimento descrito acima. Na Figura 13, estão um Grafo, sua Árvore Mínima e o valor do Comprimento Mínimo associado.

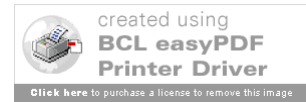

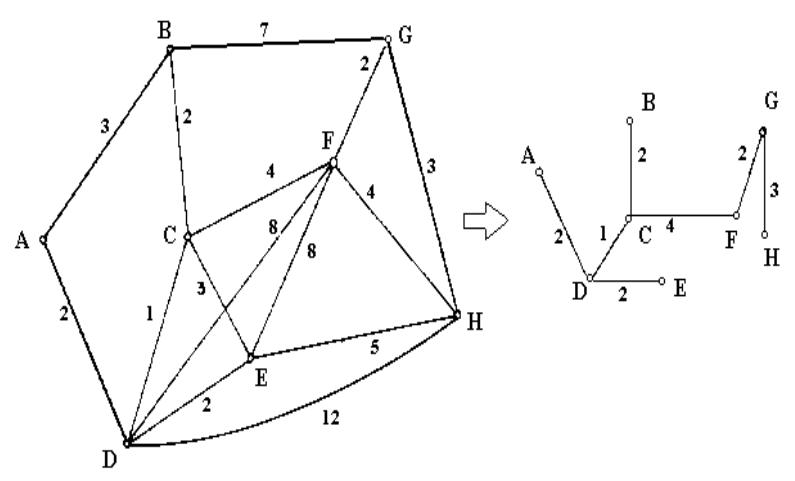

Valor Total Mínimo =  $16 = 2 + 1 + 2 + 2 + 4 + 2 + 3$ Figura 13. Grafo e uma Árvore Parcial Mínima.

# **3.2. Caminho mais curto**

A determinação de um caminho mais curto num Grafo, dada a sua aplicabilidade prática, é um problema importante em várias áreas, como por exemplo, na área de Logística.

O comprimento de um caminho P é definido como sendo a soma dos comprimentos de todos os arcos de P. O problema é encontrar o caminho mais curto, de um nó inicial s para um nó terminal t.

Aqui se considera um grafo valorado simples (isto é, sem laços e arcos paralelos) G com n nós pode ser descrito por uma matriz  $D_{nxn} = [d_{ij}]$ , onde:

> $\mathbf{I}$  $d_{ij} = \infty$ , se não há um arco ligando os nós i e j.  $\mathbf{I}$  $\left\{ d_{ii}=0,\right.$  $\left(d_{ij} =$  comprimento do arco que liga os nós i e j,  $d_{ij} \ge 0$ ,

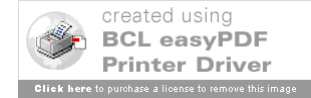

Em geral,  $d_{ij} \neq d_{ji}$  e a desigualdade do triângulo não precisa ser satisfeita, isto é,  $d_{ij} + d_{jk}$  pode ser menor que  $d_{ik}$ .

De fato, se a desigualdade do triângulo é satisfeita, para todo i, j e k, o problema seria trivial, pois o arco direto (x, y) seria o caminho mais curto do vértice x ao y.

Apresenta-se, a seguir o Algoritmo de Djisktra que foi um dos primeiros a serem propostos para resolver o problema do caminho mais curto.

Ele se aplica quando os comprimentos de cada arco são  $d_{ii} \ge$ 0, se alguns dos comprimentos são negativos o algoritmo não se aplica.

### **Descrição do Algoritmo**

O algoritmo usa uma técnica de rotulação dos nós a partir de s, o nó inicial do caminho, havendo dois tipos de rotulação: temporária e definitiva. O valor do nível em que um nó j é rotulado definitivamente, a partir de s, é exatamente o comprimento do caminho mais curto entre s e j.

Em cada iteração do algoritmo, alguns nós são rotulados temporariamente e outros definitivamente, assim, aplica-se o algoritmo até se conseguir rotular definitivamente o nó terminal do caminho, que é o nó t.

### **Regras para aplicação do Algoritmo de Djisktra**

*Passo 1 (Inicialização):* Rotular definitivamente o nó s a um nível 0 e rotular temporariamente os demais nós a um nível  $\infty$ ;

*Passo 2:* Todo nó j ainda não rotulado definitivamente deve receber uma nova rotulação temporária cujo valor será:

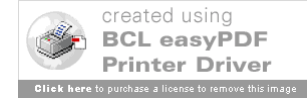

113

min [valor da rotulação temporária atual de j, valor da rotulação definitiva de i +  $d_{ij}$ ]

onde i é o nó rotulado definitivamente na iteração anterior;

*Passo 3:* Rotular definitivamente o nó i associado ao menor valor de rótulos encontrados no Passo 1;

*Passo 4*: Repetir os Passos 1 e 2 até se conseguir rotular definitivamente o nó terminal do caminho t. O valor da rotulação definitiva do nó t corresponderá ao comprimento do caminho mais curto entre s e t.

Para se determinar quais são os nós intermediários do caminho mais curto entre s e t, deve-se trabalhar do final do caminho para o começo (*backtracking)* da seguinte forma:

- (a) A partir do nó t, procurar achar qual foi o primeiro nó responsável pelo seu valor de rótulo definitivo, suponha-se que tenha sido o nó k. Este nó é denominado de nó Pai do nó t;
- (b) Deve-se procurar achar qual foi o primeiro nó i, do Passo 2, responsável pelo valor de rótulo definitivo de k;
- (c) Aplicar o mesmo procedimento para encontrar o nó Pai do nó k e repetir isto, sucessivamente, até se encontrar o nó inicial s, como sendo o nó Pai, responsável pelo valor do rótulo definitivo de algum nó intermediário.
- (d) Os nós assim determinados comporão o caminho mais curto.

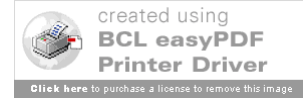

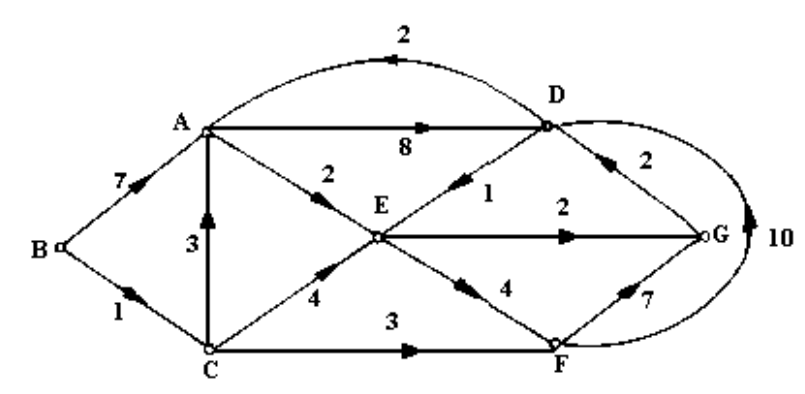

Figura 14. Rede do Exemplo 4 - para a aplicação do algoritmo de Dijsktra.

**Exemplo 4**: Seja o grafo da Figura 14, determine o caminho mais curto entre os nós B (será o nó s) e G (será o nó t). Determine, também, o comprimento total mínimo do caminho.

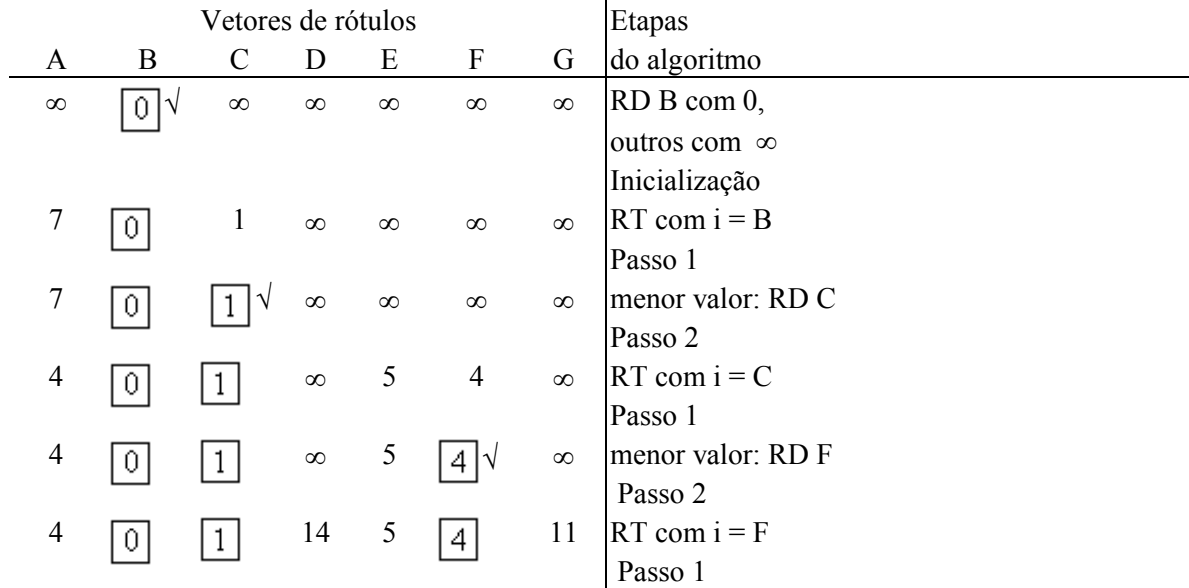

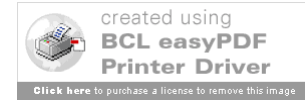

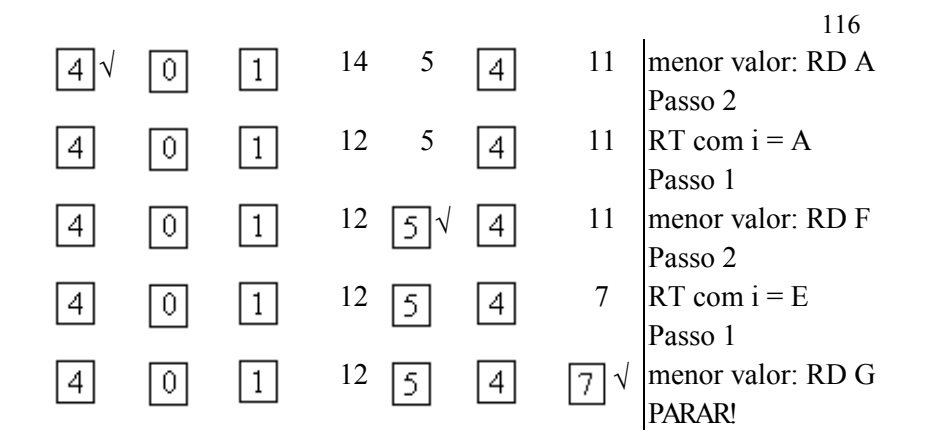

Figura 15. Algoritmo de Djisktra aplicado ao Grafo da Figura 14.

Na resolução adota-se um vetor de dimensão 1 x 7 para mostrar os níveis de rotulações temporárias (RT) e definitivas (RD) dos nós, enquanto caminha-se para a solução ótima. Isto está na Figura 15.

As rotulações definitivas são colocadas dentro de um quadrado e o último nível de rotulação definitiva do vetor é indicado por  $\Box^{\vee}$ .

Como solução ótima tem-se:

O Comprimento total mínimo = valor do nível de rotulação definitiva do nó terminal G = 7 e o Caminho mais curto (obtido do fim para o começo) é  $G \leftarrow E \leftarrow C \leftarrow B$ .

### **3.3. Fluxo Máximo**

Na análise do desempenho de um grafo valorado é freqüentemente necessário calcular o valor ótimo de uma função do *fluxo* entre um vértice s, denominado fonte, e um vértice t, conhecido como destino.

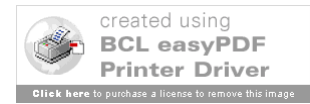

Aqui se apresenta a situação em que existe apenas um tipo de fluxo no grafo, que pode ser exemplo, eletricidade, água, informação, ou tráfego. Na literatura especializada este caso é conhecido como *The One-Commodity Flow Problem*, e o grafo é denominado de uma *Rede*.

Seja  $\beta_i$  o conjunto de nós ligados ao nó i por arcos orientados no sentido de chegada em i, e  $\alpha_i$  o conjunto de nós ligados ao nó i por arcos orientados no sentido de saída de i.

# *Definição*:

Uma função f<sub>ij</sub> definida em E com valores reais é dita ser um *fluxo* para um grafo orientado  $G = (N, E)$  se:

$$
f_{ij} \ge 0 \quad \text{para todo } \text{arco (i, j)} \in E \tag{1}
$$

$$
\sum_{j \in \alpha_i} f_{ij} - \sum_{j \in \beta_i} f_{ji} = 0 \quad \text{para} \quad i \in \mathbb{N}, \quad i \neq s, \quad i \neq t \tag{2}
$$

$$
f_{ij} \le u_{ij} \quad \text{para todo arco (i, j)} \in E \tag{3}
$$

onde, uij é a capacidade do arco (i,j), isto é, a quantidade máxima de fluxo que pode ser remetida de i para j.

A condição (2) representa a hipótese da *conservação de fluxo na rede*, porém existem estudos referentes a redes onde pode haver ganhos ou perdas de fluxo, os interessados podem consultar as referências ao final do capítulo.

*Notação*: F é o valor do fluxo que pode ser enviado da fonte s ao destino t, através da rede  $G = (N, E)$ .

Deve-se notar que o valor máximo de F é limitado pelas capacidades associadas a cada arco da rede e determinado por uma

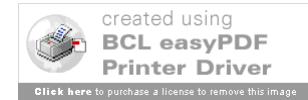

propriedade fundamental de uma rede, denominada Corte, definido a seguir.

# *Definição:*

Um Corte é um conjunto de arcos que se forem removidos de uma rede, desconectam um conjunto de nós dos demais. Na Figura 22, percebe-se que o corte formado pelos arcos (2,4) e (3,4) desconectam o nó 4 dos nós 1, 2 e 3.

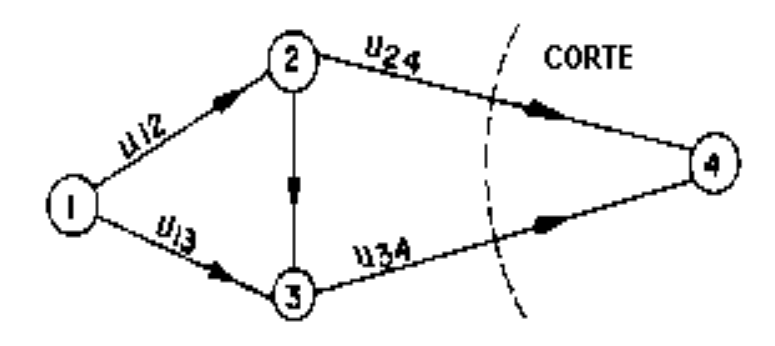

Figura 22 - Exemplo de um Corte

Nos *Problemas de Fluxo Máximo* o interesse é por cortes que separem a fonte do destino. O *Valor do Corte*, ou *Capacidade do Corte*, é a soma das capacidades dos arcos do corte (numa dada direção). Na Figura 22, o Valor do Corte é igual a  $u_{23} + u_{34}$ .

O algoritmo descrito adiante se baseia num princípio muito simples. Seja X um subconjunto de N tal que s  $\notin X$  e t  $\in X$ . O conjunto A<sub>x</sub> de arcos que tem orientação de chegada em nós de X e origem em nós que não pertencem a X, por definição, é um Corte na rede G.

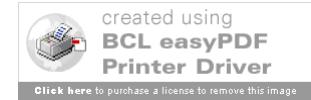

Se  $c(A_X)$  é o valor desse Corte então o valor máximo de fluxo F que pode ser enviado de s para t satisfaz  $F \le c(A_X)$ . Ou seja, o fluxo máximo numa rede é limitado pelo Valor do Corte de menor capacidade, sendo, na verdade, é igual a essa capacidade.

Isto é estabelecido, de maneira mais rigorosa, num dos mais importantes resultados na Teoria de Fluxos em Redes, que é o teorema a seguir. Não se apresenta aqui a demonstração, interessados podem consultar as referências ao final do capítulo. *Teorema do Fluxo Máximo e Corte Mínimo*

Para uma rede com uma única fonte e um único destino, o fluxo viável máximo que pode ser enviado da fonte ao destino t é igual ao *Valor do Corte Mínimo* (Corte com menor capacidade) entre os Cortes da rede.

Como ilustração, pode ser verificado que o fluxo máximo na rede da Figura 23 é 3,os números que aparecem ao lado dos arcos representam suas capacidades nas direções especificadas pelas setas. O Corte Mínimo consiste dos arcos (s,2) e (3,t) e tem valor igual a 3.

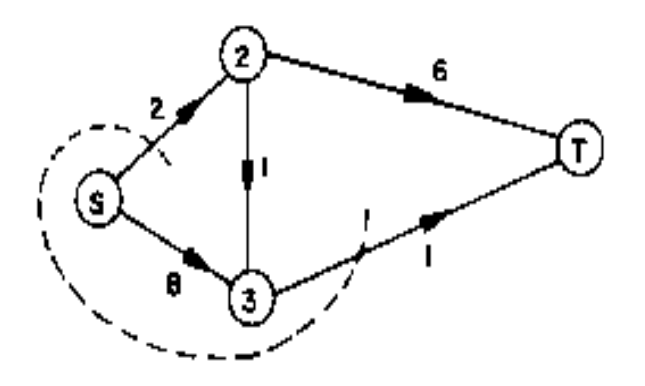

Figura 23 - Corte Mínimo

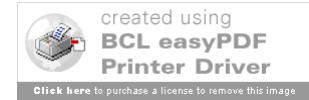

119

Deve ser observado que o Problema Fluxo Máximo numa Rede pode ser expresso como um Problema de Programação Linear: Seja o fluxo f<sub>ij</sub> numa rede G = (N, E), onde N = {s, 2,...,t} e  $u_{ii}$  é a capacidade do arco (i.j). O valor deste fluxo é F se  $f_{sj} = \sum f_{jt} = F$ .

 $\sum_{j} f_{sj} = \sum_{j} f_{jt} =$ 

Assim tem-se a seguinte formulação:

Max F

$$
s.a.: \sum_{j} f_{ij} - \sum_{j} f_{ji} = \begin{cases} F, & i = s \\ 0, & i \neq s, i \neq t \\ -F, & i = t \end{cases}
$$
  

$$
0 \le f_{ij} \le u_{ij} , \forall (i, j) \in E
$$

Assim pode ser aplicado o Método Simplex na resolução de um Problema de Fluxo Máximo. Apresenta-se, a seguir, um algoritmo mais eficiente, que usa um procedimento de rotulação e gera uma seqüência de fluxos crescentes até atingir o máximo, o qual será descrito adiante.

*Observação*: Usando o Teorema do Corte Mínimo e Fluxo Máximo pode-se encontrar o Fluxo Máximo; basta determinar a capacidade de todos os cortes e escolher o de capacidade mínima. Embora isso nos dê o valor máximo de F, não especifica como o fluxo circula pela rede.

### **Algoritmo do Fluxo Máximo**

O método é baseado no Teorema de Ford e Fulkerson, e busca encontrar uma cadeia através da qual um fluxo positivo possa

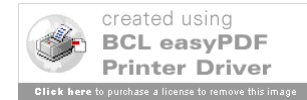

121

ser enviado da fonte s ao destino t. Estas cadeias são denominadas Cadeias de Fluxo Ampliável (*Flow Augmenting Path*) ou CFA.

As cadeias são usadas para remeter tanto fluxo quanto possível de s para t. Repete-se o processo até não ser mais possível encontrar alguma CFA, neste caso encontrou-se o fluxo máximo.

### **Rotina de Rotulação - encontrar uma CFA**

Inicia-se rotulando o nó s. Um nó j pode ser rotulado se um fluxo positivo pode ser enviado de s para j. No caso geral, do nó i pode-se rotular um nó j se uma das seguintes condições é satisfeita:

- 1. O arco que liga o nó i ao nó j é um arco que chega em j (arco *forward*) e o fluxo nele é menor do que sua capacidade  $(f_{ij} < u_{ij})$ .
- 2. O arco que liga o nó i ao nó j é um arco que sai de j (arco *backward*) e o fluxo nele é maior que zero  $(f_{ii} > 0)$

Continua-se nesta rotina até rotular o destino t, obtendo assim uma CFA.

# **Fases do Algoritmo**

- 1. Inicialização: obter um fluxo viável em todos os arcos, isto é, um fluxo que satisfaça as restrições de capacidade nos arcos e de conservação de fluxo nos nós.
- 2. Obter uma CFA, iniciando em s e terminando em t. Ir à Fase 3. Se não for possível então PARAR! O fluxo máximo foi encontrado.
- 3. Calcular o fluxo máximo  $\delta$ , que pode ser enviado pela última

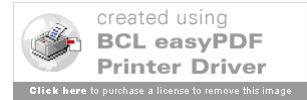

CFA obtida.

Aumentar de o fluxo nos arcos *forward* da cadeia e decrescer o fluxo de nos arcos *backward*. Voltar a Fase 2.

**Exemplo 5 – (Fonte:** Ravindran; Phillips; Solberg, 1987)

Determinar o fluxo máximo F da fonte s ao destino t na rede a seguir, onde os números ao lado dos arcos representam suas capacidades.

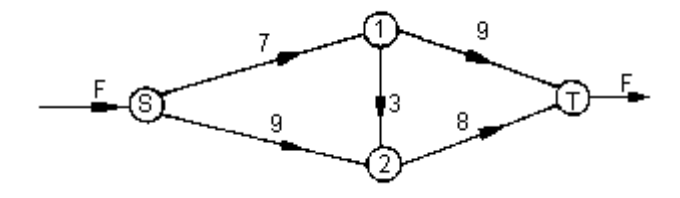

Figura 24 - Rede para o Exemplo 5.

*Inicialização:* fazer  $f_{ij} = 0$  em todos os arcos.

*Notação*: Nas Figuras 25, 27, 29, 31 e 33, os números ao lado dos arcos (i,j) representam  $(f_{ij}, u_{ij})$ .

*Passo 1* (Figura 25). Vamos encontrar uma CFA de s para t. Assim, rotula-se inicialmente s (rótulos são denotados por asteriscos).

De s, pode-se rotular o nó 1 pois (s, 1) é um arco *forward*, levando um fluxo  $f_{s1} \le u_{s1} = 7$ . Do nó 1 pode-se rotular o nó 2 pelo arco *forward* (1,2) e finalmente rotula-se o destino t.

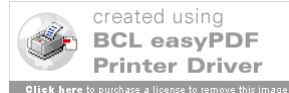

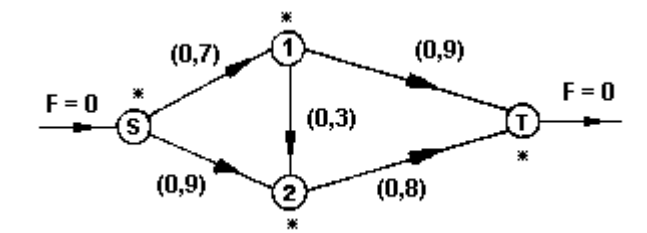

Figura 25 - Fluxo Inicial

Desta forma, obtém-se a CFA, dada na Figura 26, formada apenas por arcos *forward*.

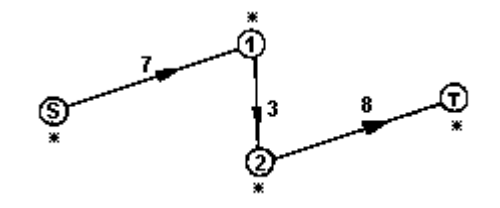

Figura 26 - Primeira CFA

Os números nos arcos indicam o fluxo máximo permitido em cada um deles. Assim o máximo valor de fluxo por essa CFA é 3, isso aumenta F de 3 unidades e o fluxo sobre todos os arcos (*forward*) da cadeia aumenta de 3 unidades também. A nova configuração de fluxo é dada na Figura 27.

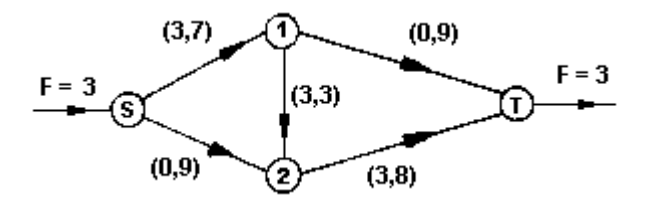

Figura 27 - Primeira alteração de fluxo *Passo 2* (Figura 27). Repetindo a Rotina de Rotulação obtém-se uma

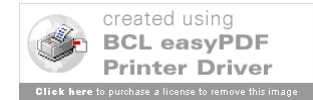

nova CFA, dada na Figura 28.

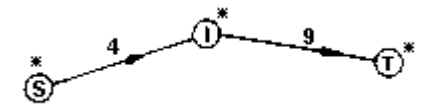

Figura 28 - Segunda CFA

Agora o fluxo máximo permitido é 4. Isso aumenta o fluxo F pela rede para 7 unidades. A nova configuração fica sendo aquela da Figura 29.

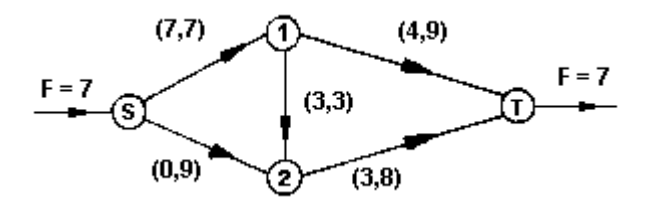

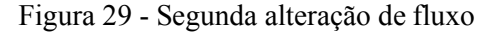

*Passo 3* (Figura 29). O nó 1 não pôde ser rotulado a partir de s, pois o arco (s,1) é *forward* e f<sub>s1</sub> = u<sub>s1</sub> = 7. Mas, uma nova CFA pode ser encontrada, como aquela da Figura 30.

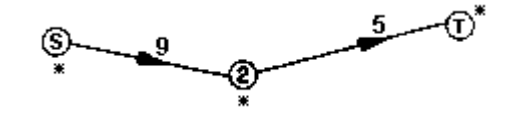

Figura 30 - Terceira CFA Isto aumenta o fluxo total F de 5 unidades como mostra a Figura 31.

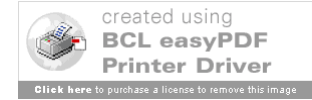

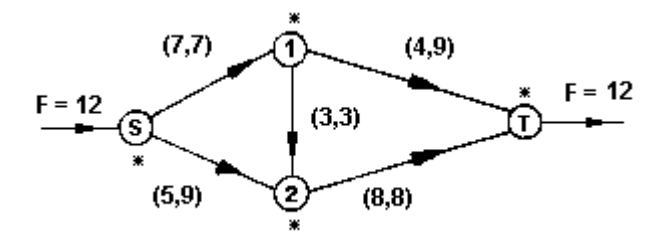

Figura 31 - Terceira alteração de fluxo

*Passo 4* (Figura 31). Partindo-se de s, o nó 2 pode ser rotulado, mas não se consegue rotular t a partir dele, pois o arco (2,t) já alcançou sua capacidade.

Porém, o nó 1 pode ser rotulado a partir de 2, pois o arco (1,2) é *backward* contendo um fluxo positivo. E a partir do vértice 1 pode-se rotular t.

Agora tem-se uma CFA com dois arcos *forward* (s,2) e (1,t), e um *backward* (1,2), conforme a Figura 32.

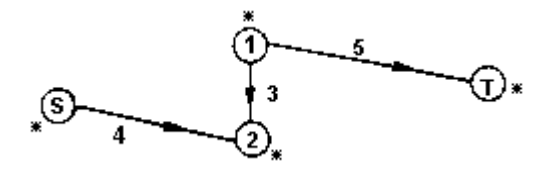

Figura 32 - Quarta CFA

Para aumentar o fluxo por essa cadeia, aumenta-se o fluxo nos arcos *forward* e decresce-se no arco *backward*. O máximo valor que se pode aumentar em F é de 3 unidades e o novo fluxo na rede é fornecido a seguir.

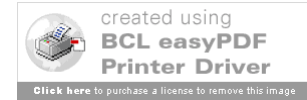

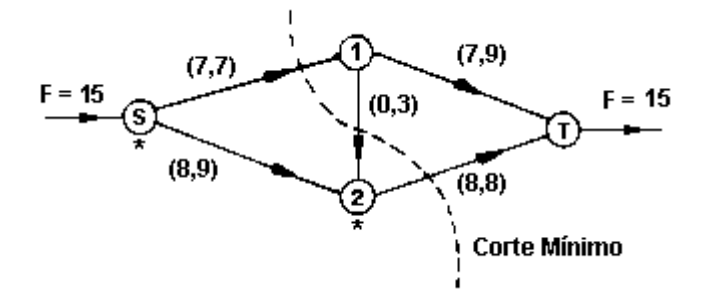

Figura 33 - Quarta alteração de fluxo (ótima)

*Passo 5* (Figura 33). Apesar do nó 2 poder ser rotulado a partir de s, o destino t nunca será rotulado. Dessa forma nenhuma outra CFA pode ser encontrada e a Figura 33 representa a configuração ótima de fluxo na rede, com fluxo máximo de 15 entre s e t.

### *Comentários:*

1. Pode-se usar o Teorema de Ford e Fulkerson para provar que o fluxo máximo é realmente  $F = 15$ .

Basta considerar o corte que separa os vértices rotulados dos não-rotulados na Figura 32. Isso fornece os arcos (s,1) e (2,t) cuja capacidade (valor) é 15.

Como F não pode exceder a capacidade de nenhum corte que separe s de t, o valor de  $F = 15$  é o máximo fluxo possível. O corte mostrado na Figura 33 é o Corte Mínimo.

2. Para encontrar o fluxo máximo numa rede G = (N, E) não orientada, primeiro deve-se convertê-la numa rede orientada equivalente e então aplicar o algoritmo.

# 127 **Referências**

Andrade, M.C.Q. Criação no Processo Decisório. Rio de Janeiro: LTC, 1980.

Ravindran, A., Phillips, D.T.; Solberg, J.J. Operations Research, Principles and Practice, 2nd edition. New York: John Wiley & Sons, 1987.

Boaventura Netto, P.O. Teoria e Modelos de Grafos. São Paulo: Editora Edgard Blucher Ltda, 2003.

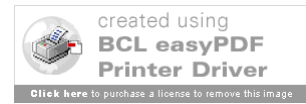

#### **O Modelo de Transporte Simples**

#### **1. Histórico e formulação matemática**

Historicamente, o desenvolvimento da Programação Matemática (que inclui a Programação Linear, a Programação Não-Linear, Programação Inteira, Programação Dinâmica, Programação Geométrica e a Programação Estocástica) começou com o Problema de Transporte.

Este problema é um caso específico de Programação Linear, e todo algoritmo desta área (como o Método Simplex) pode ser usado para resolvê-lo. Contudo, quando um algoritmo geral é aplicado a um modelo com uma estrutura especial, ele não utiliza os aspectos particulares do modelo e, portanto pode ser relativamente ineficiente. Neste texto apresenta-se um algoritmo específico para o modelo em questão que explora suas características.

O Problema de Transporte Simples pode ser descrito como sendo concernente ao transporte de um único produto de várias origens, onde é fabricado, para muitos destinos, onde é consumido. Cada origem tem uma capacidade de produção limitada e cada destino tem uma demanda conhecida.

Admite-se que as funções de produção e vendas do produto são similares e os custos de produto, qualidade e vendas são os mesmos, independentemente das origens e destinos do produto.

O único fator que varia é o custo de distribuição, que depende principalmente da distância entre cada origem i e cada destino j. Objetiva-se minimizar o custo total de transporte,

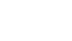

128

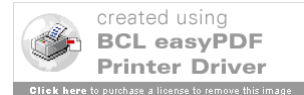

129

respeitando as restrições de ofertas e demandas do produto.

Em geral, o Modelo de Transporte pode ser formulado e modelado matematicamente como segue:

(a) Formulação

Há m fábricas (ou origens), todas produzindo o mesmo produto, e que devem abastecer n depósitos (ou destinos). Supor que o custo de transporte entre cada fábrica e cada depósito seja proporcional à quantidade transportada.

O problema consiste em minimizar o custo total de transporte necessário para o abastecimento dos depósitos a partir das fábricas fornecedoras. Admitir que o total de oferta de produto nas origens se iguala ao valor da demanda total pelo produto nos destinos.

(b) Modelagem

Sejam O<sub>i</sub> - fábrica i; D<sub>j</sub> - depósito j, com i = 1,2,...,m e j =  $1, 2, \ldots, n;$ 

 $C_{ii}$  = custo unitário de transporte entre a fábrica i e o depósito j;

 $CT$  = custo total de transporte;

 $a_i$  = quantidade do produto disponível na fábrica i;

bj = quantidade do produto requerida no depósito j.

Variáveis de Decisão:

xij é a quantidade do produto a ser transportada da origem i para o destino j.

Função-objetivo - min $CT = \sum_{i=1} \sum_{j=1}$ *m i n j*  $CT = \sum \sum C_{ij} x_{ij}$  $1 \quad j=1$ min

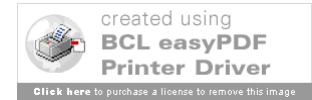

Restrições

$$
s.a.\begin{cases}\n\sum_{j=1}^{n} x_{ij} = a_i, i = 1, 2, ..., m \text{ (balanço do produto nas origens)} \\
\sum_{i=1}^{m} x_{ij} = b_j, j = 1, 2, ..., n \text{ (balanço do produto nos destinos)} \\
x_{ij} \ge 0, \forall i, j \text{ (não – negatividade)}\n\end{cases}
$$

Observações importantes:

(1) Notar que  $\sum_{i=1} a_i = \sum_{j=1}$ *m i n j*  $a_i = \sum b_j$  $-1$   $j=1$ , ou seja, o modelo está balanceado.

Adiante se apresenta como tratar os demais casos:

$$
\sum_{i=1}^m a_i < \sum_{j=1}^n b_j \ e \sum_{i=1}^m a_i > \sum_{j=1}^n b_j \ .
$$

(2) O Modelo de Transporte, tal como foi apresentado, é um modelo de Programação Linear e, portanto pode ser resolvido pelo Método Simplex; porém, ele apresenta uma estrutura especial, que permite simplificar a sua solução (ver Exemplo 1).

#### **Exemplo 1.**

Considere uma situação onde há 3 fábricas  $(F_1, F_2, F_3)$ produzindo um mesmo produto, e 4 depósitos (D<sub>1</sub>, D<sub>2</sub>, D<sub>3</sub>, D<sub>4</sub>) onde este produto ficará estocado para posterior venda.

As capacidades de produção das fábricas são:  $a_1 = 40$ ,  $a_2 = 80$ ,  $a_3 = 110$ , respectivamente para  $F_1$ ,  $F_2$  e  $F_3$ .

Nos depósitos devem ser atendidas as seguintes demandas:

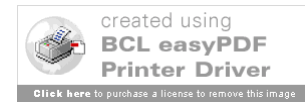

131

 $b_1 = 20$ ,  $b_2 = 30$ ,  $b_3 = 110$  e  $b_4 = 80$ , respectivamente para  $D_1$ ,  $D_2, D_3, D_4.$ 

Os custos unitários de transporte  $(C_{ii})$  do produto nos 12 trajetos possíveis são dados na Tabela 1.

|                | $D_1$ | $D_2$ | $D_3$ | $D_4$ |
|----------------|-------|-------|-------|-------|
| $F_1$          | 10    | 5     | 12    |       |
| F <sub>2</sub> | 2     |       |       |       |
| F <sub>3</sub> | 13    | 11    | 14    |       |

Tabela 1. Custos Unitários de transportes para o Exemplo 1.

Formular um modelo da PL para determinar o programa de entregas do produto que leve a um custo total de transporte mínimo.

Modelagem:

Variáveis de Decisão:  $x_{ij}$  = quantidade do produto a ser transportada da fábrica F<sub>i</sub> (i = 1, 2, 3) ao depósito D<sub>i</sub> (j = 1, 2, 3, 4).

Função objetivo:

Min 
$$
CT = 10x_{11} + 5x_{12} + 12x_{13} + 4x_{14} + 2x_{21} + 0x_{22} + 1x_{23}
$$
  
+ $9x_{24} + 13x_{31} + 11x_{32} + 14x_{33} + 6x_{34}$ 

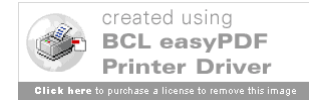

Restrições:

$$
\begin{cases}\n x_{11} + x_{12} + x_{13} + x_{14} = 40 \\
 x_{21} + x_{22} + x_{23} + x_{24} = 80 \\
 x_{31} + x_{32} + x_{33} + x_{34} = 110\n\end{cases}
$$
\n(Balamço nas Fábricas)  
\n
$$
\begin{cases}\n x_{11} + x_{21} + x_{31} = 20 \\
 x_{12} + x_{22} + x_{32} = 30 \\
 x_{13} + x_{23} + x_{33} = 110 \\
 x_{14} + x_{24} + x_{34} = 80 \\
 x_{ij} \ge 0\n\end{cases}
$$
\n(Balamço nos Depósitos)  
\n
$$
\begin{cases}\n x_{13} + x_{23} + x_{33} = 110 \\
 x_{14} + x_{24} + x_{34} = 80 \\
 x_{ij} \ge 0\n\end{cases}
$$
\n(Não- negatively

Pode-se observar que a matriz de coeficientes das variáveis de decisão nas restrições do modelo tem estrutura típica, que se repetirá caso o modelo seja de maior porte (Ver Figura 1).

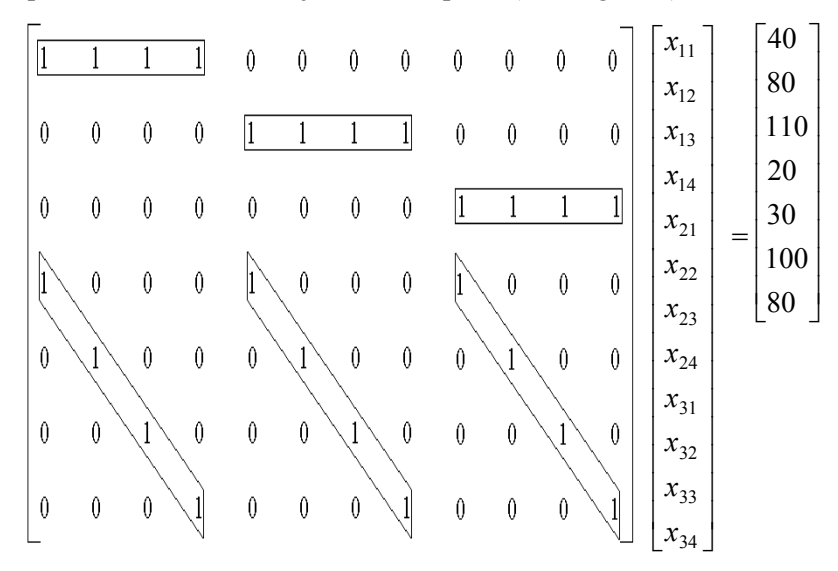

Figura 1. Estrutura especial no modelo do Exemplo 1.

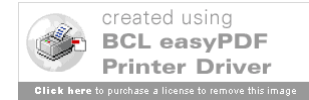

Todo modelo linear cuja matriz de restrições tiver estas características poderá ser resolvido pelo algoritmo especial que será apresentado a seguir.

(3) Um resultado importante que pode ser provado é que "qualquer equação do sistema formado pelas restrições do modelo de transporte pode ser obtida por uma combinação linear das demais".

Isto indica que só existem m + n - 1 equações independentes naquele sistema, o que implica que toda solução básica viável para o modelo de transporte terá este número de variáveis básicas.

Para o caso do Exemplo 1, onde m = 3 e n = 4, percebe-se que, por exemplo, tem-se que a  $4^{\frac{a}{2}}$  eq. =  $1^{\frac{a}{2}}$  eq. +  $2^{\frac{a}{2}}$  eq. -  $5^{\frac{a}{2}}$ eq.  $-6^{\frac{a}{2}}$  eq.  $-7^{\frac{a}{2}}$  eq., ou seja, uma solução básica viável terá  $m + n - 1 = 3 + 4 - 1 = 6$  variáveis básicas.

(4) Interpretação de Modelos de Transporte através de Modelos em Redes.

Como foi visto no Capítulo 2, uma Rede é um grafo valorado, ou seja, há números associados aos seus nós ou arcos. Estes números podem representar custos, distâncias ou outros tipos de parâmetros.

A otimização de Modelos em Redes é uma das áreas mais relevantes da Pesquisa Operacional, possui muitas aplicações, e a sua estrutura característica tem sido explorada para o desenvolvimento de algoritmos especializados extremamente eficientes. Ao exemplo 1 pode ser associada a rede da Figura 2.

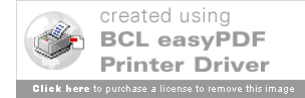

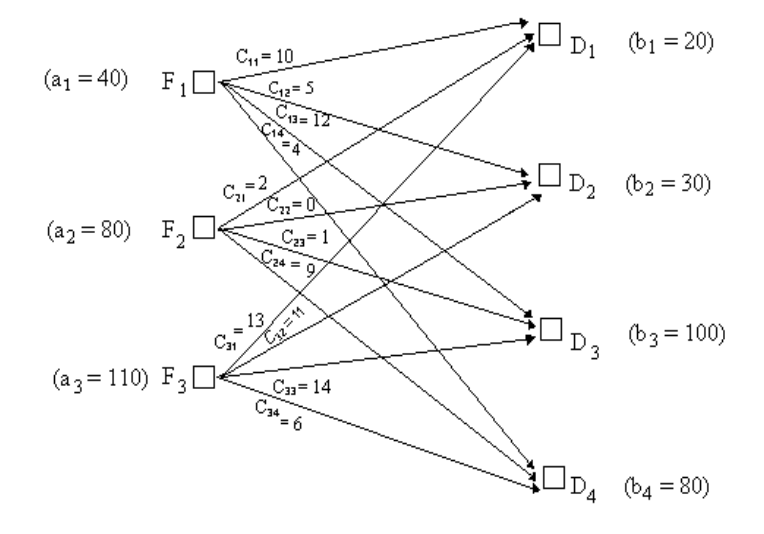

Figura 2. Modelo em Redes para o Exemplo 1.

Deve ser observado, ainda, que toda *solução básica viável* para o modelo de transporte corresponde a uma estrutura de *árvore* com respeito a rede associada.

Para exemplificar, para o modelo do Exemplo 1 pode-se considerar a árvore (solução básica viável) da Figura 3. Notar que a árvore possui  $m + n - 1 = 3 + 4 - 1 = 6$  arcos (básicos) correspondentes às variáveis básicas que compõem a solução básica viável associada; os demais arcos (não básicos) da rede, que não estão na árvore, correspondem às variáveis não-básicas da solução.

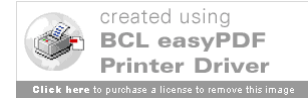

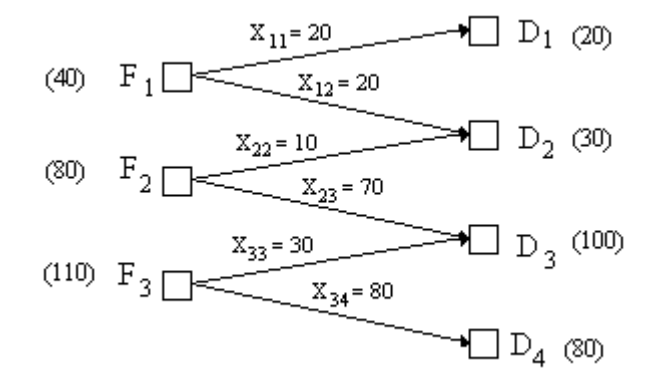

Figura 3. Árvore associada a uma Solução Básica Viável Inicial para o Exemplo 1.

### **2. Algoritmo do** *Stepping Stone Method*

Inicialmente mostra-se a sistemática de aplicação do algoritmo ao modelo do Exemplo 1 e, depois, serão identificados os passos gerais do Algoritmo do *Stepping Stone Method*.

Para a resolução do Exemplo 1, constrói-se o Quadro 1, indicando no canto direito superior de cada célula do quadro o respectivo custo unitário de transporte, e ao final de cada linha (associada às fábricas) e coluna (associada ao depósito), são colocados os valores das respectivas capacidades de produção e demandas.

Observe-se que o modelo está balanceado, ou seja, o total de produção (40 + 80 + 110 = 230) é igual ao total da demanda (20 +  $30 + 100 + 80 = 230$ . Caso isso não ocorra haverá necessidade de se usar um artifício descrito na seção 5.

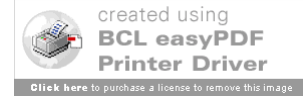

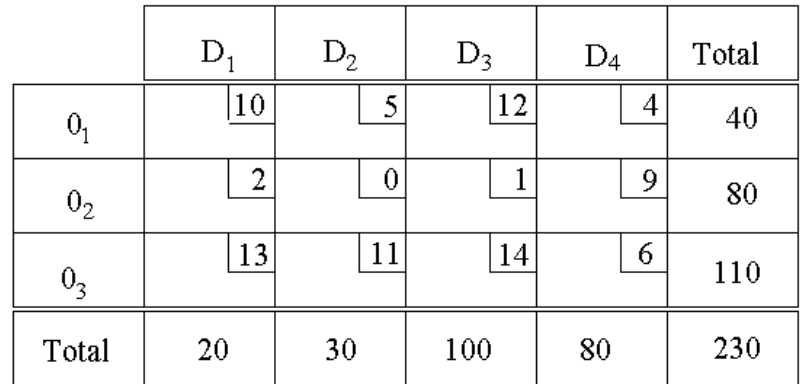

# Quadro 1. Dados para Aplicação do *Stepping Stone Method* ao Exemplo 1.

No Quadro 1 tem-se 12 trajetos possíveis entre fábricas e depósitos, mas sabe-se que a solução ótima (que é uma solução básica) utilizará apenas m + n - 1 = 4 + 3 - 1 = 6 destes trajetos para transportar o produto. Casos em que há possibilidade de ocorrência de degenerescência, onde isto não se verifica, serão estudados adiante.

Deve-se, pois, partir de uma solução básica viável inicial que tenha apenas 6 valores de variáveis de decisão diferentes de zero, como a que está apresentada no Quadro 2, onde foi utilizada a "*Regra do Canto Esquerdo*", descrita adiante.

As demais variáveis são não-básicas e nulas  $x_{11} = 20$ ,  $x_{12} = 20$ ,  $x_{22} = 10$ ,  $x_{23} = 70$ ,  $x_{33} = 30$  e  $x_{34} = 80$ .

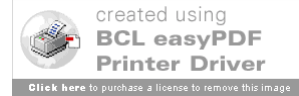

|                | $\mathbf{D}$ | $D_2$        | $D_3$    | $D_4$   | Total |
|----------------|--------------|--------------|----------|---------|-------|
| 0,             | 10<br>20     | 5<br>20      | 12       | 4       | 40    |
| 0 <sub>2</sub> | 2            | 0<br>$^{10}$ | 70       | 9       | 80    |
| 0 <sub>3</sub> | 13           | 11           | 14<br>30 | 6<br>80 | 110   |
| Total          | 20           | 30           | 100      | 80      | 230   |

*Quadro 2. Solução Inicial para o Exemplo 1 – Regra do Canto Esquerdo.*

No Quadro 2 os valores das variáveis básicas estão dentro de um círculo nas respectivas células do quadro. O custo total de transporte referente a esta primeira solução é:

> $CT_1 = 10x_{11} + 5x_{12} + 0x_{22} + x_{23} + x_{33} + 6x_{34}$ , ou ainda,  $CT_1 = 20.10 + 20.5 + 10.0 + 70.1 + 30.14 + 80.6 = 1270$

Passa-se a verificar se há possibilidade de diminuir esse custo total de transporte, utilizando-se outro plano de entrega do produto, por exemplo, testando-se o uso do trajeto  $O_2D_1$  (associado a variável não básica  $x_{21}$ ), como desenvolvido a seguir:

- (a) Neste caso para enviar **uma** unidade do produto de  $O_2$  para  $D_1$ , deve-se diminuir **uma** unidade no percurso  $O_1D_1$ , senão
	- O<sub>1</sub> receberá mais que as 20 unidades do produto previstas.
- (b) Porém para diminuir **uma** unidade em  $O_1D_1$ , deve-se aumentar **uma** unidade em  $O_1D_2$ , para se manter o total de

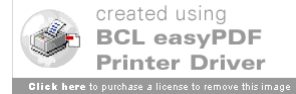

40 unidades de produto produzidas em  $O_1$ .

(c) Aumentando **uma** unidade em  $O_1D_2$  deve-se diminuir **uma** unidade em  $O_2D_2$ , o que irá compensar exatamente aquela unidade colocada inicialmente em  $O_2D_1$ .

Tem-se, portanto, um ciclo de compensação da variável nãobásica  $x_{21}$ , referente a solução básica do Quadro 2, associada ao uso do trajeto  $O_2D_1$ , conforme Figura 4. Esta modificação na entrega do produto ocasiona um custo marginal da variável não-básica x<sub>21</sub> dado por:

$$
\Delta C_{21} = +2 - 10 + 5 - 0 = -3/unidade.
$$

Ou seja, cada unidade transportada de  $O_2$  para  $D_1$  diminuirá o custo total de transporte de 3 unidades monetárias.

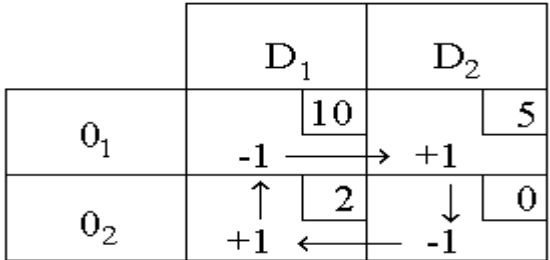

Figura 4. Ciclo de Compensação da Variável não-básica  $x_{21}$ .

De forma idêntica, pode-se analisar cada uma das outras variáveis não-básicas, com outros ciclos de compensação, como por exemplo o do trajeto  $O_3D_1$ , ver Figura 5, resultando no custo marginal da variável não-básica  $x_{31}$ :  $\Delta C_{31} = +13 - 10 + 5 - 0 + 1 - 14 = -5/$ *unidade*.

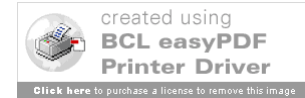

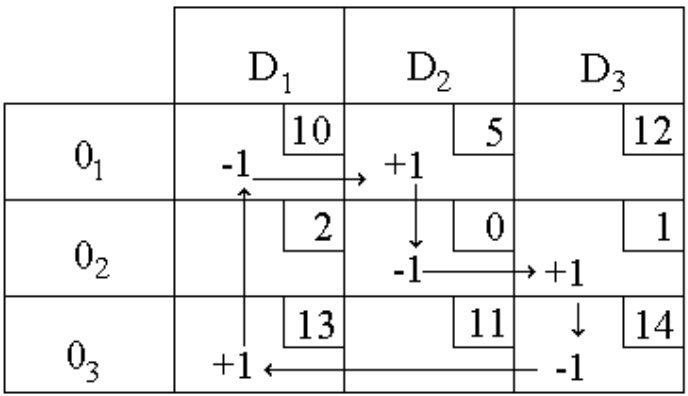

Figura 5. Ciclo de Compensação da Variável não-básica x31.

Analogamente, para as outras variáveis não-básicas tem-se:

$$
\Delta C_{32} = -2; \Delta C_{13} = +6; \Delta C_{14} = +6; \Delta C_{24} = +16
$$

# *Observações*:

1. É importante observar que, para cada variável não-básica, em uma dada solução básica, há um único ciclo compensação, o qual tem alternadamente sinais positivos e negativos e envolve um número ímpar de variáveis básicas, sendo no mínimo 3;

2. Na prática os custos marginais devem ser avaliados e colocados na respectiva célula, conforme é mostrado no Quadro 3;

3. Observe-se que as variáveis não-básicas  $x_{13}$ ,  $x_{14}$  e  $x_{24}$ possuem custos marginais positivos, ou seja, cada unidade de produto transportada pelos trajetos associados a elas ocasiona um aumento no custo total de transporte.

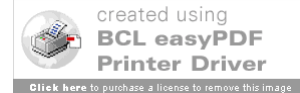

Quadro 3 *-* 1 <sup>a</sup> Solução Básica com Custos Marginais

|                | D.            | $\rm D_2$  | $D_3$       | $D_4$      | Total |
|----------------|---------------|------------|-------------|------------|-------|
| 0 <sub>1</sub> | 10<br>$^{20}$ | 5<br>20    | 12<br>$+16$ | 4<br>$+6$  | 40    |
| 0 <sub>2</sub> | 2<br>$-3$     | 0<br>10    | 70          | 9<br>$+16$ | 80    |
| 0 <sub>3</sub> | 13<br>$-5$    | 11<br>$-2$ | 14<br>30    | 6<br>80    | 110   |
| Total          | 20            | 30         | 100         | 80         | 230   |

Como no problema busca-se a minimização do custo total de transporte, pode-se optar por uma das variáveis  $x_{21}$ ,  $x_{31}$ ,  $x_{32}$  para se tornarem variáveis básicas numa próxima solução básica viável, onde o custo total de transporte será menor que  $CT_1 = 1270$ .

Para fazer isto, e continuar com uma solução básica viável, deve-se substituir uma variável básica pertencente ao ciclo de compensação da variável não-básica escolhida para se tornar básica.

Neste sentido, deve-se procurar, dentre as variáveis básicas que "doarão" unidades do produto (aquelas com sinal negativo no ciclo), a que possui a menor quantidade de produto associada e transferir esta quantidade para a variável não-básica que se tornará básica; desta forma permanecerão m + n - 1 = 6 variáveis básicas na nova solução básica viável.

A seguir, basta percorrer o ciclo e, dependendo do sinal associado a cada variável básica, somar ou subtrair esta quantidade de produto alocada a nova variável básica. Esta operação corresponde ao pivoteamento no Método Simplex.

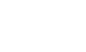

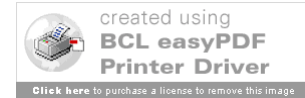

No Exemplo 1, optando pela variável não básica  $x_{31}$ , tem-se que deslocar para o trajeto  $O_3D_1$  as 10 unidades que estavam em  $O_2D_2$ ; ou seja a variável básica  $x_{22}$  será substituída por  $x_{31}$ .

Observe-se que a tentativa de colocar em  $O_3D_1$  mais de 10 unidades, acarreta em  $O_2D_2$  o transporte de uma quantidade negativa do produto, o que não faz sentido.

O custo total dessa nova solução, com  $x_{31}$  no lugar de  $x_{22}$  e mantendo as demais variáveis básicas, será dado por:

 $CT_2 = CT_1 + \Delta C_{31} x_{31} = 1270 - 5.10 = 1220.$ 

O Quadro 4 apresenta a nova solução básica viável. Na avaliação dos novos custos marginais das variáveis não-básicas foram obtidos somente custos marginais positivos, ou seja, qualquer alteração nesta solução aumentará o custo total.

Assim, essa solução básica é a solução ótima e o custo total de transporte ótimo é 1220.

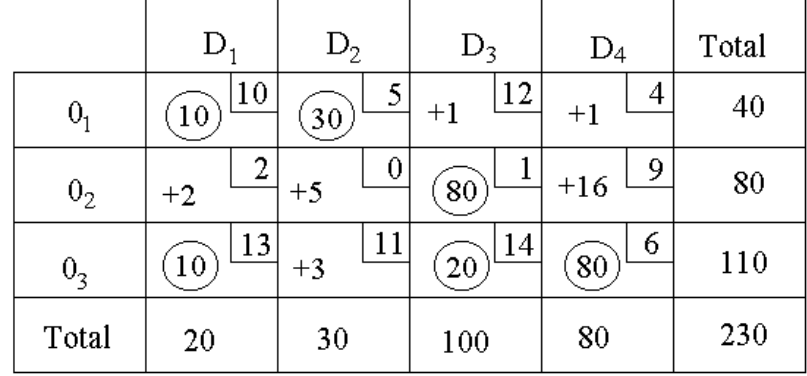

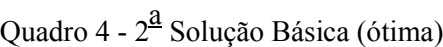

A partir do Quadro 4 pode-se explicitar qual deve ser o programa ótimo de entregas do produto das fábricas  $O_i$ , i = 1,2,3,

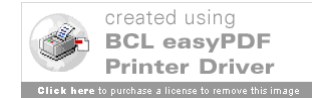

# *Programa de Entregas Ótimo*

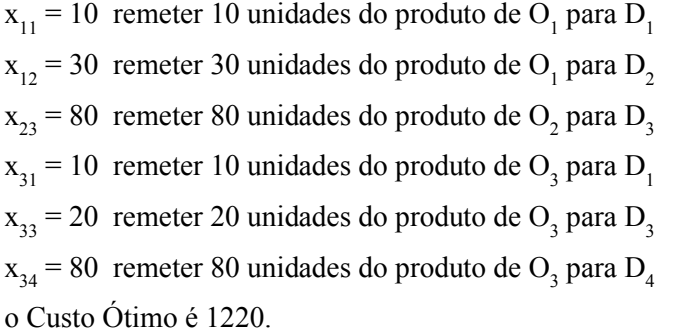

Agora, passa-se a formalizar as etapas para aplicação do *Stepping Stone Method* a um modelo de transporte com m origens, n destinos e onde a função objetivo é de minimização.

### *Passo 1:* **Inicialização**

Determinar uma solução básica viável (árvore básica) inicial que tenha m + n - 1 variáveis (arcos) básicas. **Ir Ao Passo 2.**

# *Passo 2:* **Teste de Otimalidade**

- Calcular os custos marginais  $\Delta C_{ii}$  das variáveis não-básicas;

- Caso não existam custos marginais negativos, a solução atual é ótima (**FIM**).

- Caso existam custos marginais negativos, escolher variável não-básica x<sub>ij</sub>, com  $\Delta C_{ij}$  < 0, para ser uma nova variável básica (variável que entra) na próxima solução básica viável. **Ir ao Passo 3.**

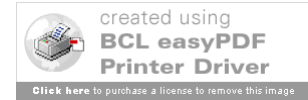

#### *Passo 3:* **Melhoria da Solução (Pivoteamento)**

- Achar o ciclo de compensação da variável não-básica x<sub>ij</sub> escolhida no Passo 2 para entrar no conjunto das variáveis básicas;

- No ciclo encontrado, aumentando-se o valor de  $x_{ij}$ , determinar a variável básica  $x_{ks}$  que se anula primeiro, esta variável (variável que  $s$ ai) será substituída na próxima solução básica viável por  $x_{ij}$ .

- Transferir a quantidade de produto da variável  $x_{ks}$  (que sai) para a variável x<sub>ij</sub> (que entra) e efetuar o balanceamento no ciclo de modo a respeitar as restrições de oferta e demanda do produto. **Voltar ao Passo 2.**

Observe-se que a função objetivo pode ser de maximização de lucro, lembrando que lucro = receita – custos, considerando os preços de venda do produto aos clientes como sendo diferentes.

Nesta situação, ou invés de custos unitários em cada trajeto Origem - Destino, deve-se calcular o lucro unitário  $(L_{ii})$  para cada trajeto. Este lucro unitário  $L_{ij}$ , em cada célula dos Quadros do Modelo de Transporte Simples, será a diferença entre o valor do preço de venda no Destino j e o custo de transporte associado ao trajeto da Origem i ao Destino j.

As únicas alterações no algoritmo *Stepping Stone Method*  para uso em modelos de maximização se referem ao Passo 2:

## *Passo 2:* **Teste de Otimalidade**

- Calcular lucros marginais ( $\Delta L_{ii}$ ) das variáveis não-básicas;

- Caso  $\exists \Delta L_{ii} > 0 \Rightarrow$  solução atual é ótima (**FIM**).

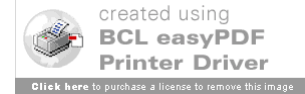

- Caso contrário, escolher x<sub>ij</sub> não-básica com  $\Delta L_{ii} > 0$ 

#### para entrar. **Ir ao Passo 3**

A seguir apresentam-se outros aspectos relativos à resolução de um Modelo de Transporte Simples.

#### **3. Resolução pelo Método Modificado (Modi)**

Há uma maneira prática para avaliação dos custos (lucros) marginais das variáveis não-básicas, associadas a uma dada solução básica viável. Este método é conhecido como Método Modificado ou Modi.

Considere um quadro típico de aplicação do *Stepping Stone Method*, onde há uma solução básica viável identificada:

**Etapa 1** - No quadro, defina um custo marginal Li para linha i, e um custo marginal Kj para a coluna j, de tal forma que, para cada variável básica x<sub>ij</sub>: L<sub>i</sub> + K<sub>j</sub> = C<sub>ij</sub>. Ou seja, obtém-se um sistema de equações que dependem de  $L_i$  e  $K_j$ .

Para ilustrar a Etapa 1, considere o Quadro 5, que aborda ainda o Exemplo 1. Observe que os custos marginais  $L_i$  e  $K_j$ , estão na 1<sup>ª</sup>. coluna e na 1<sup>ª</sup>. linha, respectivamente.

Em geral, tem-se um sistema de equação com m + m variáveis (são custos marginais  $L_i$  e  $K_j$ ) e m + n - 1 equações (associadas às variáveis básicas), ou seja, é um sistema indeterminado quanto a sua solução.

Quadro 5 - Custos Marginais Calculados pelo Modi.

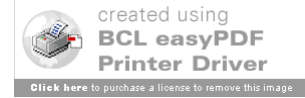
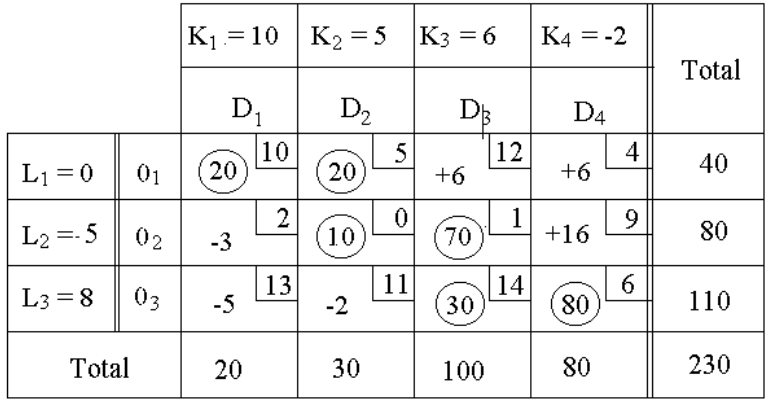

Para a situação do Quadro 5, tem-se o sistema de 6 equações e 7 variáveis, confirmando que ele é, portanto, de solução indeterminada:

$$
L_1 + K_1 = 10
$$
  
\n
$$
L_1 + K_2 = 5
$$
  
\n
$$
L_2 + K_2 = 0
$$
  
\n
$$
L_2 + K_3 = 1
$$
  
\n
$$
L_3 + K_3 = 14
$$
  
\n
$$
L_3 + K_4 = 6
$$

Para resolver o sistema deve-se atribuir um valor qualquer a uma das variáveis (por exemplo,  $L_1 = 0$ ) e calcular as demais por simples substituição. Na situação acima, com  $L_1 = 0$ , tem-se:

$$
L_1 = 0
$$
,  $L_2 = -5$ ,  $L_3 = 8$ ,  
\n $K_1 = 10$ ,  $K_2 = 5$ ,  $K_3 = 6$ ,  $K_4 = -2$ .

**Etapa 2** - Considere, agora um dos ciclos, por exemplo aquele

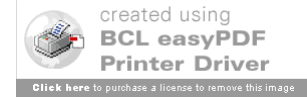

formado pela adição do trajeto  $O_3D_1$  (ver Figura 5). O custo marginal  $\Delta C_{31}$  para a variável não básica x<sub>31</sub> pode ser calculado por:  $\Delta C_{31} = C_{31} - C_{33} + C_{23} - C_{22} + C_{12} - C_{11}$ 

Substituindo os valores de C<sub>ij</sub> por  $(L_i + K_i)$  quando pertinente, tem-se:

 $\Delta C_{31} = C_{31} - (L_3 + K_3) + (L_2 + K_3) - (L_2 + K_2) + (L_1 + K_2) - (L_1 + K_1)$ cancelando-se os termos semelhantes, tem-se  $\Delta C_{31} = C_{31} - (L_3 + K_1)$ 

Ou seja, conclui-se que o custo marginal da variável nãobásica  $x_{31}$  é igual ao seu custo unitário de transporte menos a soma dos custos marginais da linha 3 e coluna 1 correspondentes.

De fato este resultado é geral, ou seja: para cada variável não-básica x<sub>ij</sub>, tem-se que  $\Delta C_{ij} = C_{ij} - (L_i + K_j)$ .

O Quadro 5, ainda, mostra os demais custos marginais pelo método Modi para a solução inicial do Exemplo 1, evidentemente os valores são coincidentes com aqueles dispostos no Quadro 3.

As modificações na solução básica com a introdução de nova variável básica são feitas da forma anteriormente descrita.

Obtida uma nova solução básica viável, podem-se calcular os custos marginais dessa solução utilizando novamente o método Modi, e assim por diante, até a obtenção da solução ótima.

Observe-se que o mesmo procedimento vale para o caso de maximização da função objetivo em que há lucros marginais, ao invés de custos marginais.

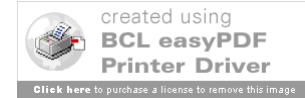

# **4. Métodos para Encontrar uma Solução Básica Viável Inicial para o** *Stepping Stone Method.*

Apresentam-se aqui, dois métodos para a obtenção de uma solução básica inicial para o *Stepping Stone Method:*

- Regra do Canto Esquerdo - RCE.

- Método do Menor Custo Associado - MMC.

Passa–se a descrição dos dois métodos.

## **4.1. Regra do Canto Esquerdo - RCE**

Foi o método utilizado para se obter uma solução básica viável inicial no Exemplo 1.

A RCE consiste em atribuir o máximo valor transportável do produto partindo-se da célula localizada no canto superior esquerdo do Quadro de resolução pelo *Stepping Stone Method,* e continuar a distribuição do produto disponível pelas demais células, através de deslocamentos sucessivos para a direita e para baixo, atendendo totalmente as demandas de cada destino e esgotando os recursos das origens, até atingir a célula localizada no canto inferior direito do Quadro.

Uma linha (ou coluna) é considerada satisfeita quando a quantidade de produto disponível na origem associada já tiver se esgotado (ou o total da demanda pelo produto no destino associado tiver sido atendido).

*Vantagem*: simplicidade na obtenção da solução inicial

*Desvantagem:* pelo fato de não se levar em consideração o custo unitário de transporte associado a cada célula, geralmente há

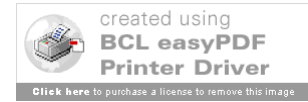

## **4.2. Método do Menor Custo Associado - MMC**

O MMC consiste em atribuir o máximo valor transportável do produto às células associadas aos menores custos unitários de transporte.

Estabelece-se uma hierarquia de escolha das células que pertencerão à solução básica inicial, escolhendo-se, em ordem crescente, aquelas associadas aos menores custos unitários de transporte.

*Vantagem:* Estatisticamente, consegue-se uma solução inicial mais próxima da solução ótima, exigindo, em média, um número menor de iterações que a regra anterior.

*Desvantagem:* Pouco mais trabalhoso que a Regra do Canto Esquerdo.

No Quadro 6 está identificada uma solução básica viável inicial do exemplo anterior através deste método.

A Tabela 2, mostra a ordem de escolha das células (variáveis básicas) feita. Observe-se que foram atribuídas quantidades de produto às seis (m+n-1) variáveis básicas, o que forneceu uma solução básica viável completa.

Observe-se que, na última alocação, na célula  $0_3D_3$ , esgotou-se simultaneamente uma linha (a terceira) e satisfez-se uma coluna (a terceira); isto sempre ocorre.

O Custo Total de Transporte associado a solução do Quadro 6 é: CT =  $13x_{31} + 0.x_{22} + x_{23} + 14x_{33} + 4x_{14} + 6x_{34}$  ou ainda, CT = 20.13 +

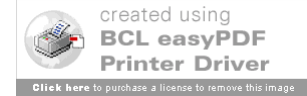

 $0.30 + 50.1 + 14.50 + 4.40 + 6.40 = 1410.$ 

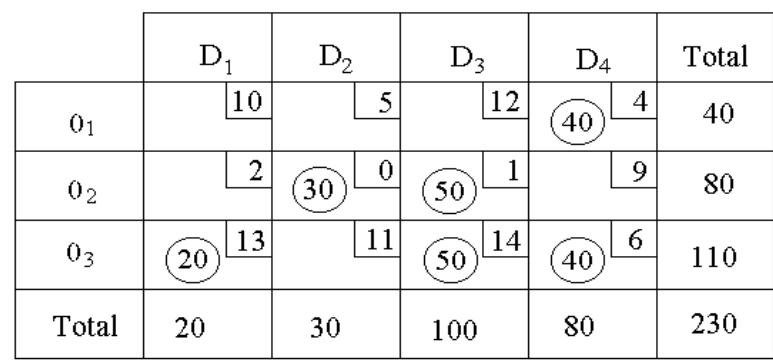

Quadro 6. Solução Básica Viável Inicial para o *Stepping Stone Method* pela regra do Custo Mínimo*.*

Ou seja, apesar de utilizar-se uma regra de inicialização que leva em consideração os custos unitários de transporte de cada célula, o custo resultante (1410) foi maior que aquele (1270) obtido ao se utilizar a Regra do Canto Esquerdo, a qual ignora os custos unitários de transporte.

De fato, não há como descobrir, a priori, qual das duas Regras de Inicialização (canto esquerdo ou mínimo custo) gerará uma solução inicial melhor, no sentido de diminuir o número de iterações necessárias para se atingir o valor ótimo do custo total. Assim, pode-se optar por qualquer das regras para inicializar o *Stepping Stone Method.*

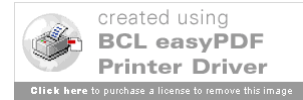

Tabela 2. Detalhes sobre a ordem e quantidade alocada a cada célula pelo Método do Menor Custo Associado.

| Célula                        | Custo          | Ordem de | Quantidade      | <b>Status</b>  |
|-------------------------------|----------------|----------|-----------------|----------------|
|                               | unitário       | Escolha  | Atribuída       |                |
| 0 <sub>1</sub> D <sub>1</sub> | 10             |          |                 | Esgotada       |
| 0 <sub>1</sub> D <sub>2</sub> | $\overline{5}$ |          |                 | Esgotada       |
| 0 <sub>1</sub> D <sub>3</sub> | 12             |          |                 | Esgotada       |
| 0 <sub>1</sub> D <sub>4</sub> | $\overline{4}$ | $3a$ .   | 40              | Esgota linha   |
|                               |                |          |                 | 1              |
| 0 <sub>2</sub> D <sub>1</sub> | $\overline{c}$ |          |                 | Esgotada       |
| 0 <sub>2</sub> D <sub>2</sub> | $\overline{0}$ | $1^a$ .  | 30              | Esgota         |
|                               |                |          |                 | coluna 2       |
| 0 <sub>2</sub> D <sub>3</sub> | $\mathbf{1}$   | $2^a$ .  | 50              | Esgota linha   |
|                               |                |          |                 | $\overline{2}$ |
| 0 <sub>2</sub> D <sub>4</sub> | 9              |          |                 | Esgotada       |
| 0 <sub>3</sub> D <sub>1</sub> | 13             | $5^a$ .  | 20              | Esgota linha   |
|                               |                |          |                 | $\mathbf{1}$   |
| 0 <sub>3</sub> D <sub>2</sub> | 11             |          |                 | Esgotada       |
| 0 <sub>3</sub> D <sub>3</sub> | 14             | $6^a$ .  | 50              | Esgota linha   |
|                               |                |          |                 | 3 e coluna 3   |
| $0_3D_4$                      | $\overline{6}$ | $4^a$ .  | $\overline{40}$ | Esgota         |
|                               |                |          |                 | coluna 4       |
|                               |                |          |                 |                |

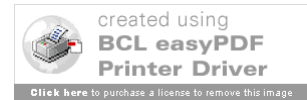

#### **5. Ofertas e Demandas Desbalanceadas**

Até aqui se tratou de modelos de transporte onde a quantidade de produto nas origens (fábricas) era igual a demanda nos destinos (depósitos). Porém, nem sempre isso acontece.

Quando houver um desbalanceamento entre ofertas e demandas, há necessidade de se promover o balanceamento, antes da aplicação do *Stepping Stone Method*.

Isto pode ser feito através da introdução de uma origem (ou destino, conforme a necessidade) fictícia, com nível de produção (ou demanda se for destino fictício) exatamente igual a diferença existente entre o total de oferta e demanda.

Os custos de transporte associados aos trajetos que ligam essa origem (ou destino) fictícia aos destinos (ou origem) reais serão evidentemente nulos, uma vez que não haverá nada a transportar. Casos a considerar:

 $1^{\circ}$  *caso* -  $\sum a_i$  >  $\sum b_j$ ; isto é, tem-se mais oferta do que demanda. Neste caso, cria-se um destino fictício  $D_f$  com demanda  $b_f = \sum a_i - \sum b_i$ , sendo atendido por todas as origens existentes.

Na solução final, as quantidades destinadas ao destino fictício ficam estocadas nas respectivas origens.

Em algumas situações poderiam ser atribuídos aos trajetos fictícios os custos de estoque em cada origem real, o que mudaria a função objetivo para incorporar, além dos custos de transportes,

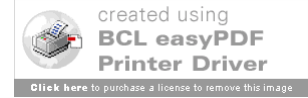

 $2^{\circ}$  *caso* -  $\sum a_i < \sum b_j$ ; isto é, tem-se mais demanda que oferta. Neste caso, cria-se uma origem fictícia Of, com capacidade  $a_f = \sum b_i - \sum a_i$ , atendendo a todos os destinos existentes.

Na solução final, as quantidades do produto recebidas da origem fictícia correspondem a quanto faltará do produto em cada destino.

Em alguns casos, poderiam ser atribuídos aos trajetos fictícios os valores das multas por não atendimento às demandas dos clientes, o que mudaria a função objetivo para incorporar, além dos custos de transportes, também os valores das multas.

Para ambos os casos, feito o balanceamento, com a inclusão da origem ou destino fictícia, o problema se resolve exatamente da mesma forma já apresentada (ver Exemplo 1): adota-se um dos métodos de inicialização e realizam-se as iterações, utilizando o método Modi, até a obtenção da solução ótima.

Isto será ilustrado a partir do Exemplo 2 que apresenta tanto o desbalanceamento entre oferta e demanda, como a ocorrência de solução básica viável degenerada, fato este que será explicado na seção seguinte.

#### **6. Degenerescência**

A degenerescência na aplicação do *Stepping Stone Method* ocorre quando, para uma dada solução básica viável, o número de

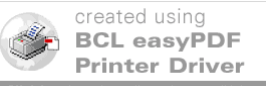

variáveis básicas não nulas é menor que m + n - 1.

Esta situação pode ocorrer em dois casos:

*1o caso* - Na inicialização do método

Após a aplicação de algum dos métodos de inicialização, pode ocorrer que o número de variáveis básicas seja menor que m + n – 1.

Neste caso, deve-se escolher uma célula qualquer, ainda não utilizada como variável básica, que não forme ciclo com as células já incorporadas à solução básica, e alocar a ela a quantidade zero, pois, deve-se lembrar que as capacidades de produção já foram alocadas às variáveis básicas existentes e também as demandas já foram atendidas, pois o modelo já foi, previamente, balanceado.

## *2o caso -* **Durante uma iteração**

Pode ocorrer, na etapa de determinação de qual variável básica será substituída, que duas (ou mais) variáveis básicas "empatem" com respeito ao critério de escolha da variável que será substituída (variável que sai).

Isto pode ocorrer se estas variáveis básicas, que empataram" na saída, pertencem ao ciclo de compensação da variável não-básica que entrará, são "doadoras" de unidades e possuem o mesmo valor mínimo de quantidade de produto, para as variáveis "doadoras", do ciclo de compensação em questão.

Neste caso, opta-se por substituir uma delas (das que "empataram") da solução básica e mantêm-se as outras (que "empataram") como variáveis básicas na próxima solução básica viável do problema, porém com valor zero associado.

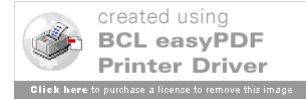

Isto será ilustrado a partir do Exemplo 2 que apresenta tanto o desbalanceamento entre oferta e demanda, como ocorrência de solução básica viável degenerada.

## **Exemplo 2.**

Seja um problema de transporte simples, onde tem-se 3 origens e 4 destinos, cujas capacidades de produção, demandas e custos unitários de transporte são dados na Tabela 3.

| <b>Origens</b> | $D_1$ | $D_2$ | $D_3$ | $D_4$ | Capacidades |
|----------------|-------|-------|-------|-------|-------------|
| 0 <sub>1</sub> | 10    | 5     | 12    |       | 40          |
| 0 <sub>2</sub> | 2     |       |       | 9     | 80          |
| 0 <sub>3</sub> | 13    | 11    | 14    | 6     | 100         |
| Demandas       | 20    | 30    | 80    | 70    | 220<br>200  |

Tabela 3. Dados para o Exemplo 2.

Como  $\sum b_j = 200 < \sum a_i = 220$  o problema é desbalanceado. Para poder aplicar o *Stepping Stone Method*, basta considerar o destino fictício  $D_f$  com demanda  $b_f = 20$  e custos de transporte nulos, conforme Figura 6.

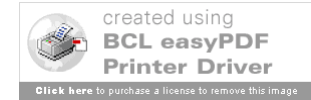

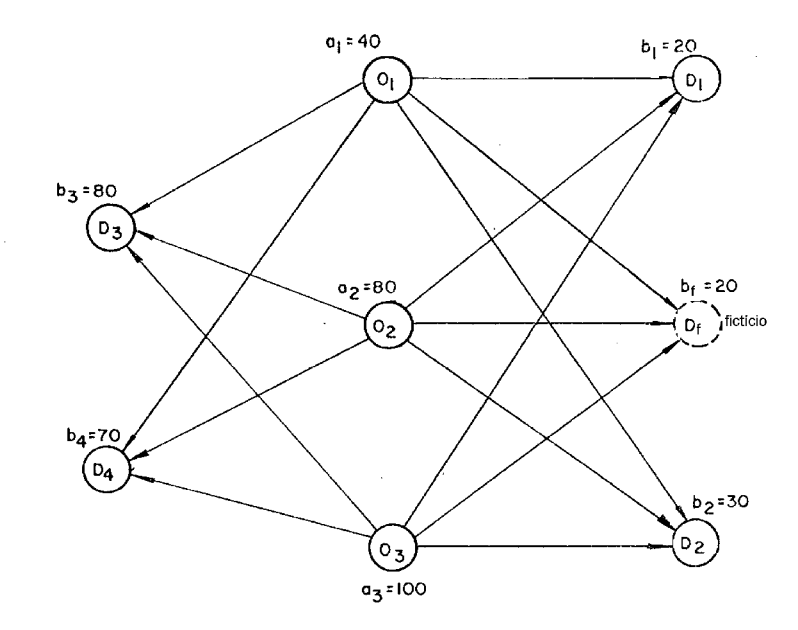

Figura 6. Modelo em Rede para o problema do Exemplo 2.

Adotando a regra do canto esquerdo para identificar a solução básica viável inicial e o método Modi para cálculo dos custos marginais das variáveis não-básicas, tem-se o Quadro 7.

Se for escolhida para entrar a variável não básica  $x_{31}$ , que possui custo marginal negativo dado por  $\Delta C_{31} = -5$ , no seu ciclo de compensação (ver Figura 7) doarão unidades (estão associadas aos valores de –1 no ciclo) as variáveis básicas  $x_{11} = 20$ ;  $x_{12} = 10$  e  $x_{33} =$ 10. O valor mínimo é, portanto, de 10 unidades.

Deve-se, portanto, deslocar 10 unidades para a variável que entra  $x_{31}$ , associada à célula  $0_3D_1$ . Com isto, duas variáveis básicas  $(x_2, e x_3)$  ficarão com valor zero, "empatando" na saída, e surgindo a **degenerescência** (2<sup>°</sup> caso).

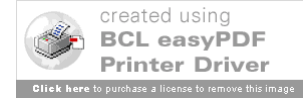

Quadro 7. Solução inicial para o Exemplo 2.

|            |                | $K_1 = 10$   $K_2 = 5$   $K_3 = 6$ |                        |                       | $K_4 = -2$ $K_5 = -8$ |                  | capacidades |
|------------|----------------|------------------------------------|------------------------|-----------------------|-----------------------|------------------|-------------|
|            |                | D.                                 | $D_2$                  | $D_3$                 | $D_4$                 | $D_5$            |             |
| $L_1 = 0$  | 0 <sub>1</sub> | $ 10\rangle$<br>20                 | 5<br>20 <sup>2</sup>   | 12<br>$+6$            | -4<br>$+6$            | $\theta$<br>$+8$ | 40          |
| $L_2 = -5$ | 0 <sub>2</sub> | 2<br>$-3$                          | 0<br>$\left[10\right]$ | 70                    | $-9$<br>$+16$         | 0<br>$+13$       | 80          |
| $L_3 = 8$  | 0 <sub>3</sub> | 13<br>$-5$                         | 11<br>$-2$             | 14<br>10 <sub>1</sub> | 6<br>70               | 0<br>20          | 100         |
| demandas   |                | 20                                 | 30                     | 80                    | 70                    | 20               | 220         |

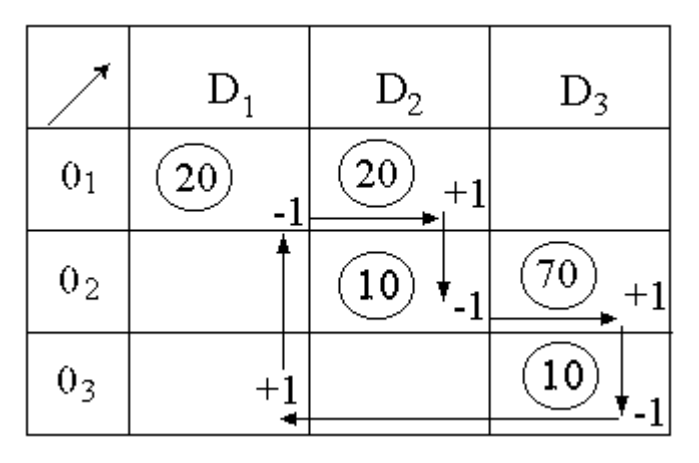

Figura 7. Ciclo de Compensação da Variável Não-Básica x31

Deve-se então, conservar uma delas como básica com valor zero (por exemplo  $x_{33}$ ), e a outra deverá se tornar variável não básica (neste caso  $x_{22}$ ).

Na seqüência, resolve-se o problema como anteriormente, até se obter a solução ótima (ver Quadro 8), onde todos os custos marginais das variáveis não básicas são positivos, e como o

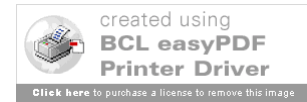

problema é de minimização, tem-se a solução ótima.

|             |                | $K_1 = 10$ |              |                         |    | $K_2 = 5$ $K_3 = 11$ $K_4 = 3$ |              |       |   | $K_5 = -3$ |          |       |
|-------------|----------------|------------|--------------|-------------------------|----|--------------------------------|--------------|-------|---|------------|----------|-------|
|             |                | $D_1$      |              | $D_2$                   |    | $D_3$                          |              | $D_4$ |   | $D_5$      |          | Total |
| $L_1=0$     | 0 <sub>1</sub> | [10]       | $ 10\rangle$ | $\left 30\right\rangle$ | 5  | $+1$                           | $ 12\rangle$ | $+1$  | 4 | $+3$       | $\theta$ | 40    |
| $L_2 = -10$ | 0 <sub>2</sub> | $+2$       | 2            | $+5$                    | 0  | $\sqrt{80}$                    | 1            | $+16$ | 9 | $+13$      | $\theta$ | 80    |
| $L_3 = 3$   | 0 <sub>3</sub> | [10]       | <u>13</u>    | $+3$                    | 11 | 0                              | 14           | 70    | 6 | 20         | $\theta$ | 100   |
| Total       |                | 20         |              | 30                      |    | 80                             |              | 70    |   | 20         |          | 220   |

Quadro 8. Solução ótima

Deve-se analisar no Quadro 8 que as 20 unidades que  $D_f$ deveria receber, na verdade não serão enviadas, isto é, a fábrica que entregaria as 20 unidades do produto para o  $D_f$  ficará com este valor em seu estoque.

#### **7. Condições Proibidas de Embarque ou Recepção**

Em determinadas ocasiões, trajetos entre origens e destinos podem ser bloqueados devido a existência de condições proibidas de embarque (custos altos de transporte, por exemplo) ou de recepção (questões contratuais, por exemplo).

Nestes casos basta bloquear no quadro de resolução pelo *Stepping Stone Method* os trajetos proibidos, não permitindo, assim, que as células, que os representam, sejam introduzidas como variáveis básicas em qualquer das soluções obtidas pelo método.

Isto equivale a se colocar na função objetivo, para um

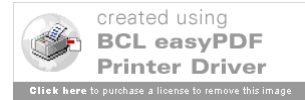

modelo de minimização (maximização), um coeficiente de custo unitário (lucro unitário) muito grande e positivo M (pequeno e negativo -M) para as variáveis de decisão associadas aos trajetos proibidos.

Para ilustrar esta situação, considere os mesmos dados do Exemplo 1, onde foi proibido o embarque de  $0<sub>1</sub>$  para  $D<sub>2</sub>$ .

Neste caso, a função objetivo ficaria sendo:

com  $M \ge 0$ 

 $+13x_{31} + 14x_{33} + 6x_{34}$  $MIN CT = 10x_{11} + Mx_{12} + 12x_{13} + 4x_{14} + 2x_{21} + 0x_{22} + 1x_{23} + 9x_{24}$ 

A solução básica inicial encontrada pela Regra do Canto Esquerdo seria aquela do Quadro 9.

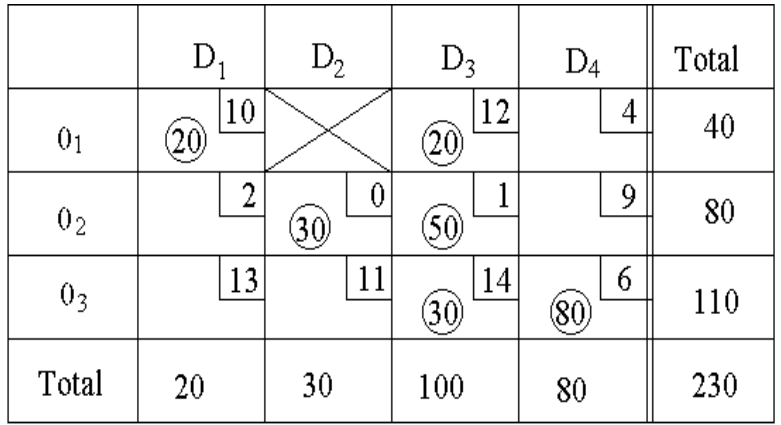

Quadro 9. Solução Básica Viável para o Exemplo 1 Modificado*.*

Observe-se que a variável  $x_{12}$  associada ao trajeto proibido O1D2 sempre será uma variável não-básica, portanto com valor nulo

associado.

A solução ótima pode ser obtida através do procedimento já apresentado, mantendo-se o bloqueio na célula  $O_1D_2$ .

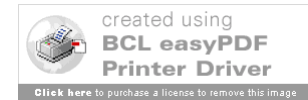

## **Referências**

Taha, H. A. Pesquisa Operacional, 8ª. Edição. São Paulo: Pearson Prentice Hall, 2008.

Colin, E. C. Pesquisa Operacional. Rio de Janeiro: LTC, 2007.

Lachtermacher, G. Pesquisa Operacional na Tomada de Decisões,

3<sup>ª</sup>. edição revista e ampliada. Rio de Janeiro: Elsevier, 2007.

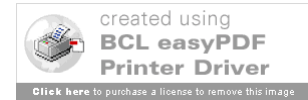

## **1. Introdução**

O Modelo da Designação procura representar situações onde se faz necessário alocar os recursos (indivisíveis) disponíveis para atender de maneira exclusiva às atividades de interesse, de modo que alguma medida de efetividade (geralmente o custo total da designação) do sistema modelado seja otimizada.

Alguns exemplos de aplicações deste modelo são fornecidos na Tabela 1.

| <b>Recurso</b> | <b>Atividade</b> | Medida                     |  |  |
|----------------|------------------|----------------------------|--|--|
|                |                  | de Efetividade             |  |  |
| operários      | trabalhos        | Tempo de execução          |  |  |
| caminhões      | rotas            | Custo de transporte        |  |  |
| máquinas       | locais           | Operacionalidade           |  |  |
| tripulações    | aviões           | Ociosidade dos tripulantes |  |  |
| vendedores     | áreas            | Volume de vendas           |  |  |

Tabela 1. Aplicações do Modelo da Designação.

Neste modelo, em geral, há o mesmo número de recursos disponíveis e de atividades a serem atendidas. Ou seja, neste tipo de problema, deve ser alocado um recurso para cada atividade, e toda atividade deve receber apenas um recurso.

Situações em que o número de recursos é diferente do número de atividades requerem a aplicação de um artifício simples,

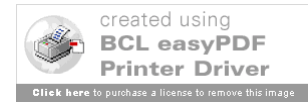

com a inclusão de recursos ou atividades fictícias conforme necessário, que será adiante explicado.

Deve ser ressaltado que o Modelo da Designação é um caso particular do Modelo de Transporte da Programação Linear, e, deste modo, pode ser resolvido pelo *Stepping Stone Method*, ou ainda pelo Método Simplex.

Porém, existem algoritmos especiais que consideram a estrutura especial destes Modelos da Designação, e que, de um modo geral, são mais eficientes que os algoritmos gerais.

O algoritmo a ser aqui apresentado é conhecido como *Método Húngaro*, foi desenvolvido por H.W.Kuhn e baseia-se no trabalho de dois matemáticos húngaros, D. Konig e J. Egerváry.

## **2. Definições e Notações**

Considere a matriz de custos, ou de eficiências,  $C = (c_{ii})$ , onde cijé o custo (eficiência) da alocação do recurso i para a atividade j. Este custo, como visto na Tabela 1, pode ser tempo, custo de transporte ou volume de vendas, dependendo do contexto do problema.

Em geral i,  $j = 1, 2, \dots, m$ , onde m é o número de atividades e de recursos envolvidos e têm-se as variáveis de decisão do Modelo da Designação como sendo:

 $\overline{\mathcal{L}}$  $=\begin{cases} 1, \\ 0, \end{cases}$  $x_{ij} = \begin{cases} 1, \\ 0, \end{cases}$  caso contrário. se o recurso i é designado à atividade j,

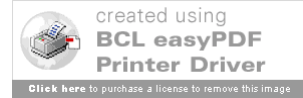

Deste modo, uma solução básica viável para este modelo pode ser apresentada na forma de uma Matriz das Variáveis de Decisão dada por  $X = (x_{ij})$ , como ilustrado no Exemplo 1.

No caso de um Modelo da Designação, com m recursos e m atividades, uma solução básica viável corresponde a uma designação viável, sendo que há m! designações viáveis, para um dado valor de m.

Observe-se que, como os recursos são indivisíveis, e cada atividade necessita de apenas um recurso, uma designação viável é obtida quando for selecionado um e somente um elemento de cada linha e coluna de X para assumir o valor 1.

Dada uma matriz C para um Modelo da Designação, é possível exibir uma designação viável, ou seja, atribuir um recurso para cada atividade, de modo que cada atividade receba um único recurso, colocando-se um círculo ao redor dos custos correspondentes aos elementos de X tais que  $x_{ij} = 1$ . Ver ilustração no Exemplo 1.

Exemplo 1. Identificação de uma Designação Viável na Matriz de Custos C e a Matriz das Variáveis de Decisão X associada:

$$
C = (c_{ij}) = \begin{bmatrix} 4 & 7 & 0 \ 0 & 3 & 8 \ 6 & 3 & 9 \end{bmatrix} X = (x_{ij}) = \begin{bmatrix} 0 & 0 & 1 \ 1 & 0 & 0 \ 0 & 1 & 0 \end{bmatrix}
$$

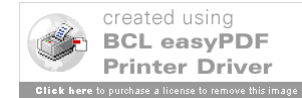

## **3. Modelo Matemático**

Como já citado, em geral, a função objetivo do Modelo da Designação corresponde a minimização do custo total das designações.

As restrições podem ser agrupadas em dois grupos, o primeiro assegura que cada recurso é totalmente alocado exatamente uma vez e o segundo grupo assegura que cada atividade é totalmente satisfeita com um único recurso.

A formulação do modelo é a seguinte:

MIN 
$$
Z = \sum_{i} \sum_{j} c_{ij} x_{ij}
$$
 s.a.:  

$$
\begin{cases}\n\sum_{i} x_{ij} = 1 \ \forall \ j \in \{1, 2, ..., m\} \\
\sum_{j} x_{ij} = 1 \ \forall \ i \in \{1, 2, ..., m\} \\
x_{ij} \ge 0 \ i \ e \ j \in \{1, 2, ..., m\}\n\end{cases}
$$

Pode-se verificar que este modelo é um caso especial do Modelo do Transporte Simples, em que há o mesmo número de origens e destinos e,  $a_i$  *e b<sub>i</sub>* iguais a 1 para todo i e j.

## **4. Método Húngaro**

Considere o Modelo da Designação formulado na seção anterior com  $C = (c_{ij})$  sendo a matriz de custos.

Suponha que todos os elementos da linha i são modificados

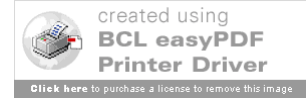

pela adição de um número real  $\gamma_i$ , e todos os elementos da coluna j são modificados pela adição de um número real  $\delta_i$ .

Deste modo, uma matriz de custos modificada  $D = (d_{ij})$  é obtida, com  $d_{ij} = c_{ij} + \gamma_i + \delta_j$  ou ainda,  $c_{ij} = d_{ij} - \gamma_i - \delta_j$ .

Portanto,  $c_{ij}x_{ij} = d_{ij}x_{ij} - \gamma_i x_{ij} - \delta_j x_{ij}$ . Assim,

$$
\sum_{i} \sum_{j} c_{ij} x_{ij} = \sum_{i} \sum_{j} d_{ij} x_{ij} - \sum_{i} \sum_{j} \gamma_{j} x_{ij} - \sum_{i} \sum_{j} \delta_{ij} x_{ij}
$$

$$
= \sum_{i} \sum_{j} d_{ij} x_{ij} - \sum_{i} \gamma_{i} - \sum_{j} \delta_{j} = \sum_{i} \sum_{j} d_{ij} x_{ij} + \text{constante}
$$

As operações acima mostram que, a menos de uma constante, minimizar i j  $\sum \sum c_{ij} x_{ij}$  é equivalente a minimizar

i j  $\sum \sum d_{ij} x_{ij}$ , mantendo-se as restrições do Modelo de

Designação.

O Método Húngaro utiliza este resultado, subtraindo de toda linha e coluna da matriz C o menor valor encontrado em cada uma delas, e tentando identificar uma designação viável com custo total nulo, na matriz de custos modificada.

Se tal solução existe, ela será uma designação ótima; caso contrário, o método altera a matriz de custos novamente visando a criar mais opções de elementos nulos.

No Exemplo 2, há uma ilustração deste procedimento de subtrair o menor elemento de cada linha e coluna, na Matriz de Custos, objetivando identificar as melhores opções de alocação de recursos para atividades (associadas aos valores nulos na Matriz

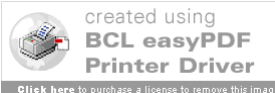

Modificada), de forma a se ter um custo total nulo das designações.

#### Exemplo 2 - **Seleção de Homens paraTarefas**

Deseja-se designar quatro operários para quatro tarefas, de maneira que o número total de homens-hora seja mínimo. Cada homem desempenha cada tarefa em um determinado número de horas, conforme indicam os dados da matriz de custos da Figura 1.

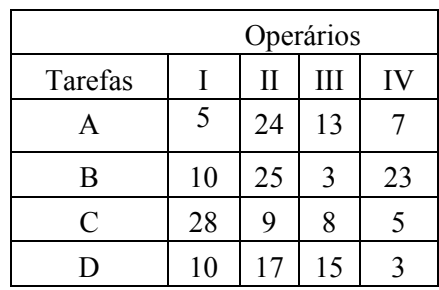

Figura 1. Matriz de Custos do Exemplo 2.

Na seqüência, determinam-se os menores números de cada linha, indicados ao lado da matriz de custos na Figura 2, e efetua-se a subtração destes de todos os elementos das linhas correspondentes, obtendo-se a Matriz de Custos Modificada da Figura 3.

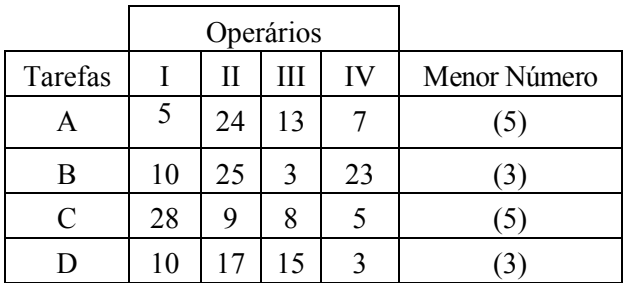

Figura 2. Identificação dos Menores Números de cada Linha.

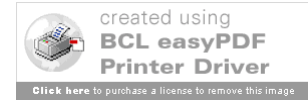

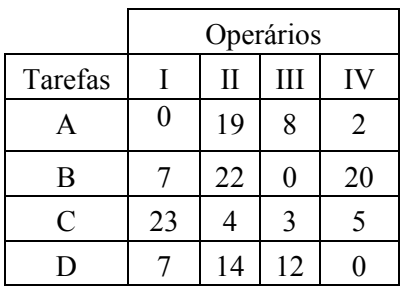

Figura 3. 1ª. Matriz de Custos Modificada.

Agora se deve identificar o menor número em cada coluna, conforme a Figura 4, e pela subtração destes em cada coluna tem-se a nova Matriz de Custos Modificada da Figura 5.

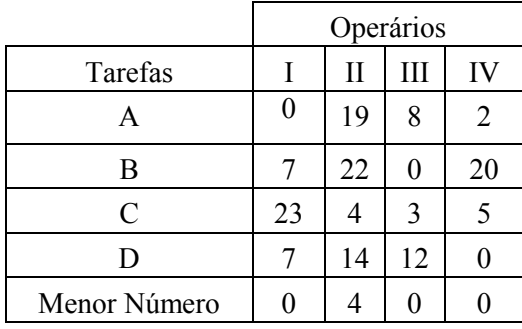

Figura 4. Identificação dos Menores Números de cada Coluna.

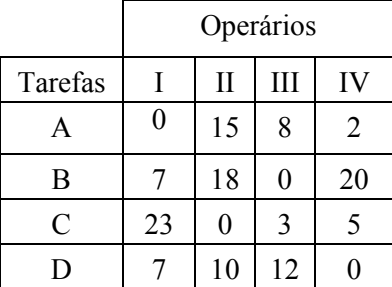

Figura 5. 2<sup>ª</sup>. Matriz de Custos Modificada.

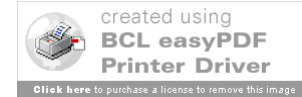

Nesta 2<sup>ª</sup>. Matriz de Custos Modificada é possível identificar, por inspeção, uma designação viável que utiliza as posições em que o custo associado é nulo, ou seja, é possível achar a designação ótima dada na Figura 6.

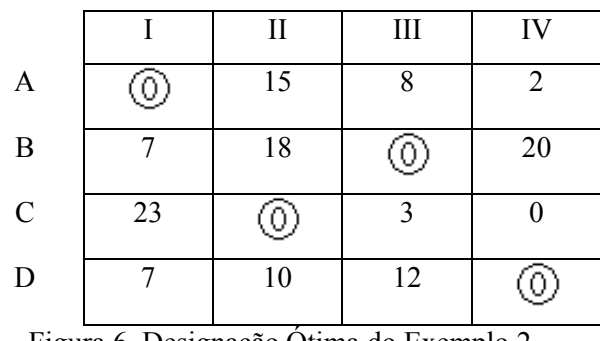

Figura 6. Designação Ótima do Exemplo 2.

Assim, a designação ótima a partir da matriz de custos modificada da Figura 6 é:

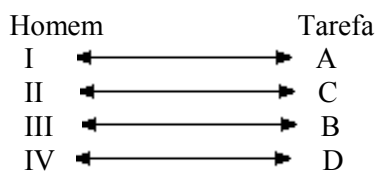

A Matriz das Variáveis de Decisão será:

$$
X = \begin{pmatrix} 1 & 0 & 0 & 0 \\ 0 & 0 & 1 & 0 \\ 0 & 1 & 0 & 0 \\ 0 & 0 & 0 & 1 \end{pmatrix}
$$

O tempo total a ser gasto é determinado pelo produto da matriz de custos inicial pela matriz X:

 $T = 5.1 + 3.1 + 9.1 + 3.1 = 20$  horas.

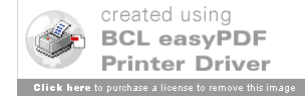

O mesmo valor pode ser obtido somando-se as constantes que foram subtraídas de cada linha e cada coluna.

No Exemplo 2, a redução da matriz de custos inicial pela subtração dos elementos mínimos de cada linha e coluna, forneceu uma solução ótima óbvia.

Entretanto, em geral, isto é muito difícil de ocorrer. Tudo o que se pode assegurar é que, após as subtrações indicadas, se obtenha no mínimo um zero em cada linha e em cada coluna, entretanto, estes zeros nem sempre permitem a obtenção da solução ótima.

Deve-se, portanto, ter um procedimento sistematizado que permita identificar a designação ótima para uma situação geral. Assim, passa-se a descrever as fases de aplicação do Método Húngaro que consiste basicamente de três fases:

(1) Processo de Redução das Linhas e Colunas para obtenção da Matriz de Custos Modificada;

(2) Processo de Identificação de Designação Ótima;

(3) Processo de Modificação Adicional da Matriz Modificada, se necessário.

A seguir, estão os detalhamentos operacionais de cada fase:

## *Fase (1)* **-** *Redução de Linhas e Coluna*

O objetivo desta etapa é criar o maior número possível de custos reduzidos nulos. Para fazer isto, deve-se subtrair dos elementos de toda linha e cada coluna o menor valor encontrado em cada uma delas, começando pelas linhas.

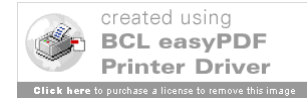

Esta Matriz de Custos Modificada será usada no lugar da matriz original na procura das designações viáveis;

## *Fase (2)- Identificação de Designação Ótima*

Examinar as linhas e colunas sucessivamente. Devem-se procurar posições em que haja Zeros.

Durante a aplicação do método pode haver três tipos de Zeros: zeros reservados (aproveitados na designação), zeros eliminados (são redundantes na designação) e restantes (ainda não designados nem eliminados).

Para cada linha (coluna) com exatamente um zero restante, reserve àquela posição para uma designação, ou seja, coloque um círculo no zero associado àquela posição  $(\mathbb{O})$ , e elimine os outros zeros da coluna (linha) correspondente, ou seja, coloque um xis sobre os demais zeros  $(\bigcirc$ .

Repetir, se necessário, este procedimento para as linhas e colunas sem posições reservadas até que todos os zeros tenham sido reservados ou eliminados:

- Se as posições reservadas correspondem a uma designação completa – um recurso para cada atividade e cada atividade recebendo um recurso - a solução é ótima – FIM;

- Caso contrário, seguir para a Fase (3).

#### *Fase (3)***-** *Alterações Adicionais na Matriz Modificada*

Se não houve zeros suficientes na matriz modificada na Fase (1) que permitiram selecionar uma designação completa com

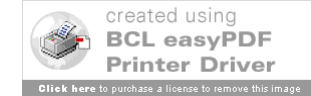

custo total nulo na Fase (2), então se devem criar mais zeros usando o procedimento descrito a seguir.

(a) Marcar todas as linhas que não tenham designações após a Fase (2), ou seja, colocar um asterisco ao lado da linha da Matriz de Custos Modificada na Fase (1);

(b) Para as linhas marcadas, marcar (colocar asterisco ao lado Matriz de Custos Modificada) todas as colunas que tenham zeros;

(c) Para as colunas marcadas, marcar (colocar asterisco ao lado Matriz de Custos Modificada) todas as linhas que tenham zeros reservados (designados);

(d) Repetir os passos (b) e (c) até não ser mais possível marcar linhas ou colunas;

(e) Traçar uma reta sobre cada linha não marcada e sobre cada coluna marcada da Matriz de Custos Modificada;

(f) Examinar todos os números não cobertos por alguma reta na Matriz de Custos Modificada e identificar o mínimo destes números:

- Subtrair este valor mínimo de todos os números não cobertos por uma reta;
- Somar este valor mínimo a cada número situado no cruzamento de duas retas.
- Retornar Fase (2).

*Observações:*

- (1) Se há um número diferente de recursos e atividades, ou seja, a matriz de custos (lucros) original não é quadrada:
	- Devem-se adicionar tantas linhas (recursos), ou colunas

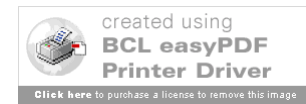

(atividades), fictícias quantas forem necessárias para igualar o número de recursos disponíveis ao das atividades existentes;

Colocar os custos (lucros) correspondentes convenientemente, de acordo com o contexto do problema. Em geral os valores destes custos (lucros) das designações fictícias são nulos.

(2) Se o problema for de maximização:

- Multiplicar por (-1) todos os números da matriz de lucros;
- Identificar o menor número (será o que tem o maior módulo);
- Adicionar o módulo deste menor número a todos os números da matriz já multiplicada por (-1), com isto todos os números resultantes na nova matriz ficarão não negativos  $( \ge 0);$
- Resolver o problema com a nova matriz como se fosse de minimização.

(3) Na ocorrência de designações impossíveis, por exemplo, em situações em que um determinado operário não consegue executar determinada tarefa:

- Para problemas de minimização, colocar na função objetivo, como coeficiente para a variável de decisão associada, um valor de custo = M, ou seja, um número positivo muito grande;

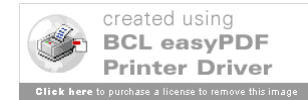

171

- Para problemas de maximização, colocar na função objetivo, como coeficiente para a variável de decisão associada, um valor de lucro = -M, ou seja, um número negativo muito pequeno;

(4) Ocorrência de Múltiplas Soluções Ótimas – Em alguns problemas pode ocorrer que, na aplicação da Fase (2), o número de zeros existentes em cada linha e coluna impedem que o procedimento, indicado anteriormente para esta fase, consiga examinar todos os zeros, reservando alguns e eliminando os demais.

Quando isto ocorrer significa que o problema tem múltiplas soluções ótimas. No momento em que o método se mostrar ineficaz em reservar ou eliminar zeros, deve-se escolher arbitrariamente algum dos zeros, que não foram ainda reservados ou eliminados, para ser reservado e dar continuidade ao procedimento padrão desta fase. Isto será ilustrado no Exemplo 4.

#### **Exemplo 3:** *Seleção de Homens-Locais*

O presidente de uma empresa está estudando a transferência de quatro diretores para quatro locais de trabalho diferentes. Foram feitas estimativas dos custos envolvidos na transferência de cada homem para cada novo local de trabalho. Estes custos (numa certa unidade monetária) são dados na Figura 7.

Determinar as designações de cada diretor para cada local de trabalho de modo a minimizar o custo da transferência, assumindo-se que os diretores são igualmente qualificados para os diversos serviços.

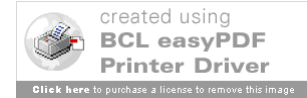

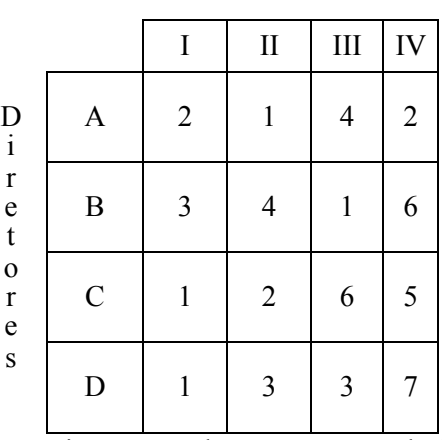

Locais

Figura 7. Dados para o Exemplo 3.

Aplicando as três fases do Método Húngaro tem-se:

Fase (1) – Redução da Matriz de Custos

Na identificação dos números mínimos associados a cada linha obtém-se a Figura 8.

|                                              | Locais        |                |                |     |                |                 |  |
|----------------------------------------------|---------------|----------------|----------------|-----|----------------|-----------------|--|
|                                              |               | I              | $\mathbf{I}$   | III | IV             | Menor<br>Número |  |
| $\frac{D}{i}$                                | $\mathbf{A}$  | $\overline{2}$ | 1              | 4   | $\overline{2}$ | (1)             |  |
| $\begin{array}{c} r \\ e \\ t \end{array}$   | B             | 3              | 4              | 1   | 6              | (1)             |  |
| $\mathbf{o}$<br>$\mathbf{r}$<br>$\mathbf{e}$ | $\mathcal{C}$ | 1              | $\overline{2}$ | 6   | 5              | (1)             |  |
| $\overline{\mathbf{s}}$                      | D             | 1              | 3              | 3   | 7              | (1)             |  |

Figura 8. Identificação dos Menores Números nas Linhas.

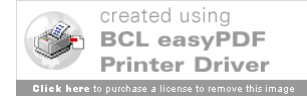

Subtraindo-se os elementos mínimos de cada linha de todos os elementos das linhas correspondentes, obtém-se a Figura 9, onde já estão identificados os menores números de cada coluna, para a etapa seguinte de modificação da matriz de custos.

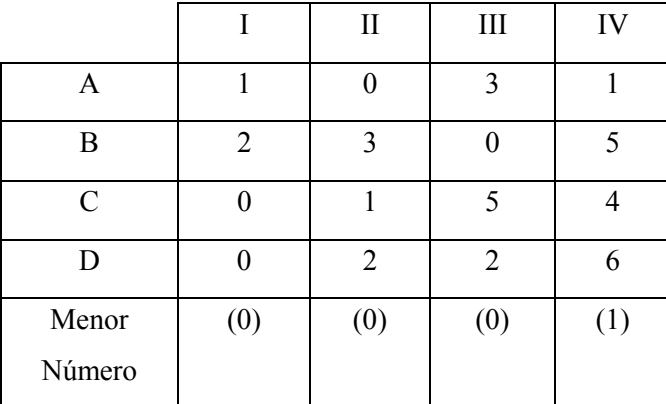

Figura 9. Identificação dos Menores Números nas Colunas.

Subtraindo-se os menores números de cada coluna, tem-se a matriz da Figura 10.

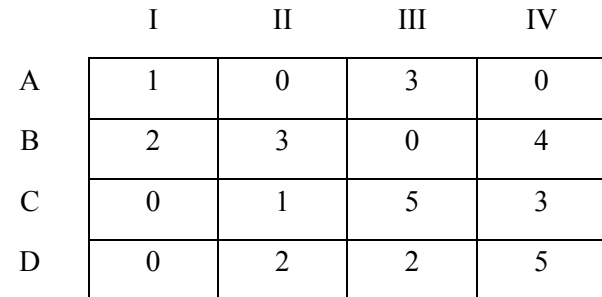

Figura 10. Matriz de Custos Modificada para a Fase (2).

Fase (2) – Identificação de Designação Ótima – 1a. Iteração.

Aplicando o procedimento desta fase, tem-se como

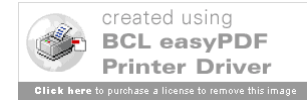

resultado a Figura 11, a seqüência de etapas foi a seguinte:

- A 1a. linha tem 2 zeros, assim não se faz designações ou eliminações; já como a 2a. linha tem um único zero restante, ele será reservado (designar B para III) e, se tivesse algum zero na 3a. coluna ele seria eliminado;

- A 3a. linha também tem um único zero restante que será reservado (designar C para I) e deve-se eliminar o outro zero que está na 1a. coluna;

- Terminou-se, assim, de examinar as linhas, passa-se ao exame das colunas;

- Na 1a. coluna, os dois zeros existentes já estão reservados ou eliminados, assim passa-se a analisar a 2a. coluna;

- Na 2a. coluna há apenas um zero restante que será reservado (designar A para II) e deve-se eliminar o zero da 1a. linha;

- Com isto não restaram mais zeros para serem reservados ou eliminados, mas a designação obtida não foi completa, pois apenas 3 zeros foram reservados. Deve-se ir para a Fase (3).

|               |         | $\mathcal{L}$ | $\overline{\mathbf{c}}$ |   |
|---------------|---------|---------------|-------------------------|---|
|               |         | $\circ$       | 3                       | X |
| B             | 2       |               | 0.                      |   |
| $\mathcal{C}$ | $\circ$ |               | $\varsigma$             | 3 |
| D             |         | 2             | 2                       |   |

Figura 11. Etapas da Fase (2) ao Exemplo 3 – 1a. Iteração.

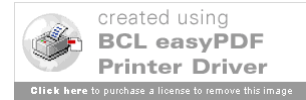

Fase (3) – Alterações Adicionais na Matriz Modificada – 1a. Iteração.

Aplicando o procedimento desta fase, tem-se como resultado a Figura 12, a seqüência de etapas foi a seguinte:

- Marcar a 4a. Linha com um asterisco, pois ela não possui designação (zeros reservados) na Fase (2);

- Marcar a 1a. coluna, pois ela possui um zero na 4a. Linha que foi marcada na etapa anterior;

- Marcar a 3a. linha, pois ela tem um zero na 1a. coluna que foi marcada na etapa anterior;

- Como a coluna que seria marcada é a 1a. coluna, pois ela tem um zero na 3a. linha que foi marcada na etapa anterior, mas que já foi marcada, então ficam finalizadas estas etapas de marcar linhas e colunas;

- Na seqüência, deve-se cobrir com uma reta as linhas não marcadas (1a. e 2a. Linhas) e as colunas marcadas (1a. Coluna), isto também está na Figura 12

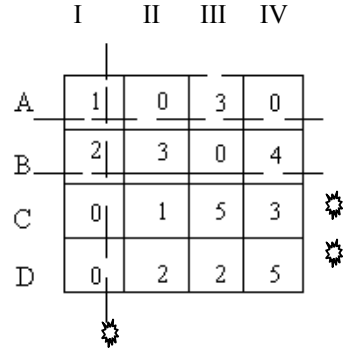

Figura 12. Aplicação Parcial da Fase (3) ao Exemplo 3.

- Observando a Figura 12, identifica-se que o menor número não coberto por uma reta é o número 1 na posição (C, 2);

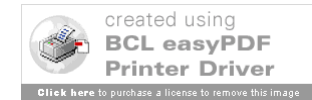

- Deve-se subtrair o valor 1 de todos os custos não cobertos pelas retas;

- Somar valor 1 aos custos das células que se encontram nos cruzamentos das retas, isto é, somar 1 aos custos das posições (A,1) e (B,1). Ao se realizar essas operações obtém-se a Matriz da Figura 13.

|               |            | 2                                     |            |                              |
|---------------|------------|---------------------------------------|------------|------------------------------|
| A             |            |                                       |            |                              |
| B             |            |                                       |            |                              |
| $\mathcal{C}$ |            |                                       |            | 2                            |
| D             |            |                                       |            |                              |
|               | $101$ $11$ | $\sim$ $\mathbb{R}^1$ 11 $\mathbb{R}$ | $\sqrt{2}$ | $\sim$<br>п.<br>$\mathbf{r}$ |

Figura 13. Aplicação Final da Fase (3) ao Exemplo 2.

Pelo Método Húngaro, deve-se retornar a Fase (2) para se tentar identificar, finalmente, uma designação completa que será a solução ótima.

Fase (2) – 2a. Iteração

Aplicando o procedimento desta fase, tem-se como resultado a Figura 14, a seqüência de etapas foi a seguinte:

- Como a 1a. linha tem dois zeros, nada a fazer;

- Como a 2a. linha tem um único zero restante, ele será reservado (designar B para III) e não há zeros na 3a. coluna para eliminar;

- Como na 3a. linha há dois zeros, nada a fazer;

- Como na 4a. linha há apenas um zero restante, ele será reservado

(designar D para I) e o zero da 1a. coluna será eliminado;

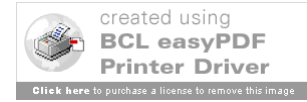

177

- Passa-se a examinar as colunas, a 1a. coluna não tem mais zeros;

- Como a 2a. coluna tem dois zeros, nada a fazer;

- A 3a. coluna não tem mais zeros;

- Como a 4a. coluna tem apenas um zero restante, ele será reservado (designar A para IV) e o zero da 1a. linha será eliminado;

- Volta-se a examinar as linhas, a 1a. e a 2a. linha não têm mais zeros;

- Como a 3a. linha tem apenas um zero restante, ele será reservado (designar C para II) e o processo termina, pois não há mais zeros sem terem sido reservados ou eliminados.

Chegou-se, assim, ao final da aplicação do Método Húngaro, pois uma designação completa foi obtida, isto está na Figura 15. Como pode ser verificado com os dados da Matriz de Custos Inicial, o custo mínimo envolvido nesta distribuição é de 6 unidades monetárias.

|               | $\rm _{II}$ | Ш | IV |
|---------------|-------------|---|----|
| A             |             | 3 |    |
| B             |             |   |    |
| $\mathcal{C}$ |             |   | 2  |
| D             |             |   |    |

Figura 14. Aplicação da Fase (2) ao Exemplo 3 – 2a. Iteração.

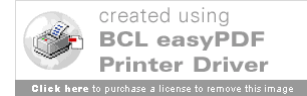

| Diretor | Local |
|---------|-------|
|         | IV    |
| B       | Ш     |
| C       | П     |
| D       |       |

Figura 15. Solução Ótima do Exemplo 3.

Na seqüência está resolvido o Exemplo 4 que apresenta Desbalanceamento, Trajetos Proibidos, bem como ocorrem mais de uma solução ótima; neste exemplo, será mostrado como proceder no caso de existência de mais de uma solução ótima.

# **Exemplo 4. Desbalanceamento, trajetos proibidos e múltiplas soluções**

Uma fábrica possui quatro locais (I, II, III, IV) para receber três máquinas novas (A, B, C). O local IV não comporta a máquina A por restrições físicas. Os custos de manuseio de materiais, numa certa unidade monetária por hora (u.m./h), envolvendo cada máquina com as posições possíveis, estão na Figura 16.

O objetivo é designar as novas máquinas aos locais disponíveis de modo a minimizar o custo total de manuseio de materiais.

Assim como no problema do transporte, quando da ocorrência de desbalanceamento e trajetos proibidos, são necessários os seguintes passos antes de se aplicar o Método Húngaro:

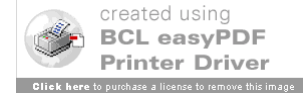

(b) Criar uma máquina fictícia D, com todos os custos nulos, para igualar o número de máquinas com o número de locais disponíveis.

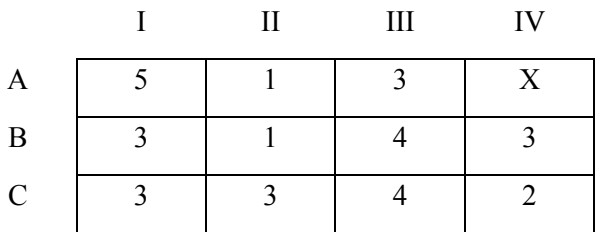

Figura 16. Custos de Manuseio para o Exemplo 4.

Isto feito tem-se Matriz de Eficiências da Figura 17, onde já foi identificado o menor valor de custo em cada uma das linhas, para aplicação da Fase (1).

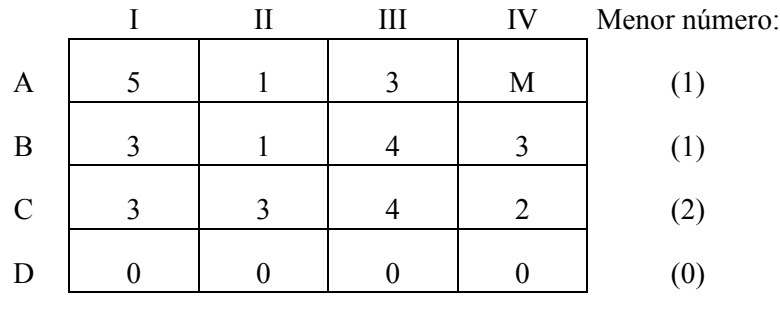

Figura 17. Matriz de Eficiências para o Problema Balanceado e com Trajeto Proibido.

Aplicando-se as Fases (1), (2) e as etapas de (a) até (e) da Fase (3) tem-se, como resultado parcial, a Figura 18.

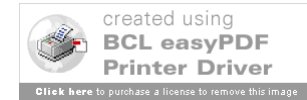
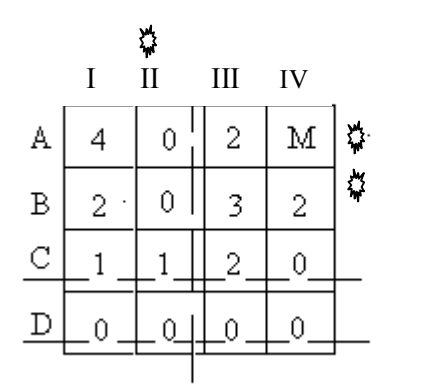

ł,

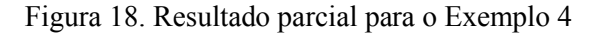

O elemento mínimo não coberto pelas retas, na Figura 18, é igual a 2, que aparece nas posições (B, I), (B, IV) e (A, III). Aplicando-se a etapa restante (f) da Fase (3) tem-se a Matriz da Figura 19, para a qual deve-se aplicar a Fase (2), numa 2a. iteração do Método Húngaro.

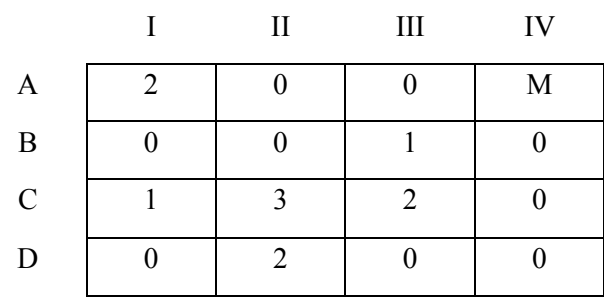

Figura 19. Matriz para a Fase (2) - 2a. Iteração.

Ao se aplicar novamente a Fase (2), agora na Matriz da Figura 19, chega-se a um impasse no procedimento, pois não é possível reservar ou eliminar zeros, pois há pelo menos 2 zeros em

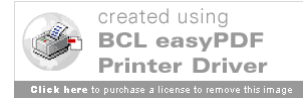

cada linha e coluna não examinadas, conforme exposto na Figura 20.

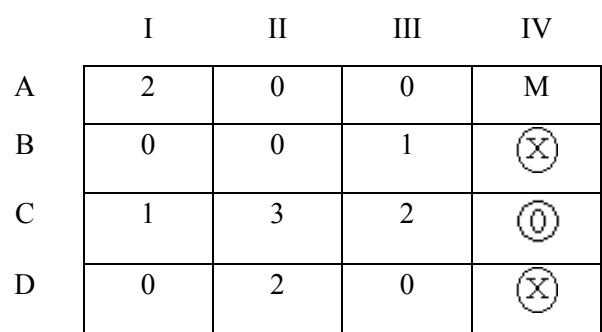

Figura 20. Impasse na Aplicação da Fase (2).

Isto indica a existência de mais de uma solução ótima. Escolhendo, arbitrariamente, uma designação na posição (A,2) e reaplicando o procedimento visto anteriormente para esta fase, obtém-se o resultado da Figura 21.

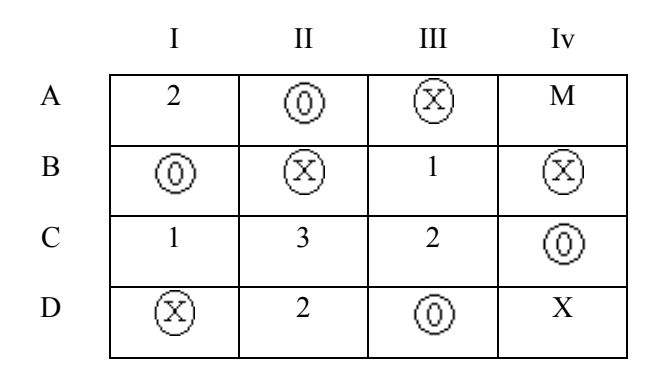

Figura 21. Uma Solução Ótima do Exemplo 4.

O resultado é uma das designações ótimas do problema, cujo custo total de manuseio mínimo é de 6 u.m./h, e está descrita na

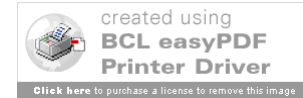

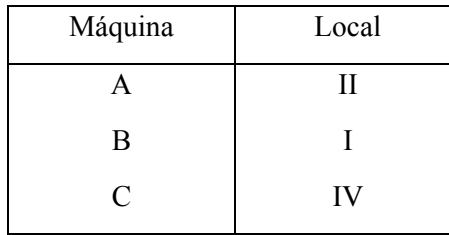

Figura 22. Observe-se que, como a Máquina D é fictícia, o local 3 ficará sem ocupação.

Figura 22. Uma Designação Ótima de Máquinas para Locais.

Caso haja interesse em se obter outra designação ótima, basta escolher, arbitrariamente, uma outra posição, por exemplo, (A, 3) e proceder como antes. A solução ótima alternativa, para esta segunda escolha, está exposta na Figura 23, onde quem ficou sem máquinas foi o Local I. Naturalmente, o custo desta solução também é de 6 u.m./h.

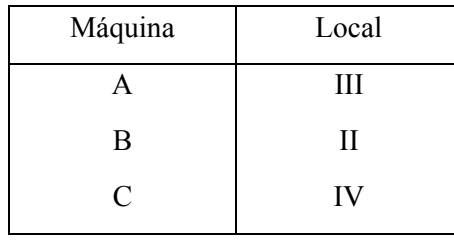

Figura 23. Outra Designação Ótima de Máquinas para Locais.

## **Referências**

Phillips, D.T.; Garcia-Diaz, A. Fundamentals of Network Analysis. Englewood Cliffs- NJ: Prentice-Hall, 1981.

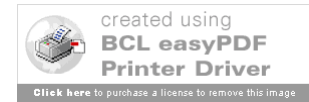

### **Introdução à Teoria de Filas: Modelos Markovianos**

### **1. Introdução**

A Teoria das Filas tem como objetivo principal o desenvolvimento de modelos matemáticos que permitam prever o comportamento de sistemas de prestação de serviços.

Admite-se, em geral, que as solicitações ocorrem em instantes aleatórios e que a duração do tempo de atendimento de cada pedido é também uma variável aleatória.

Antes de se descrever as características de um sistema de filas, deve-se observar que, do ponto de vista prático, o interesse em se estudar estes sistemas está na possibilidade de introduzir-se modificações, que contribuam de alguma forma para melhorar o seu rendimento.

Assim, por exemplo, em determinados períodos, a procura pelos serviços (demanda) de um determinado sistema pode ser muito intensa, gerando longas filas e um elevado tempo de espera para as pessoas interessadas. Quando se trata de uma operação comercial, esta situação deixa os clientes insatisfeitos e conduz à perda de negócios.

Por outro lado, é possível que, em outros períodos, a demanda seja tão baixa que os atendentes, daquele sistema de prestação de serviços, fiquem desocupados durante boa parte do tempo.

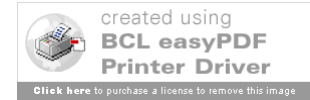

Em ambas as situações, uma mudança seria recomendável do ponto de vista econômico. No entanto, geralmente, o vulto das despesas envolvidas é de tal ordem que não permite a realização de mudanças em caráter experimental.

É interessante, portanto, dispor de um modelo que permita prever o comportamento do sistema modificado e, em conseqüência, forneça subsídios para que se possa escolher a modificação mais adequada.

Alguns exemplos típicos de aplicação da Teoria das Filas são relativos ao dimensionamento de: postos de pedágio, número de berços de atracação em portos, número de guichês num banco, do número de linhas de uma Central Telefônica, e de equipes de manutenção, entre outros.

### **2. Estrutura Básica de um Sistema de Filas.**

A Figura 1 ilustra os elementos importantes para a análise de um sistema de filas: população, processo de chegadas de clientes, organização da fila, disciplina de atendimento e processo de atendimento de clientes.

Estes elementos característicos serão discutidos na seqüência:

**(a) Processo de Chegada**: Uma informação relevante na análise de um sistema de filas é saber, para  $t > 0$ , o número de indivíduos que solicitaram serviço no intervalo  $(0, t)$ .

Trata-se, portanto, de um processo de contagem e ele poderá ser caracterizado através da distribuição dos Intervalos de Tempo entre Chegadas Sucessivas, ou através da distribuição do Número de

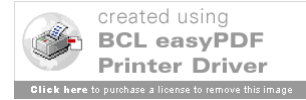

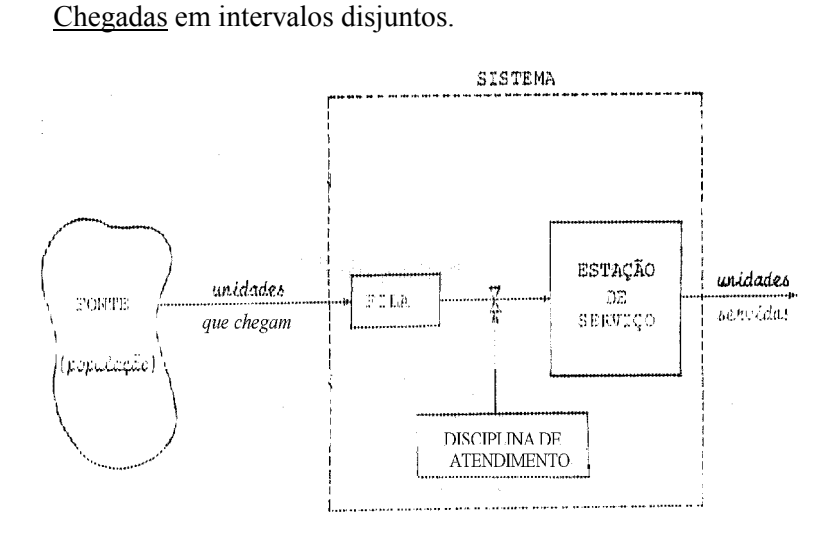

Figura 1. Estrutura de um Sistema de Filas.

Em sistemas industriais automatizados, por exemplo, numa fábrica de bebidas, as garrafas chegam nos pontos de envasamentos, ou colocação de tampas e rótulos em intervalos constantes, o que caracteriza que o número de chegadas (garrafas) nos postos de atendimento (envazador) tem um comportamento determinístico. Mas, em geral, estes intervalos de tempo são variáveis aleatórias, como o que ocorre, por exemplo, no caso de chegadas de clientes em caixas de um banco, ou o número de carros que chegam a um posto de pedágio. Neste texto, estas variáveis serão consideradas independentes e identicamente distribuídas.

Um caso particular importante é onde a variável aleatória associada ao Número de Chegadas tem Distribuição de Poisson com média . Sabe-se que, nesta situação particular, a distribuição de probabilidades da variável aleatória Intervalo de Tempo entre

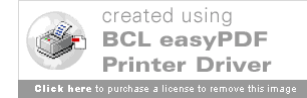

187

Chegadas Sucessivas será dada pela Distribuição Exponencial Negativa com média  $1/\lambda$ .

Outro aspecto importante, considerado em modelos mais avançados, é a possibilidade de chegadas em grupos, sendo que o número de indivíduos em cada grupo é uma variável aleatória com distribuição conhecida. Um exemplo deste caso seria uma partida de futebol, com os espectadores sendo transportados em ônibus, que chegarão em instantes aleatórios, com o número de passageiros em cada ônibus sendo também uma variável aleatória.

**b) Processo de Atendimento**: Da mesma forma que no processo de chegadas, o atendimento pode ser individual ou em grupo. Exemplos de atendimento individual são encontrados em bancos, postos de pedágio, entre outros. Os atendimentos em grupo ocorrem em filas de ônibus, *ferry-boats* e elevadores, entre outros casos.

A principal característica do atendimento é a Duração do Atendimento, ou ainda, o Número de Atendimentos. A Duração do Atendimento pode ser constante, como seria em sistemas industriais automatizados, por exemplo, a duração do envaze, ou a rotulação, de uma garrafa numa fábrica de bebidas.

 Em geral, a Duração do Atendimento, ou ainda, o Número de Atendimentos é uma variável aleatória com distribuição conhecida, que pode, também, depender do tamanho da fila, como ocorre num Banco, por exemplo, quando se colocam mais caixas quando a fila de clientes fica longa.

Nos modelos mais comuns supõe-se que os tempos de

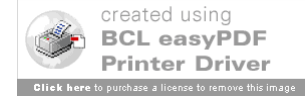

atendimento, dado que existem pessoas sendo atendidas, são variáveis aleatórias independentes e identicamente distribuídas.

O caso particular, mais importante, é onde a duração do atendimento (tempo de serviço) tem distribuição de probabilidades do tipo Exponencial Negativa com média  $1/\mu$ , e, similarmente ao que ocorre para o processo de chegadas, nesta situação, o Número de Atendimentos terá uma distribuição de probabilidades do tipo Poisson com média  $\mu$ .

**c) Disciplina de Atendimento**: Num modelo de filas a Disciplina de Atendimento se refere à maneira segundo a qual os indivíduos, que estão requerendo atendimento no sistema, são selecionados para receber o serviço. Ela é definida em função das características do sistema e existem várias disciplinas possíveis; sendo o tipo mais comum onde o atendimento é feito segundo a ordem de chegada, conhecida como PEPS - Primeiro a Entrar, Primeiro a ser Servido (em inglês FIFO).

Outra Disciplina de Atendimento muito comum é conhecida como UEPS - Último a Entrar, Primeiro a ser Servido (em inglês LIFO), que ocorre, por exemplo, em alguns sistemas de estoques e em elevadores lotados.

Outra possibilidade é a existência de prioridades, isto é, há um tipo de cliente que pode passar à frente dos demais e vai para o 1<sup>º</sup> lugar da fila (por exemplo, consultas médicas com hora marcada), um caso extremo de prioridade é aquele no qual o serviço que está sendo executado é interrompido para atendimento do cliente prioritário, como ocorre em casos de emergência em hospitais. A

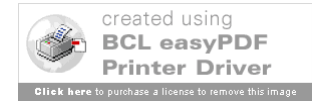

Disciplina de Atendimento pode ser também do tipo aleatória, como ocorre, por exemplo, numa prova oral nas escolas.

(d) **Capacidade do Sistema**: Em muitos modelos de filas existe uma limitação física para o número de pessoas que podem fazer parte do sistema. Enquanto esta capacidade não for atingida, o funcionamento do sistema é normal, no sentido de que, os indivíduos que chegam aguardam na fila até serem atendidos, e os indivíduos que chegam em instantes nos quais a capacidade está esgotada são recusados.

Antes de se iniciar o estudo dos modelos de filas mais importantes, deve-se apresentar uma notação para modelos de filas, devida a Kendall, que é universalmente adotada e está ilustrada no Exemplo 1.

Segundo a notação de Kendall, um modelo de filas é descrito por uma sucessão de símbolos, colocados em campos delimitados por barras inclinadas. O primeiro campo fornece informações da distribuição dos intervalos entre chegadas; o segundo se refere à distribuição dos tempos de serviço; o terceiro se refere ao número de guichês de atendimento disponíveis; o quarto indica a restrição sobre a capacidade do sistema; o quinto fornece a informação sobre o tamanho da população e finalmente o sexto informa sobre a disciplina de atendimento.

Nos casos em que a capacidade é ilimitada, a população muito grande e a disciplina é a PEPS, os três últimos símbolos podem ser omitidos.

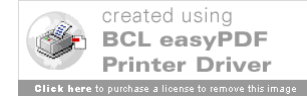

Os símbolos comumente usados são:

- M Para o Processo de Chegadas com distribuição de probabilidades Poisson, e para o Processo de Atendimento com distribuição de probabilidades Exponencial para os tempos de serviço;
- GI Para Processo de Chegadas independentes, diferente do de Poisson;
- $E_k$  Para distribuição de probabilidades de Erlang de ordem k;
- D Para tempo de serviço constante (caso determinístico);
- G Para distribuição geral de tempos de atendimento.

Exemplo 1: Ilustração da notação de Kendall

M/M/3 - Modelo de filas com chegadas segundo um Processo de Poisson, tempos de atendimento dado por uma distribuição Exponencial e com 3 atendentes, tipo esquema de fila única, para atendimento da fila. A capacidade e a população são consideradas infinitas e o atendimento segue a disciplina FIFO.

Há várias Variáveis de Decisão importantes para a análise do desempenho do sistema:

- (1) Tempo que um cliente permanece na fila;
- (2) Número de clientes na fila;
- (3) Tempo que um cliente permanece no sistema;
- (4) Número de clientes no sistema;
- (5) Ociosidade dos atendentes.

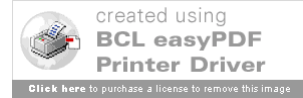

Como, em geral, estas variáveis são aleatórias, pois dependem do comportamento das chegadas e dos atendimentos, uma maneira de conseguir medir o desempenho de um sistema de filas é introduzir medidas de eficiência que sejam funções dos valores médios destas variáveis aleatórias.

Para tanto, considera-se o sistema de filas quando ele entra em regime estacionário, isto é, após um prolongado período de funcionamento (diz-se, também, que o sistema está em equilíbrio). Neste caso, denota-se por:

- L (ou Ls) Valor médio do número de clientes no sistema (inclui os que estão sendo servidos);
- Lq Valor médio do número de clientes na fila (exclui os que estão sendo servidos);

W (ou W<sub>s</sub>) - Valor médio do tempo que um cliente gasta no sistema;

Wq - Valor médio do tempo que um cliente gasta na fila;

Pn - Probabilidade de que o número de clientes no sistema seja n.

### **3. Processos de Nascimento e Morte (P - N - M)**

Uma área importante da Pesquisa Operacional, que trata de situações em que ocorrem variáveis aleatórias é a dos Processos Estocásticos.

Com respeito aos modelos de filas aqui apresentados, eles podem ser classificados numa subárea conhecida por Processos de Nascimento e Morte. A seguir, passa-se, resumidamente, a descrever aspectos relevantes desta área para o contexto deste capítulo.

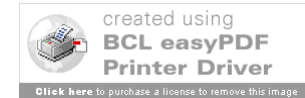

**Definição:** O Estado do sistema corresponderá ao número de clientes no sistema, ou seja, o número de clientes esperando na fila adicionado do número de clientes que estão sendo atendidos.

**Observação**: Em regime estacionário, as probabilidades de cada estado tornam-se independentes do tempo, isto é,

 $\lim_{t\to\infty} P_n(t) = P_n$ , onde  $P_n(t)$  = probabilidade de ter n clientes no sistema, no instante t.

**Definições:** (a) Um Nascimento representa a entrada de um cliente no sistema;

(b) Uma Morte representa a saída de um cliente no sistema;

(c)  $\lambda_n$  = Taxa Média de Chegada quando há n clientes no sistema;

(d)  $\mu_n$  = Taxa Média de Serviço quando há n clientes no sistema;

**Observação:** Num P-N-M, as chegadas e partidas são aleatórias e suas taxas médias dependem apenas do estado atual do sistema.

**Postulados:** Seja n = o número de clientes no sistema

## (I) **Postulado de Nascimento**

Dado que o sistema está no estado  $E_n$  (n = 0, 1, 2,...) no instante t, a probabilidade que ocorra exatamente um nascimento no intervalo

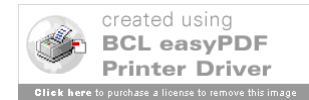

(t, t+ $\Delta$ t) é dado por  $\left[\lambda_n \Delta t + O(\Delta t)\right]$  com  $\lambda_n > 0$  (constante) e  $\lim_{\Delta t \to 0} \frac{0(\Delta t)}{\Delta t} = 0$  $\Delta t \rightarrow 0$   $\Delta t$ *t*  $\lim_{t\to 0}\frac{\partial(\Delta t)}{\Delta t}=0$ ;

### (II) **Postulado de Morte**

Dado que o sistema está no estado  $E_n$  (n = 0,1,2,...) no instante t, a probabilidade que ocorra exatamente uma morte no intervalo (t, t +  $\Delta t$ ) é dado por  $\left[ \mu_n \Delta t + O(\Delta t) \right]$ , onde  $\mu_0 = 0 e \mu_n > 0$  (constante) para  $n > 0$ ;

### (III) **Postulado do Salto Múltiplo**

Dado que no instante t, o sistema está no estado  $E_n$  (n = 0, 1, 2,...), a probabilidade que o número de nascimentos e mortes exceda 1 durante o intervalo (t, t +  $\Delta t$ ) é dado por 0( $\Delta t$ ).

Como conseqüência dos Postulados, pode-se encontrar a Probabilidade do Estado do Sistema, no instante t, ser n como função das Taxas Médias de Chegadas ( $\lambda_n$ ) e de Serviço ( $\mu_n$ ).

De fato, para  $n > 0$ , o estado E<sub>n</sub> no instante (t, t +  $\Delta t$ ) pode ter sido alcançado a partir de quatro situações mutuamente exclusivas, conforme Quadro1.

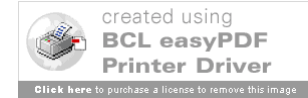

Quadro 1. Transições Possíveis de Estado

| Estado<br>em t | Eventos em           | Probabilidade<br>correspondente                                                   |
|----------------|----------------------|-----------------------------------------------------------------------------------|
|                | $(t, t + \Delta t)$  |                                                                                   |
| $E_{n-1}$      | 1 nascimento         | $P_{n-1}(t)$ . $[\lambda_{n-1} \Delta t + O(\Delta t)]$<br>(1)                    |
| $E_{n+1}$      | 1 morte              | $P_{n+1}(t)$ . $[\mu_{n+1} \Delta t + 0(\Delta t)]$<br>(2)                        |
| $E_n$          | Nenhum evento        | $P_n(t)$ . $\left[1-\lambda_n \Delta t - \mu_n \Delta t + 0(\Delta t)\right]$ (3) |
| $\forall$      | Eventos<br>múltiplos | $0(\Delta t)$                                                                     |

$$
P_n(t + \Delta t) = (1) + (2) + (3) + (4)
$$

O que resulta em:

$$
P_n(t + \Delta t) = P_{n-1}(t) \cdot \lambda_{n-1} \cdot \Delta t + P_{n+1}(t) \cdot \mu_{n+1} \cdot \Delta t + P_n(t) \cdot [1 - \lambda_n \cdot \Delta t - \mu_n \cdot \Delta t + O(\Delta t)] + O_1(\Delta t),
$$
  

$$
com \lim_{\Delta t \to 0} \frac{O_1(\Delta t)}{\Delta t} = 0
$$

Ou ainda:

$$
\frac{P_n(t + \Delta t) - P_n(t)}{\Delta t} = \lambda_{n-1} P_{n-1}(t) + \mu_{n+1} P_{n+1}(t) - (\lambda_n + \mu_n) P_n(t) + \frac{P_n(t) \cdot 0(\Delta t) + 0_1(\Delta t)}{\Delta t}
$$
(1)

Considerando-se o limite quando  $\Delta t$  tende a zero, para ambos os lados da equação (1), resulta na equação (2):

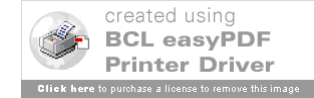

$$
\lim_{\Delta t \to 0} \frac{P_n(t + \Delta t) - P_n(t)}{\Delta t} = \lambda_{n-1} P_{n-1}(t) + \mu_{n+1} P_{n+1}(t) - (\lambda_n + \mu_n) P_n(t)
$$
\n(2)

Como o termo do lado direito da equação (2) é a derivada da derivada da Probabilidade do Estado do Sistema, no instante t, ser n, tem-se as equações (3) e (4):

$$
Para n > 0, \frac{dP_n(t)}{dt} = \lambda_{n-1} P_{n-1}(t) + \mu_{n+1} P_{n+1}(t) - (\lambda_n + \mu_n) P_n(t) \tag{3}
$$

*Para* 
$$
n = 0
$$
:  $\mu_0 = 0$ ;  $P_{-1}(t) = 0 \Rightarrow \frac{dP_o(t)}{dt} = \mu_1 P_1(t) - \lambda_0 P_0(t)$  (4)

As Soluções em Regime Estacionário para as equações (3) e

(4), ou seja, quando o 
$$
\lim_{t \to \infty} P_n(t) = P_n
$$
 ou seja,  $\frac{dP_n(t)}{dt} = 0$ , são:  
\n*Para n* > 0:  $\lambda_{n-1} P_{n-1} + \mu_{n+1} P_{n+1} - (\lambda_n + \mu_n) P_n = 0$  (4)

$$
Para n = 0, \mu_1 P_1 - \lambda_0 P_0 \implies P_1 = \frac{\lambda_0}{\mu_1} P_0 \tag{5}
$$

Após alguns ajustes, tem-se:

$$
P_{n+1} = \frac{\lambda_n P_n}{\mu_{n+1}} \Rightarrow P_n = \frac{\lambda_{n-1} P_{n-1}}{\mu_n} = \frac{\lambda_{n-1} \lambda_{n-2}}{\mu_n} P_{n-2} = \dots = \frac{\lambda_{n-1} \dots \lambda_0}{\mu_n \dots \mu_1} P_0
$$
  
ou ainda,  

$$
P_n = \frac{\pi}{n} \frac{(\lambda_i)}{\pi} P_0
$$

$$
P_n = \frac{(\mu_i)}{\pi} P_0
$$

$$
n > 0
$$
(6)

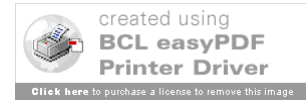

$$
196 \\
$$

Como sabe-se que 
$$
\sum_{n=0}^{\infty} P_n = 1
$$
, tem-se que  $P_0 + \sum_{n=1}^{\infty} P_n = 1$ ,

ou ainda:

$$
P_0 + \sum_{n=1}^{\infty} \frac{\pi}{\pi} \frac{(\lambda_i)}{\pi} P_0 = 1 \Rightarrow P_0 = \frac{1}{\frac{\pi}{\pi} \frac{(\lambda_i)}{\pi} \frac{(\lambda_i)}{\pi}} \qquad (7)
$$
  

$$
1 + \sum_{n=1}^{\infty} \frac{\pi}{\pi} \frac{(\lambda_i)}{\pi} \frac{(\lambda_i)}{(\mu_i)}
$$

Lembrando que  $P_0$  é a proporção do tempo em que o sistema fica vazio, ou seja, os atendentes ficam ociosos, com a expressão (6) é possível calcular os valores de probabilidade de ter n clientes no sistema, ou seja, o valor de *Pn*.

Apresentam-se, na seqüência, alguns modelos de filas importantes:

### **4. Modelos de Filas Markovianos**

Nesta seção estão alguns dos principais modelos de filas conhecidas como Markovianas, ou seja, têm as chegadas e os atendimentos seguindo as distribuições de Poisson e Exponencial.

### **1) FILA M/M/1**

Processo de Chegadas: Poisson, taxa *<sup>n</sup>* Tempo de Serviço: Exponencial, parâmetro *<sup>n</sup>* N<sup>o</sup> de Atendentes: 1

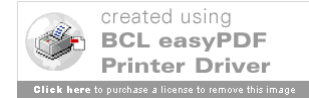

197

## Disciplina de Atendimento: PEPS

Obs.: Como não há limitações (na fila ou na fonte) as taxas de chegada e serviço independem do estado do sistema, isto é,  $\lambda_n = \lambda$ e  $\mu_n = \mu$ ,  $n = 0, 1, 2,...$ 

Usando as expressões (6) e (7), deduzidas anteriormente,

para 
$$
P_0
$$
 e  $P_n$ , tem-se: se  $\frac{\lambda}{\mu} < 1$   
\n
$$
P_0 = \frac{1}{1 + \sum_{n=1}^{\infty} \frac{\lambda_n}{\mu_n}} = \frac{1}{\sum_{n=0}^{\infty} \left(\frac{\lambda}{\mu}\right)^n} = \frac{1}{1 - \frac{\lambda}{\mu}} = 1 - \frac{\lambda}{\mu},
$$
\n
$$
P_n = P_0 \frac{\sum_{i=0}^{n-1} \lambda_i}{\sum_{i=1}^{n} \mu_i}} = P_0 \left(\frac{\lambda}{\mu}\right)^n \text{ para } n > 0.
$$

Aqui  $\frac{\pi}{\rho} = \rho$  $\mu$  $\lambda = \rho$  é denominado fator de utilização e assim:

$$
P_n = (1 - \rho)\rho^n, \text{ com } n = 0, 1, 2...
$$

Com as expressões de  $P_0$  e  $P_n$  pode-se obter:

$$
L = \sum_{n=0}^{\infty} n P_n = \sum_{n=0}^{\infty} n(1-\rho) \rho^n = (1-\rho) \sum_{n=0}^{\infty} (n \rho^{n-1}) \rho = \rho (1-\rho) \sum_{n=0}^{\infty} \frac{d\rho^n}{d\rho} =
$$
  
=  $(1-\rho) \rho \cdot \frac{d\left(\sum_{n=0}^{\infty} \rho^n\right)}{d\rho} = \rho (1-\rho) \frac{d(1-\rho)^{-1}}{d\rho} = \frac{\rho}{1-\rho} = \frac{\lambda}{\mu-\lambda}$   
assim,  $L = \frac{\lambda}{\mu-\lambda}$ 

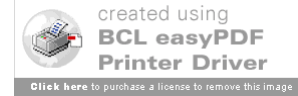

$$
L_q = \sum_{n=1}^{\infty} (n-1)P_n = \sum_{n=1}^{\infty} nP_n - \sum_{n=1}^{\infty} P_n = \sum_{n=0}^{\infty} nP_n - \sum_{n=1}^{\infty} P_n
$$
  
=  $L - (1 - P_0) = \frac{\lambda^2}{(\mu - \lambda)\mu}$ 

assim,  $\mu(\mu-\lambda)$  $=\frac{\lambda^2}{\mu(\mu-\mu)}$  $L_q$ 

como,  $L = \lambda W$  (Fórmula de Little) tem-se  $W = \frac{1}{\mu - \lambda}$ 

e como  $L_q = \lambda W_q$  (Fórmula de Little) tem-se  $W_q = \frac{\lambda}{\mu(\mu - \lambda)}$  $W_q = \frac{\lambda}{\mu(\mu - \mu)}$ 

## **2) FILA M/M/1/N\***

Processo de Chegadas: Poisson, taxa *<sup>n</sup>*

Tempo de Serviço: Exponencial, parâmetro *<sup>n</sup>*

Número de Atendentes: 1

Disciplina de Atendimento: PEPS

Capacidade do Sistema: N\*

### *Observações*:

- a) Essa restrição de capacidade pode surgir ou por uma restrição física do sistema ou por iniciativa do cliente.
- b) Como existe essa restrição de capacidade, neste caso tem-se:

$$
\lambda_n = \begin{cases} \lambda, & \text{se } n = 0, 1, \dots, (N^* - 1) \\ 0, & \text{se } n \ge N^* \end{cases} \quad \text{e } \mu_n = \mu, \ n = 1, 2, \dots
$$

c) Não será preciso a restrição  $\lambda < \mu$ 

Seguindo a mesma seqüência do caso anterior, tem-se:

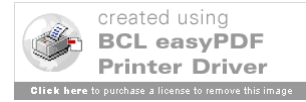

$$
P_0 = \frac{1}{\sum_{n=0}^{N^*} \left(\frac{\lambda}{\mu}\right)^n} = \frac{1}{1 - \left(\frac{\lambda}{\mu}\right)^{N^*+1}} = \frac{1 - \rho}{1 - \rho^{N^*+1}}
$$

$$
1 - \left(\frac{\lambda}{\mu}\right)
$$

Para n = 0, 1, 2, ... pode-se obter  $P_n = \left(\frac{1-p}{1-p^{N^{*}+1}}\right)p^n$  $\frac{\rho}{\frac{N^{*}+1}{N^{*}+1}}$ J  $\setminus$  $\overline{\phantom{a}}$  $\setminus$ ſ  $=\left(\frac{1-\rho}{1-\rho^{N^*+1}}\right)$ 

De  $L = \sum_{n=0}^{n} nP_n$ *N\* n L*  $=0$  $=\sum nP_n$  tem-se:  $(N^*+1)$  $* + 1$ \* 1  $* + 1$ 1 1  $\ddot{}$  $\ddot{}$  $L = \frac{\rho}{1-\rho} - \frac{(N^*+1)\rho^N}{1-\rho^{N^*+1}}$  $\rho$  $\rho$  $\frac{\rho}{\rho - \rho} - \frac{(N^* + 1)\rho^{N^* + 1}}{1 - \rho^{N^* + 1}}$  e  $L_q = L - (1 - P_0)$ 

Para este modelo de filas, o tempo médio que um usuário passa no sistema pode ser de dois tipos:

-  $W<sup>1</sup>$ é o tempo médio, levando em conta todos os usuários, atribuindo-se tempo zero aos usuários que foram recusados;

$$
W^1 = \frac{L}{\lambda}
$$

-  $W^2$  é o tempo médio, considerando-se apenas os usuários que se juntam ao sistema; para seu cáculo deve-se tomar algum cuidado. Neste caso, o processo de chegadas não possui mais taxa  $\lambda$ , pois toda vez que um consumidor encontra N\* usuários no sistema, ele é perdido. Pode-se mostrar que a taxa de chegadas é agora igual a

$$
\lambda(1-P_{N^*})
$$
 e, portanto:  $w^2 = \frac{L}{\lambda(1-P_{N^*})} = \frac{w^1}{(1-P_{N^*})}$ 

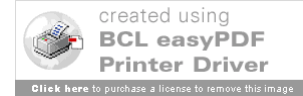

## **3) FILA M/M/1/N/N**

Análogo ao anterior com o Tamanho da População sendo N Hipótese: O padrão de chegadas é proporcional ao  $n<sup>o</sup>$  de clientes que estão fora do sistema.

*Observação*: agora se tem

$$
\lambda_n = \begin{cases}\n(N-n), se & n = 0, 1, \dots, N \\
0 & , se \quad n \ge N \quad ; \mu_n = \mu_0 \text{ para } n = 1, 2 \dots\n\end{cases}
$$
\n
$$
P_0 = \frac{1}{\sum_{n=0}^N \left(\frac{N!}{(N-n)!} \left(\frac{\lambda}{\mu}\right)^n\right)}
$$
\n
$$
P_n = \frac{N!}{(N-n)!} \left(\frac{\lambda}{\mu}\right)^n P_0, \text{ para } n = 1, 2, \dots, N
$$
\n
$$
L_q = \sum_{n=1}^N (n-1)P_n \implies L_q = N - \frac{\lambda + \mu}{\lambda} (1 - P_0)
$$

$$
L = \sum_{n=1}^{N} n P_n \implies L = L_q + (1 - P_0) \implies L = N - \frac{\mu}{\lambda} (1 - P_0)
$$

# **4) FILA M/M/1 , com taxas de atendimento dependentes do estado**

### *Observações*:

a) Isso corresponderia ao atendimento feito com maior rapidez devido a existência de filas longas.

b) Aqui: 
$$
\mu_n = n^c \cdot \mu_1
$$
,  $n = 1, 2, ...$   $e \lambda_n = \lambda$ ,  $n = 0, 1, 2, ...$ 

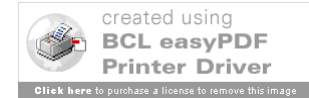

201

onde c = coeficiente de pressão.

c) Nos modelos precedentes,  $c = 0$ .

Tem-se:

$$
P_n = \frac{\left(\frac{\lambda}{\mu_1}\right)^n}{\left(n!\right)^c} P_0, n = 0, 1, 2, \dots; \qquad P_0 = \frac{1}{\sum_{n=0}^{\infty} \frac{\left(\frac{\lambda}{\mu_1}\right)^n}{\left(n!\right)^c}}
$$
  

$$
L = \sum_{n=0}^{\infty} n P_n; \quad L_q = L - (1 - P_0); \quad W = \frac{L}{\lambda}; \quad W_q = \frac{L_q}{\lambda}
$$

## **5) FILA M/M/S**

*Observação*: Neste caso, há S atendentes em paralelo (modelo de fila única) para a mesma fila, assim:

$$
\mu_n = \begin{cases} n \mu, se & 0 \le n \le S \\ S \mu, se & n \ge S \end{cases}
$$

onde  $\mu$  = taxa de serviço média por atendente ocupado,

$$
\lambda_n = \lambda, para n = 0, 1, 2, \dots
$$

Aqui tem-se:

$$
P_0 = \left(\frac{\sum_{S=1}^{S-1} \left(\frac{\lambda}{\mu}\right)^n}{\sum_{n=0}^{N} n!} + \frac{\left(\frac{\lambda}{\mu}\right)^S}{S!} \cdot \frac{1}{(1-\lambda/S\mu)}\right)^{-1} \text{com } \lambda < S\mu
$$

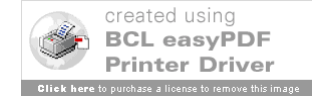

$$
P_n = \begin{cases} \left(\frac{\lambda}{\mu}\right)^n & , & \text{se} \quad 0 \le n \le S\\ \left(\frac{\lambda}{\mu}\right)^n & , & \text{se} \quad 0 \le n \le S\\ \left(\frac{\lambda}{\mu}\right)^n & , & \text{se} \quad n > S \end{cases}
$$

$$
L_q = \sum_{n=5}^{\infty} ((n-S)P_n \implies L_q = \frac{P_0 \left(\frac{\lambda}{\mu}\right)^3 \rho}{S!(1-\rho)^2}, \text{ com } \rho = \frac{\lambda}{\mu S}
$$

 $\mu$  $V_q = \frac{L_q}{\lambda}$ ;  $W = W_q + \frac{1}{\mu}$ ;  $L = L_q + \frac{\lambda}{\mu}$ *L*  $W_a = \frac{L_q}{i}$ ;  $W = W_a + \frac{1}{i}$ ;

Uma probabilidade interessante de se analisar é a probabilidade de um usuário, ao chegar no sistema de filas, encontrar todas as estações de serviço atendentes e seja, portanto, obrigado a esperar na fila:

*S*

P (de ter que esperar na fila) = 
$$
\sum_{k=5}^{\infty} P_k = \sum_{k=5}^{\infty} \frac{\left(\frac{\lambda}{\mu}\right)^k}{S!S^{k-S}} P_0
$$

Substituindo o valor de  $P_0$ , vem:

P (de ter que esperar na fila) = 
$$
\frac{\left(\frac{S\rho}{S!}\right)^{S} \left(\frac{1}{1-\rho}\right)}{\left(\sum_{k=0}^{\infty} \left(\frac{S\rho}{k!}\right)^{k} + \left(\frac{S\rho}{k!}\right)^{k} \left(\frac{1}{1-\rho}\right)\right)},
$$
que

é uma probabilidade importante em telefonia. Ela é a probabilidade de que nenhum tronco esteja livre, em um sistema de S troncos, ela

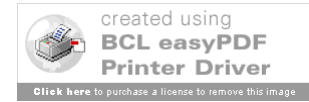

203

é conhecida como Fórmula C de Erlang.

Notação: J  $\left\{ \right\}$  $\mathbf{I}$  $\overline{\mathcal{L}}$ ⇃  $\left($  $\mu$  $C_1^j S, \stackrel{\lambda}{\leftarrow}$ 

**6) FILA M/M/S/N**

*Observação*: para  $N \geq S$ 

$$
\text{Aqui:} \qquad \qquad \lambda_n = \begin{cases} \lambda, \text{se } 0 \le n \le N - 1 \\ 0, \text{se } n \ge N \end{cases}
$$
\n
$$
\mu_n = \begin{cases} n\mu, \text{se } 0 \le n \le S \\ S\mu, \text{se } S + 1 \le n \le N \end{cases}
$$

Tem-se ainda,

$$
P_n = \begin{cases} \left(\frac{\lambda}{\mu}\right)^n\\ \frac{n!}{n!}P_0, se & n = 0,1,...,S-1\\ \frac{S^S \rho^n P_0}{S!}, se & n = S,...,N\\ 0, se & n > N \end{cases}
$$

$$
P_0 = \begin{cases} \left(\frac{(S\rho)^S \left(1 - \rho^{N-S+1}\right)}{S!(1-\rho)} + \sum_{n=0}^{S-1} \frac{(S\rho)^n}{n!} \right)^{-1}, & se \quad \rho \neq 1\\ \left(\frac{S^S}{S!}(N-S+1) + \sum_{n=0}^{S-1} \frac{S^n}{n!} \right)^{-1}, & se \quad \rho = 1 \end{cases}
$$

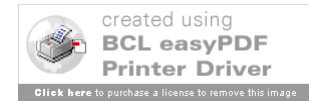

$$
L_q = \begin{cases} \frac{\rho(S\rho)^S P_0}{S!(1-\rho)^2} (1-\rho^{N-S+1} - (N-S+1)\rho^{N-S} (1-\rho)), & \text{se } \rho \neq 1\\ \frac{S\rho^S P_0}{S!} \frac{(N-S+1)(N-S)}{2} \end{cases}, \quad \text{se } \rho = 1
$$

$$
\overline{\lambda} = \lambda (1 - P_N), \quad W = W_q + \frac{1}{\mu}, \quad W_{q=} = L_q / \overline{\lambda}
$$
\n
$$
L = \begin{cases}\nL_q + \sum_{n=1}^{S-1} n P_n + \frac{(S\rho)^S (1 - \rho^{N-S+1}) P_0}{(S-1)!(1-\rho)} & , \quad \text{se } \rho \neq 1 \\
L_q + \sum_{n=1}^{S-1} n P_n + \frac{S^S (N-S+1)}{(S-1)!} P_0 & , \quad \text{se } \rho = 1\n\end{cases}
$$

### **7) FILA M/M/1 , com chegadas em grupos de tamanho K**

Neste caso, não será seguido o mesmo raciocínio dos estudos anteriores, obtendo-se primeiro:

 $\infty$  $n = 0$  $W = \sum$  [tempo total gasto no sistema por um usuário/há n

usuários no instante da sua chegada].  $P_n$ 

Qual será o tempo esperado de permanência de um usuário se quando ele chega já existem n clientes no sistema? Certamente para que estes n clientes sejam atendidos, ele deve passar no sistema

(na fila) um tempo esperado de  $\mu$  $\frac{n}{\cdot}$ .

Quando o último dos n clientes acabar de ser atendido, o grupo em que o usuário, em observação, chegou será servido, um a um. Entretanto, não se sabe se ele é o 1<sup>o</sup>, 2<sup>o</sup>, ou k<sup>ésimo</sup> deste grupo. Admitindo que o posicionamento no grupo é aleatório, com

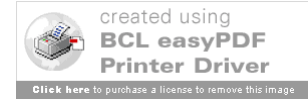

205

probabilidade 1/k o usuário ocupa qualquer uma das possíveis k posições. Logo, o tempo esperado de permanência devido ao grupo será igual a:

$$
\frac{1}{k} \left( \frac{1}{\mu} + \dots + \frac{k}{\mu} \right)
$$
ou seja  $\frac{k+1}{2\mu}$ 

Portanto:

[tempo de permanência no sistema / há n clientes no instante de

chegada] = 
$$
\left(n + \frac{k+1}{2}\right) \frac{1}{\mu}
$$
, e

\n
$$
W = \frac{1}{\mu} \sum_{n=0}^{\infty} \left(n + \frac{k+1}{2}\right) P_n = \frac{1}{\mu} \sum_{n=0}^{\infty} n P_n + \frac{k+1}{2\mu} \sum_{n=0}^{\infty} P_n
$$
\nMas, como:  $\sum_{n=0}^{\infty} P_n = 1$  e  $\sum_{n=0}^{\infty} n P_n = L$ :

\n
$$
W = \frac{1}{\mu} L + \frac{k+1}{2\mu}
$$

Por outro lado, usando a relação  $L = \overline{\lambda}W$ , com  $\overline{\lambda} = k\lambda$ , pois cada chegada consiste de k novos usuários para o sistema, tem-se

$$
que: W = \frac{\lambda}{\mu}kW + \frac{k+1}{2\mu}ou \ W = \frac{k+1}{2(\mu - \lambda k)}
$$
  
\n
$$
L = \lambda kW = \frac{\lambda k(k+1)}{2(\mu - \lambda k)}
$$
  
\n
$$
W_q = W - \frac{1}{\mu} = \frac{k+1}{2(\mu - \lambda k)} - \frac{1}{\mu}
$$
  
\n
$$
L_q = \lambda kW_q = 2k \frac{(k+1)}{2(\mu - \lambda k)} - \frac{\lambda}{\mu}k.
$$

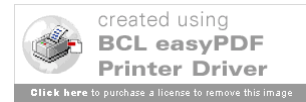

## 8) **FILA M/M/1, com população finita p**

### *Observação*:

Em alguns casos o número de clientes em potencial para a estação de serviços é pequeno. Se este valor for tão pequeno que a chegada de um cliente para ser atendido ou um atendimento afeta a probabilidade de futuras chegadas, não será mais válido o pressuposto de uma população infinita. Assim, teremos:

$$
\lambda_n = \begin{cases}\n(p - n)\lambda, & \text{se } 0 \le n \le p \\
0, & \text{se } n \ge p\n\end{cases}
$$
\n
$$
\mu_n = \mu, \text{sen} = 1, 2, \dots, p
$$

Podem-se obter as seguintes expressões:

$$
P_0 = \frac{1}{\sum_{n=0}^{p} \left[ \frac{p!}{(p-n)!} \left( \frac{\lambda}{\mu} \right)^n \right]},
$$
  

$$
P_n = \frac{p!}{(p-n)!} \left( \frac{\lambda}{\mu} \right)^n P_0, \text{ para } n = 1, 2, ..., p
$$
  

$$
L = \sum_{n=0}^{p} nP_n = p - \frac{\mu}{\lambda} (1 - P_0), L_q = p - \frac{(\lambda + \mu)}{\lambda} (1 - P_0)
$$
  

$$
W = \frac{L}{\lambda}, W_q = \frac{L_q}{\overline{\lambda}} \text{ com } \overline{\lambda} = (p - L)\lambda.
$$

## **9) FILA M/M/S , com população finita p**

Aqui tem-se: para  $1 < S \le p$ 

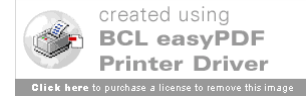

$$
\lambda_n = \begin{cases}\n(p - n)\lambda & , & \text{se } n = 0, 1, \dots, p \\
0 & , & \text{se } n \ge p\n\end{cases}
$$
\n
$$
\mu_n = \begin{cases}\n n\mu & , & \text{se } n = 1, 2, \dots, S - 1 \\
 S\mu & , & \text{se } n = S, S + 1, \dots, p\n\end{cases}
$$

Podem-se obter:

$$
P_0 = \frac{1}{\sum_{n=0}^{S-1} \left[ \frac{p!}{(p-n)!n!} \left( \frac{\lambda}{\mu} \right)^n \right] + \sum_{n=S}^{p} \left[ \frac{p!}{(p-n)!S!S^{n-S}} \left( \frac{\lambda}{\mu} \right)^n \right]}
$$

$$
P_n = \begin{cases} \frac{p!}{(p-n)!n!} \left( \frac{\lambda}{\mu} \right)^n P_0, & \text{se} \quad 0 \le n \le S\\ \frac{p!}{(p-n)!S!S^{n-S}} \left( \frac{\lambda}{\mu} \right)^n & , \text{se} \quad S \le n \le p\\ 0, & \text{se} \quad n > p \end{cases}
$$

$$
L = \sum_{n=0}^{S-1} nP_n + \sum_{n=S}^{p} (n-S)P_n + S\left(1 - \sum_{n=0}^{S-1} P_n\right) =
$$
  

$$
\sum_{n=0}^{S-1} n\left(\frac{p}{n}\right) \left(\frac{\lambda}{\mu}\right)^n + \frac{1}{S!} \sum_{n=S}^{p} n\left(\frac{p}{n}\right) \frac{n!}{S^{n-S}} \left(\frac{\lambda}{\mu}\right)^n P_0
$$
  

$$
L_q = \sum_{n=S}^{p} (n-S)P_n = L - S + \sum_{n=0}^{S-1} (S-n) \left(\frac{p}{n}\right) \left(\frac{\lambda}{\mu}\right)^n P_0
$$
  

$$
W = \frac{L}{\lambda}, W_q = \frac{L_q}{\lambda}, com \lambda = (p-L)\lambda.
$$

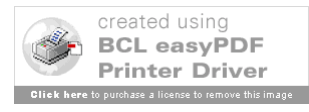

 $\overline{\phantom{a}}$ J

 $\overline{\phantom{a}}$ 

### **5. Comentários Gerais**

Na seção 4 foram apresentados Modelos de Filas com base em hipóteses feitas sobre os processos de chegadas, sobre a distribuição dos tempos de serviço, a disciplina de atendimento, a capacidade do sistema e número de estações de serviço.

Os modelos que permitem um estudo mais completo são os modelos denominados Markovianos, do tipo M/M/1, M/M/S e suas variações.

Nas aplicações, contudo, coloca-se o problema de se saber que modelo se adapta a uma dada situação. Em primeiro lugar, deve-se perguntar se o processo de chegadas é realmente de Poisson? Caso a resposta seja afirmativa há necessidade de se conhecer o valor da taxa de chegadas  $\lambda$ .

A seguir é natural verificar se os tempos de serviços têm distribuição exponencial e, em caso afirmativo, deve-se estimar o valor da média  $\mu$  desta distribuição.

Os dois problemas básicos de inferência estatística em filas são:

- (a) Testes de aderência para verificar a hipótese que as distribuições de probabilidades em estudo (dos intervalos de tempo entre chegadas ou dos tempos de serviço) pertencem a uma dada família de distribuições de probabilidade;
- (b) Estimação dos parâmetros das distribuições dos intervalos entre chegadas e das distribuições dos tempos de serviço.

Cabe ainda mencionar os testes para verificar se o processo de chegadas, sendo de Poisson, é homogêneo, isto é, seu parâmetro

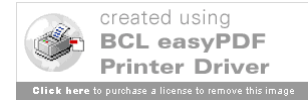

independe do tempo, e testes para verificar se os intervalos de tempo entre chegadas são independentes (quando o processo não é de Poisson).

Não se apresentam aqui, os diversos procedimentos estatísticos existentes que possibilitam levar a efeito os testes e as estimações citadas anteriormente, pois não é o objetivo chegar a este nível de detalhamento neste texto.

Deve-se notar que, muitas vezes, não é possível desenvolver modelos analíticos para Sistemas de Filas, devido complexidade das chegadas ou dos serviços; é o caso de sistemas de várias estações de serviço e alguma reciclagem, clientes com certa prioridade de atendimento e Modelos não Markovianos, onde a informação do que ocorreu no passado é importante, além do conhecimento do estado atual do sistema.

Na resolução destes problemas pode ser necessário passar das técnicas analíticas para as de Simulação, embora deva ser destacado que as técnicas analíticas, sendo viáveis, sempre fornecerão melhores resultados que as de Simulação.

A Simulação oferece uma alternativa para problemas não resolúveis analiticamente. A simulação, embora sendo uma arma poderosa e bastante prática, apresenta dois grandes inconvenientes:

- Em primeiro lugar, não permite o conhecimento mais preciso da estrutura do fenômeno, sendo geralmente válida apenas para o caso particular analisado;

- Em segundo lugar, pode consumir tempo excessivo de computação, visto que exige a análise de várias configurações,

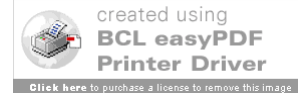

consumindo cada configuração períodos relativamente extensos de processamento.

Para finalizar, a melhor abordagem parece ser aquela que permite uma análise preliminar, através de um modelo matemático, seguida de uma simulação (quando necessária), que leve em conta aspectos não considerados, uma vez que nem sempre os Modelos de Filas conseguem representar as situações reais com grande precisão.

Mesmo assim, há vantagem em desenvolver tais modelos, principalmente porque eles levam a um melhor entendimento das principais condicionantes do processo.

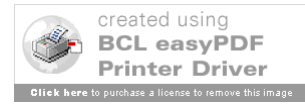

## **Apêndice**

Aqui estão alguns diagramas, para determinados Modelos de Filas, que permitem reduzir enormemente o tempo de cálculo necessário para achar os valores de determinadas medidas de eficiência (HILLIER; LIEBERMAN, 2006).

# **Diagrama 1**

Valores de P<sub>0</sub> para a Fila M/M/S

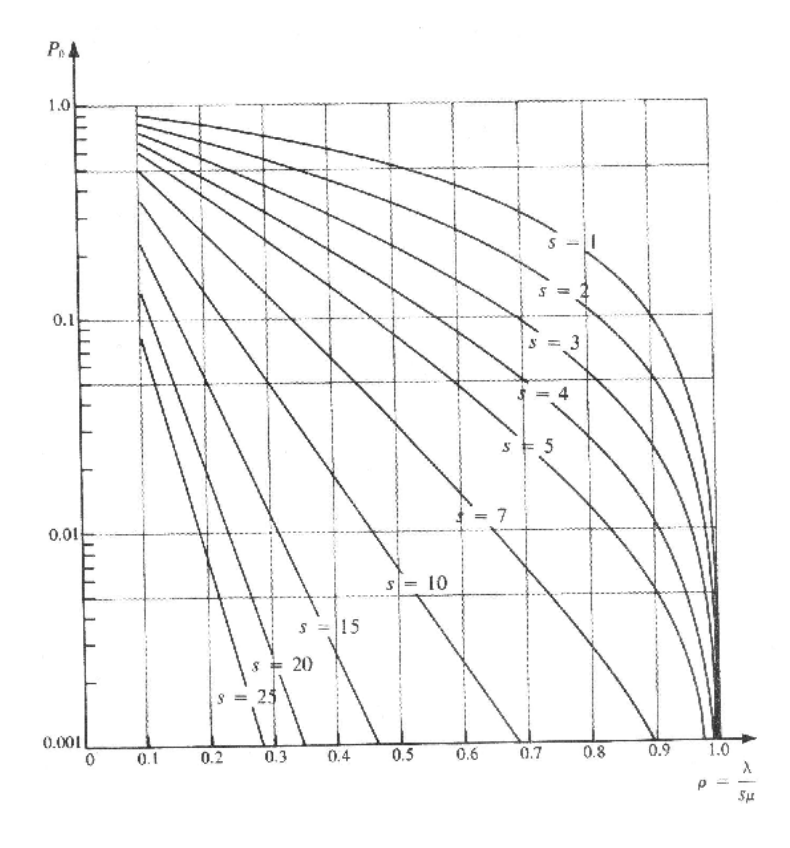

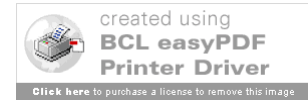

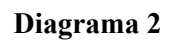

Valores de L para a Fila M/M/S

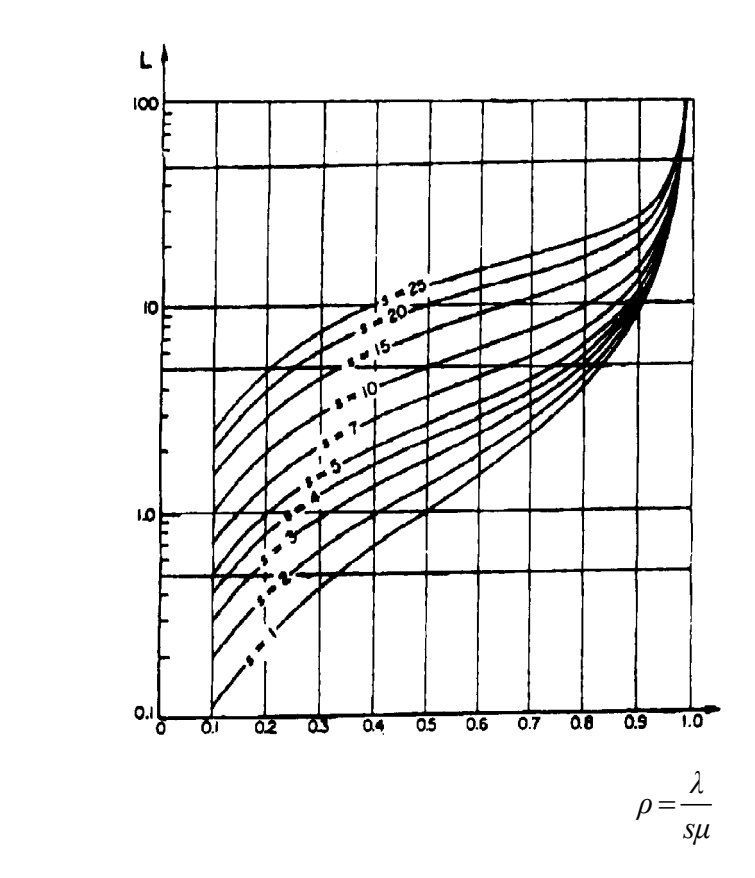

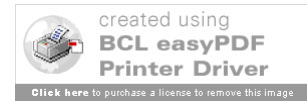

# **Diagrama 3**

Valores de  $P_0$ para a Fila M/M/1

com taxa de atendimento dependente do estado.

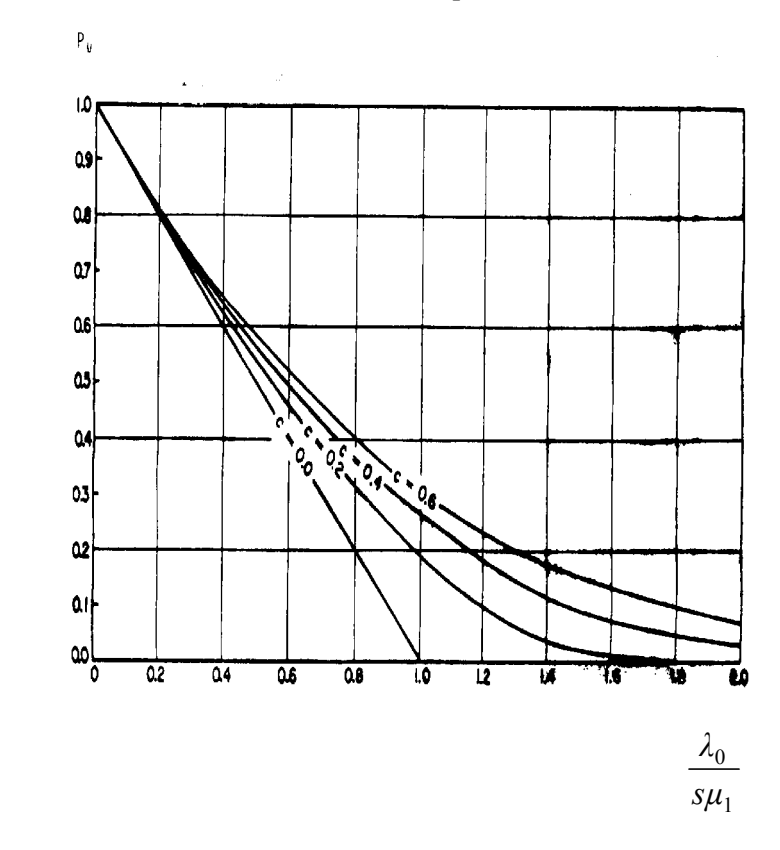

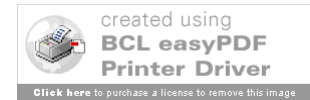

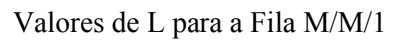

com taxa de atendimento dependente do estado

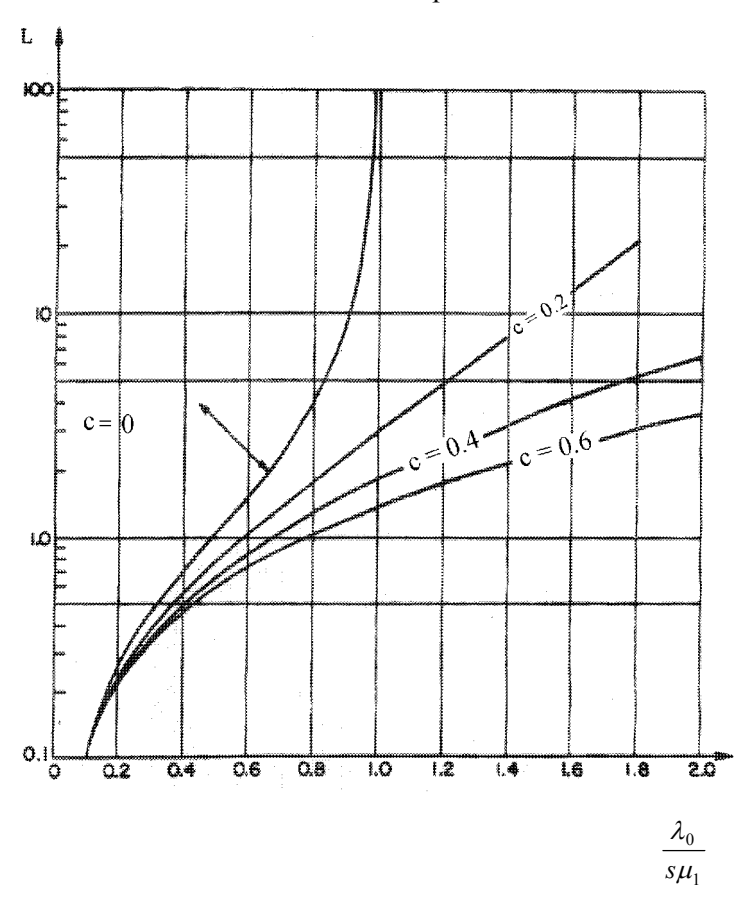

## **Referências**

Hillier, F.S. e Lieberman G.J., Introdução à Pesquisa Operacional, 8<sup>ª</sup>. edição. São Paulo: McGraw-Hill, 2006.

Novaes, A.G., Pesquisa Operacional e Transportes - Modelos Probabilísticos. McGraw-Hill, 1975.

Shamblin, J.E. e Stevens Jr., G.T., Pesquisa Operacional - uma abordagem básica, São Paulo: Atlas, 1979.

Martins, G. de A., Estatística Geral e Aplicada. São Paulo: Editora Atlas, 2001.

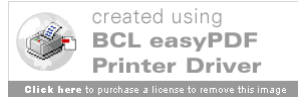